# **EMS 2015 – Bericht 22**

# **Eignungstest für das Medizinstudium in der Schweiz**

Bericht über Durchführung und Ergebnisse

**K.-D. Hänsgen und B. Spicher**

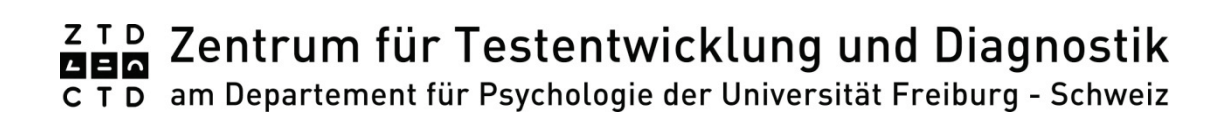

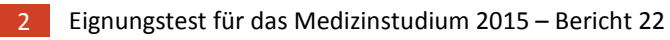

Hänsgen, Klaus-Dieter; Spicher, Benjamin (2015) EMS Eignungstest für das Medizinstudium 2015 Berichte des Zentrums für Testentwicklung, Nr. 22, im Auftrag der Schweizerischen Hochschulkonferenz (SHK)

Unter Mitarbeit von P. Bergem, M. Bernasconi, T. Cruchaud, Y. de Zordo und M. Strazzeri

In Zusammenarbeit mit der Rektorenkonferenz der Schweizer Hochschulen (swissuniversities), die das Anmelde- und Zuteilungsverfahren der Plätze zum Medizinstudium durchführt und für diesen Bericht statistische Angaben zur Verfügung stellt: J. Bregy, Chr. Winzenried

Redaktion: Tanja Cruchaud

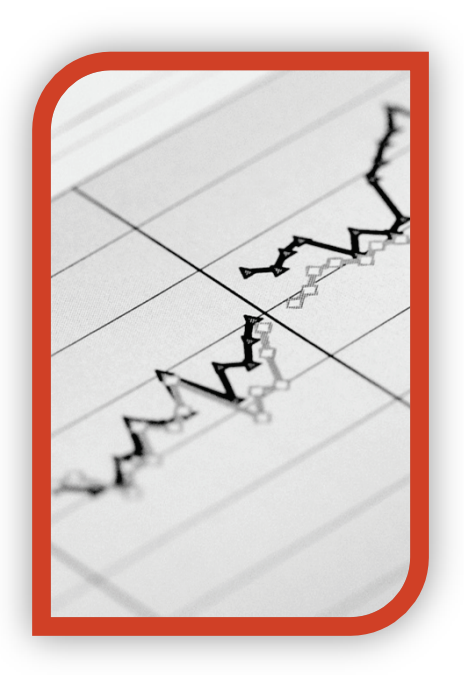

Die Mitglieder des Beirates EMS der Schweizerischen Hochschulkonferenz 2015:

V. Clerc (Vorsitzende, SHK Bern), J. Bregy (swissuniversities Bern), Prof. Dr. F. Eberle (Univ. Zürich); Dr. R. Hofer (Univ. Bern); Prof. Dr. M. Kaufmann (Univ. Basel); Prof. Dr. P. Klumb (Univ. Freiburg); Prof. Dr. T. Lutz (Univ. Zürich); Prof. Dr. J.-P. Montani (Univ. Freiburg); Prof. Dr. K. Opwis (Univ. Basel); Prof. Dr. S. Rohr (Univ. Bern); Prof. Dr. G. Trost (ITB GmbH Bonn Deutschland); Prof. Dr. D. Wolfer (Univ. Zürich); Dr. A. Zimmerhofer (ITB GmbH Bonn Deutschland); Prof. Dr. N Zitzmann (Univ. Basel)

*Siehe auch www.ztd.ch*

© 2015 ZTD Zentrum für Testentwicklung und Diagnostik am Departement für Psychologie der Universität Freiburg Direktor: Prof. Dr. K.-D. Hänsgen Route d'Englisberg 9, CH-1763 Granges-Paccot E-Mail: ztd@unifr.ch Internet:<http://www.unifr.ch/ztd> Druck: Cric Print, Marly/Schweiz

# **Inhaltsverzeichnis**

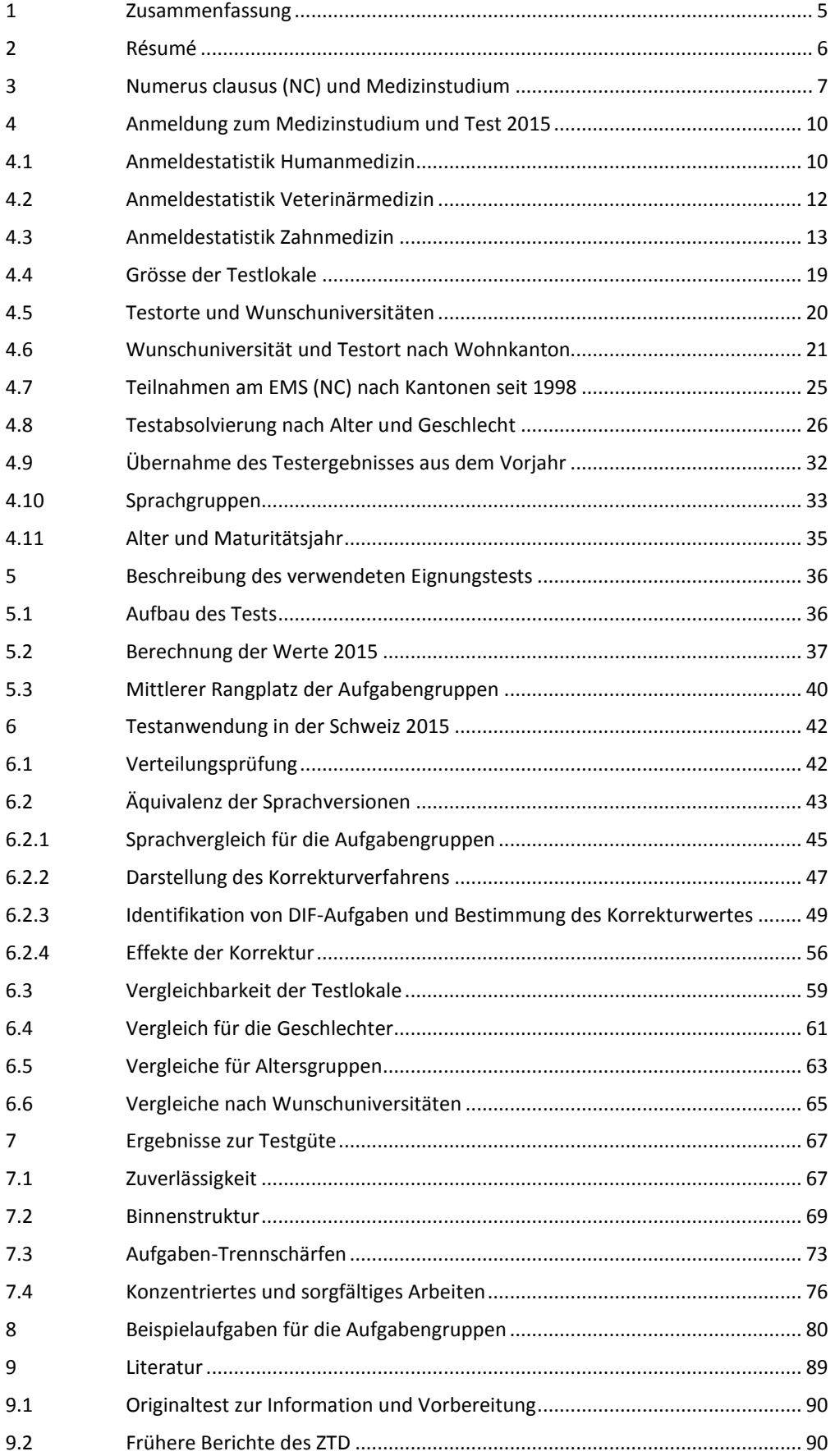

### <span id="page-4-0"></span>**1 Zusammenfassung**

Die in diesem Bericht vorgestellten Ergebnisse betreffen den Eignungstest 2015 für das Medizinstudium in der Schweiz (EMS) und die Zulassung zum Studium der Medizin ab Herbstsemester 2015. Für bestimmte Fragestellungen werden Vergleichsdaten der Testanwendungen 1998 bis 2014 herangezogen.

- 1. Ein Numerus clausus (NC) ist 2015 wiederum für Humanmedizin (seit 1998), Veterinärmedizin (seit 1999) und Zahnmedizin (seit 2004) notwendig – dort für Personen, die sich an den Universitäten Basel, Bern, Freiburg oder Zürich angemeldet haben. An der Universität Zürich gilt der NC auch für Chiropraktik (seit 2008).
- 2. Die Kapazitäten der Universitäten mit NC für **Humanmedizin** (inklusive Chiropraktik) wurden mit den Anmeldungen im **Februar 2015** zu **440%** (Vorjahr 417%) ausgelastet. Gegenüber 2006 hat die Kapazität in den Universitäten mit NC nunmehr bereits um 45% zugenommen (von 546 auf 793). In **Veterinärmedizin** sind bezogen auf die Anmeldungen **317%** (Vorjahr 325%), in **Zahnmedizin 269%** (Vorjahr 262%) Auslastung der Kapazitäten vorhanden.
- 3. Insgesamt **3450 Personen** (Vorjahr 3329) haben sich für diese Universitäten bis zur gesetzten Frist im **Mai 2015** bei swissuniversities zum EMS-Test angemeldet. **86 Personen** (Vorjahr 85) übernehmen ihr Testergebnis aus dem Jahr 2014.
- 4. Mit gültigem Ergebnis haben den EMS **3292 Personen** beendet (Vorjahr 3173). 5 Personen haben den Test vorzeitig abgebrochen (Vorjahr 4 Personen). 153 Personen haben ihre Testanmeldung zurückgezogen bzw. sind nicht zum Test erschienen (Vorjahr 152).
- 5. Der Test fand am 3.7.2015 gleichzeitig **an 9 Testorten** und in 31 Testlokalen in drei Sprachen (Deutsch: Aarau-Suhr, Basel, Bern, Chur, Luzern, St. Gallen, Zürich; Französisch: Freiburg; Italienisch: Bellinzona) statt. Die Wahl des Testortes war unabhängig vom zukünftigen Studienort möglich.
- 6. Auch 2015 kann dank einer engagierten Mitwirkung aller Beteiligten die Testabnahme als erfolgreich eingeschätzt werden. Gegenwärtig werden die Antwortbelege im ZTD ausgewertet. Für alle Bewerberinnen und Bewerber werden auf der Grundlage der erreichten Ergebnisse Testbescheide erstellt und swissuniversities bzw. den die Zulassungsverfügungen ausstellenden Universitäten übergeben.

### <span id="page-5-0"></span>**2 Résumé**

Le présent rapport informe sur les résultats concernant le test d'aptitudes aux études de médecine en Suisse (AMS) et les admissions aux études en question au semestre d'automne 2015. Pour certaines problématiques, des données comparatives des éditions antérieures du test (1998-2014) y figurent également.

- 1. Cette année, un numerus clausus (NC) est à nouveau nécessaire pour la médecine humaine (NC depuis 1998), la médecine vétérinaire (NC depuis 1999) et la médecine dentaire (NC depuis 2004) pour les personnes s'étant inscrites aux universités de Bâle, de Berne, de Fribourg ou de Zurich. A l'Université de Zurich, le NC s'applique également à la chiropractie (depuis 2008).
- 2. En **février 2015**, les inscriptions reçues pour la **médecine humaine** (y compris la chiropractie) correspondaient à un dépassement des capacités de ces universités de **440 %** (417 % l'année passée). Depuis 2006, les capacités des universités avec NC ont progressé de 45 % (passant de 546 à 793). Cette année, le dépassement des capacités s'élevait par ailleurs à **317 %** (325 % l'année précédente) **en médecine vétérinaire** et à **269 %** (262 % l'année passée) **en médecine dentaire.**
- 3. **3450** personnes au total (2014 : 3329) se sont inscrites auprès de swissuniversities au test AMS jusqu'au délai fixé (**mai 2015**) ; **86 personnes** ont repris leur résultat de l'année précédente (2014 : 85).
- 4. **3292 personnes** ont terminé l'AMS avec des résultats valables (2014 : 3173). 5 personnes ont interrompu le test avant la fin de la session (2014 : 4). 153 personnes ont retiré leur inscription ou ne se sont pas présentées au test (2014 : 152).
- 5. Le test s'est déroulé le 3 juillet 2015, en même temps **sur 9 sites** différents, en 31 espaces et en trois langues (français : Fribourg ; allemand : Aarau-Suhr, Bâle, Berne, Coire, Lucerne, Saint-Gall, Zurich ; italien : Bellinzone). Il était possible de choisir le lieu du test indépendamment du futur lieu d'études.
- 6. Grâce au concours engagé de tous les collaborateurs, l'édition 2015 peut à nouveau être jugée comme très réussie. Le CTD évalue actuellement les feuilles de réponse. Pour chacun des participantes et des participants sera élaborée une attestation de test sur la base des résultats obtenus, attestation qui sera transmise à swissuniversities et aux universités qui délivrent les décisions.

### <span id="page-6-0"></span>**3 Numerus clausus (NC) und Medizinstudium**

Die Vermutung im vergangenen Jahr, es sei ein Plateau bei den Anmeldungen erreicht, hat sich nicht bewahrheitet. Erneut sind die Anmeldungen deutlich angestiegen.

Zum einen ist die Kapazitätsüberschreitung in den Universitäten mit NC immer noch so, dass gegenüber dem Stand der Februar-Anmeldungen in Humanmedizin nur jede vierte Person einen Platz erhalten kann und nach dem Test jede dritte. Zum anderen steigt im Fach Humanmedizin die Nachfrage bei den Universitäten mit NC besonders stark. Bei Zahnmedizin wurde einiges dafür getan, die Spezifik des Studiums hinsichtlich der Berufs- wie Studienanforderungen bekannter zu machen<sup>[1](#page-6-1)</sup>, einschliesslich der Verdeutlichung einer Nichteignung als "Sprungbrett" in ein Humanmedizinstudium.

Im Fach Humanmedizin wurde der nicht unbeträchtliche Kapazitätsausbau durch die gleichzeitige Zunahme des Studieninteresses nivelliert und die Quote Zulassungen/Anmeldungen stagniert.

Alle vier NC-Universitäten verzeichnen eine weitere Nachfragesteigerung für alle Medizinstudienplätze zusammen, auch in der Westschweiz steigt die Nachfrage wieder deutlicher. 2015 wären in allen drei Disziplinen in den vier Universitäten mit NC 2'144 Personen ohne NC zusätzlich zuzulassen gewesen. Mehrkosten für Medizin würden auf Basis der IUV-Beiträge von 25'700 CHF pro Person für das 1. Jahr minimal in Höhe von 55'100'800.- entstehen. Muss man diese Personen dann wie in der Westschweiz herausprüfen, wären diese Mittel verloren.

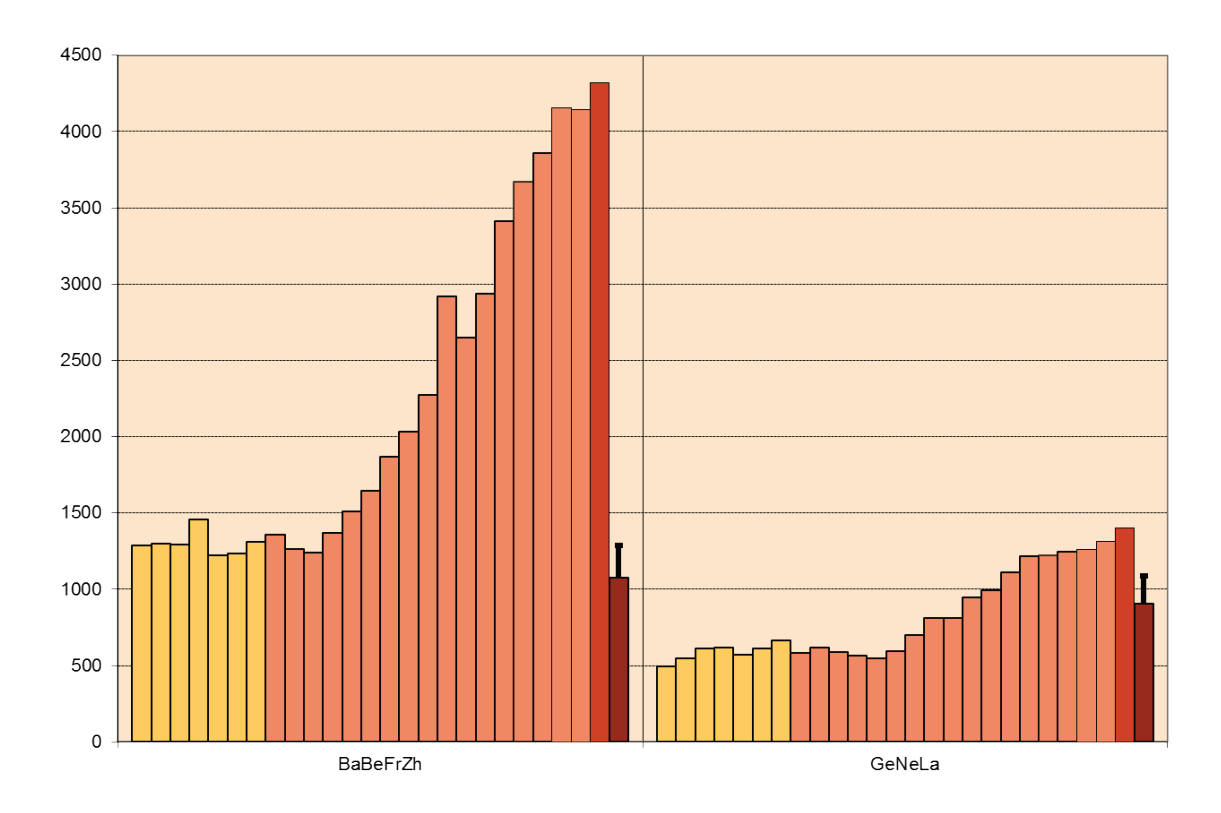

**Abbildung 1: Anmeldungen zum Medizinstudium 1991 bis 2015 nach Gruppen (Basel, Bern, Freiburg, Zürich vs. Genf, Neuenburg, Lausanne). Hellere Säulen: Jahre ohne NC; dunklere Säulen: Jahre mit NC; letzte Säule: Kapazität 2015 und Markierung 20%-Überschreitungskriterium als Grenze für NC.**

 $\overline{a}$ 

<span id="page-6-1"></span><sup>1</sup> Siehe dazu:<http://unifr.ch/self-assessment/studienberatung.html>

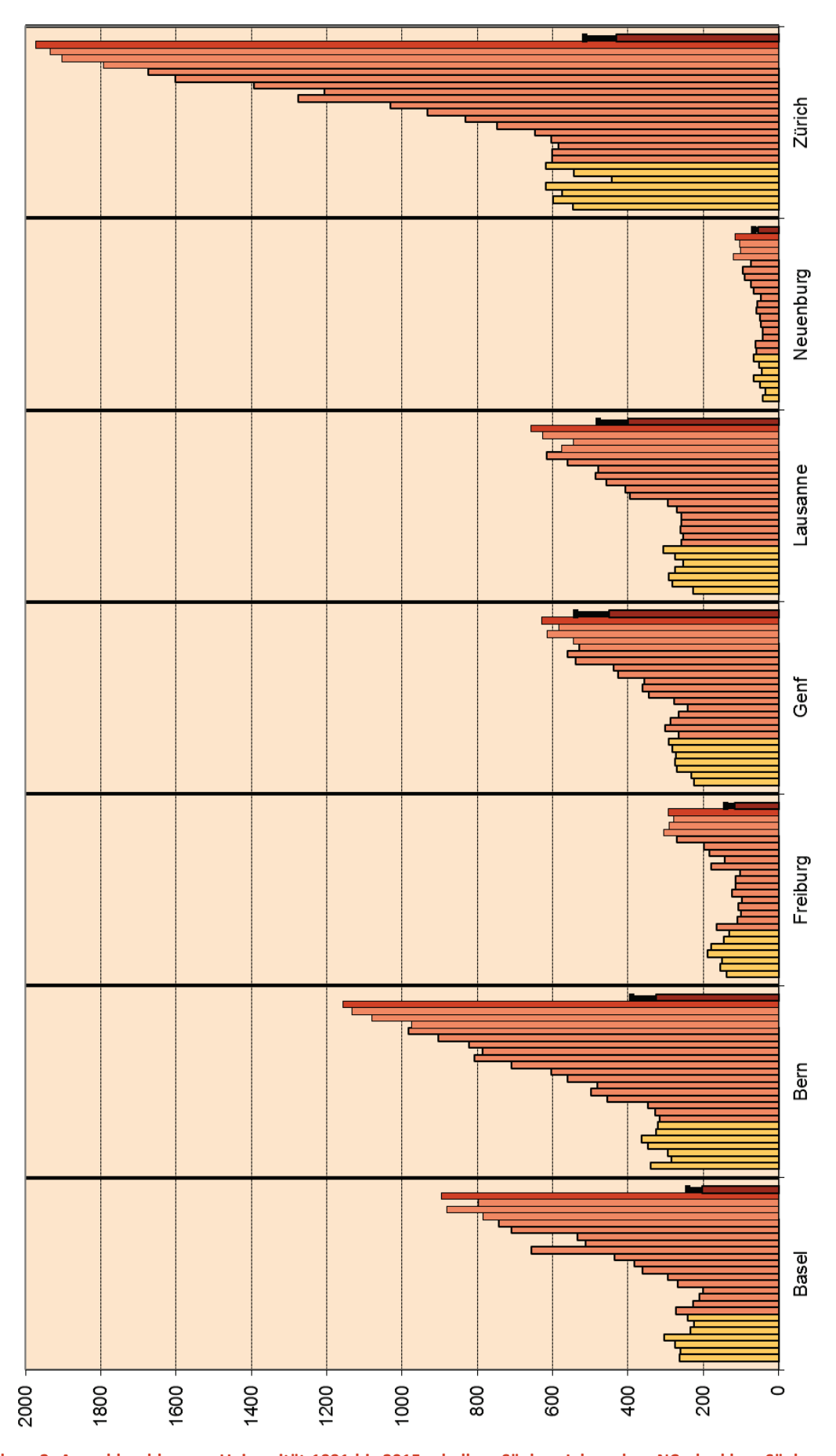

**Abbildung 2: Anmeldezahlen pro Universität 1991 bis 2015 – hellere Säulen: Jahre ohne NC; dunklere Säulen: Jahre mit NC; letzte Säule: Kapazität 2015 und Markierung 20%-Überschreitungskriterium als Grenze für NC.**

Besonders die folgende Abbildung zeigt, dass die Nachfrage nach Medizin-Studienplätzen einem eigenen Trend folgt, der nicht an demografische Entwicklungen oder die Entwicklung der sonstigen Studierendenzahlen gekoppelt ist. Dieser Trend deckt sich mit Erfahrungen in Deutschland und Österreich, wo es eine vergleichbare Versorgungsdebatte gibt.

Der immer noch hohe Status des Berufes, eine Zukunftssicherheit der Berufswahl (befördert durch die Diskussion, dass ein Ärztemangel besteht), die verbesserten Arbeitsbedingungen machen die Berufswahl attraktiv – und vielleicht attraktiver als die Wahl anderer Fächer.

Nahezu alle entwickelten Industrieländer müssen zu einem NC greifen, weil die Nachfrage das Studienplatzangebot deutlich übersteigt. Der NC in der Schweiz ist mit 3 Kandidaten auf einen Platz dabei im internationalen Massstab sogar noch einer der mildesten, es gibt keine "besondere Härte" in der Schweiz, eher noch weiteres Steigerungspotential der Nachfrage.

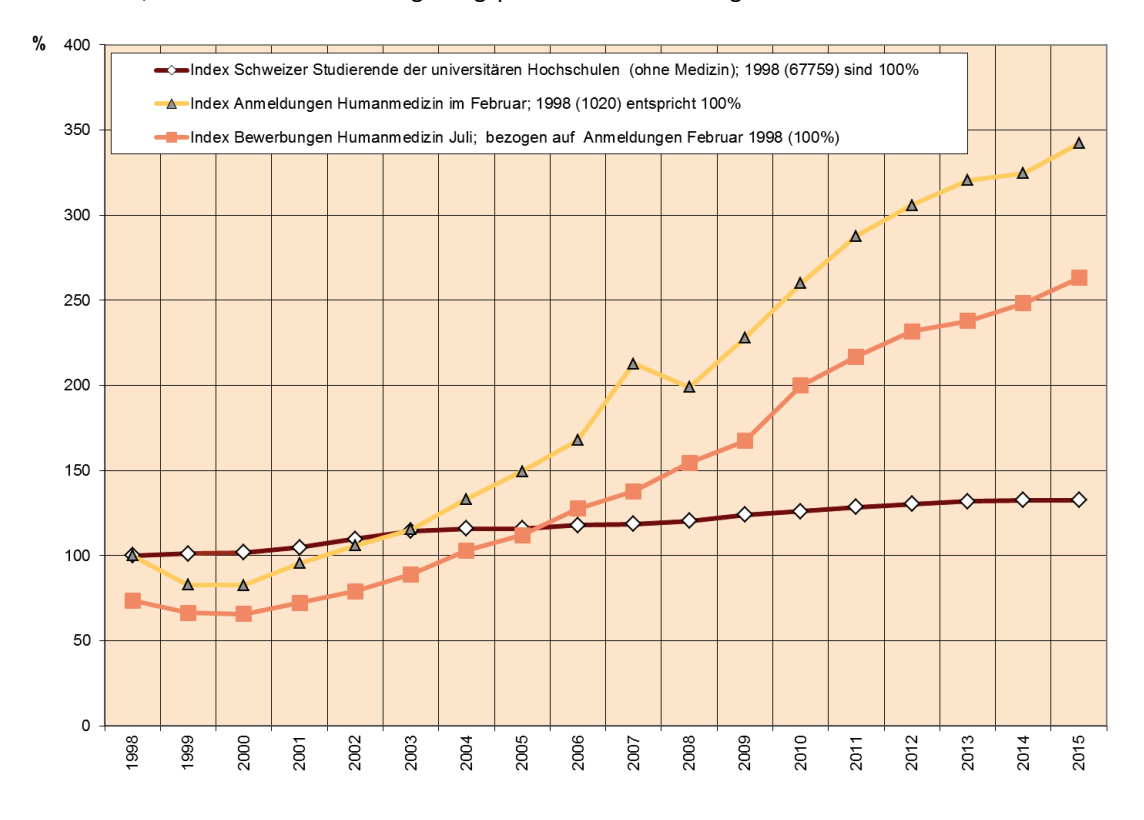

**Abbildung 3: Alle Studierenden an Universitäten und Hochschulen (ohne Medizin, nur Schweizer, indexiert, 1998 = 100%) im Vergleich zu Human-Medizin-Studienanmeldungen Februar und den Bewerbungen mit gültigem EMS (indexiert auf Anmeldungen 1998 = 100%) für Humanmedizin.**

## <span id="page-9-0"></span>**4 Anmeldung zum Medizinstudium und Test 2015**

### <span id="page-9-1"></span>**4.1 Anmeldestatistik Humanmedizin**

**Tabelle 1: Disziplinenspezifische Statistiken für die am NC beteiligten Universitäten Basel, Bern, Freiburg und Zürich für Humanmedizin.**

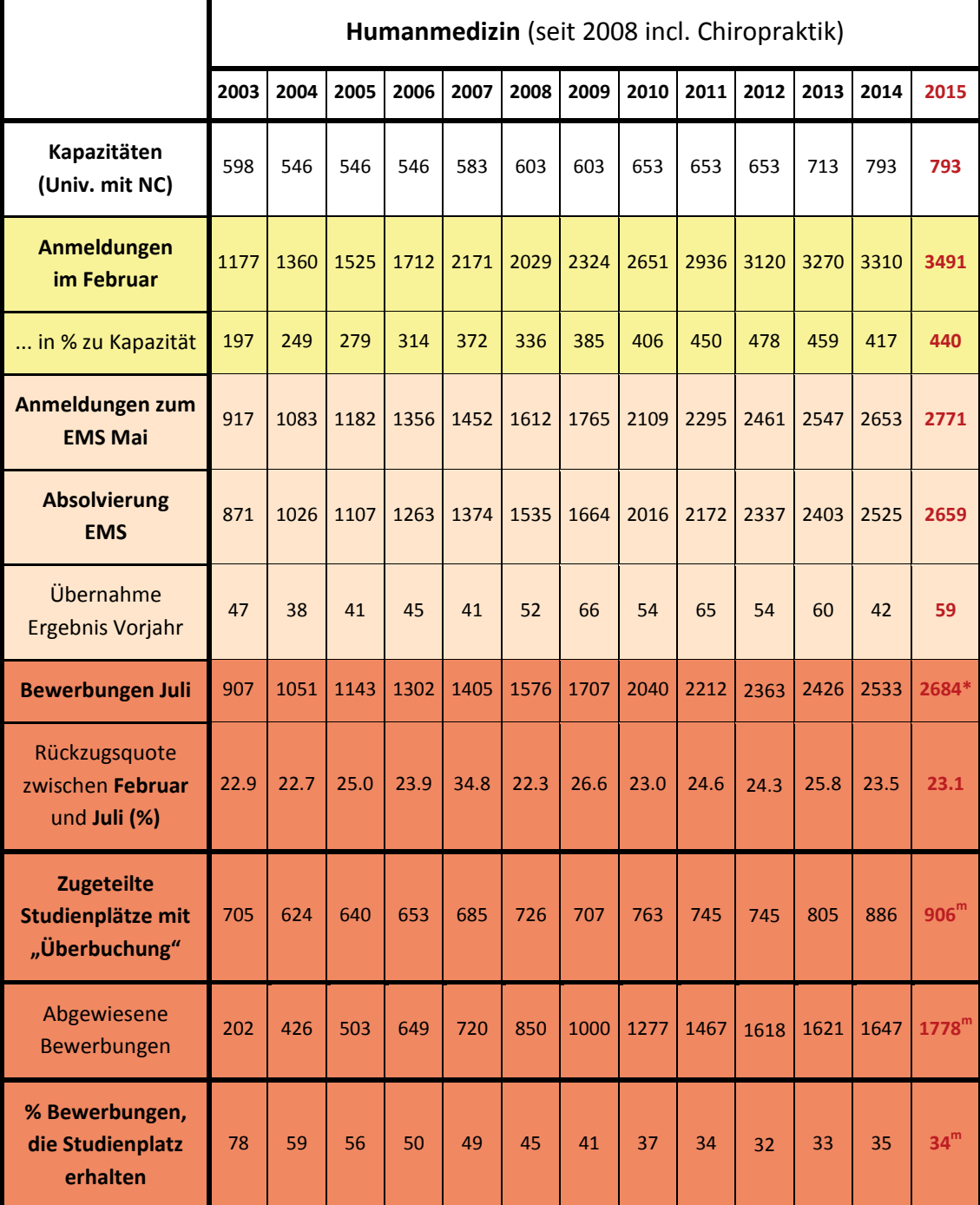

\* 34 Personen wollen aus einem Studium der Zahnmedizin in ein höheres Semester Humanmedizin wechseln. Sie nahmen am Test teil, zählen aber nicht als Bewerbungen um die Studienplätze 2015. Vergleichbare Fälle wurden auch in den Vorjahren entsprechend herausgerechnet. 20 Plätze für Chiropraktik (77 Bewerbungen im Februar, 66 Testantritte, ein Übertrag aus 2014) sind mit eingerechnet. <sup>m</sup> Stand Oktober gemäss Modell. (Zahlen 1998 bis 2002 siehe Berichte des ZTD bis 2011.)

"Modell" heisst, dass etwas mehr Personen einen Studienplatz erhalten als Kapazitäten vorhanden sind. Diese "Überbuchung" beruht auf den Erfahrungen der Vorjahre und berücksichtigt alle Nichtantritte trotz Zulassung (z.B. weil bei Umleitungen der Studienort nicht zusagt). Ziel der Überbuchungen ist es, die Kapazitäten möglichst früh genau auszulasten (auch weil das Semester früh beginnt) und keine Nachrückverfahren notwendig werden zu lassen.

Betrachtet man den Anmeldeverlauf über die Jahre, nimmt vor allem die Quote der Personen weiter zu, die bei gültigem EMS-Ergebnis nicht zugelassen werden können. Der Anteil der Rückzüge zwischen Februar (Anmeldung Studium) und der Testteilnahme bleibt in etwa stabil.

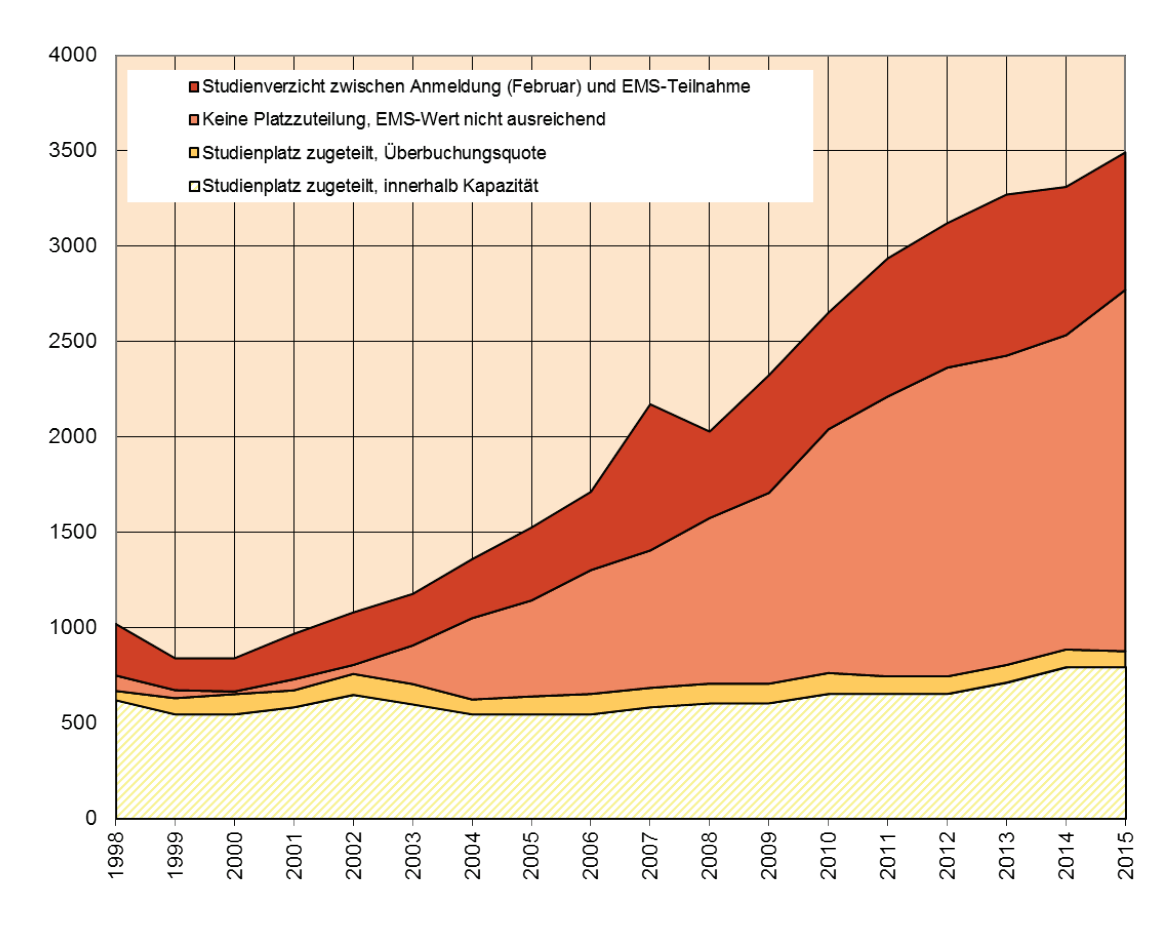

**Abbildung 4: Anmeldeverlauf Humanmedizin. Seit 2002 nehmen die Anmeldezahlen und die Zahl der Testteilnahmen kontinuierlich zu. Die Zunahme der Anmeldezahlen 2007 war auf ein vereinfachtes nur elektronisches Anmeldeverfahren zurückzuführen, danach musste die Anmeldung zusätzlich wieder schriftlich erfolgen.**

Der Kapazitätsausbau wird durch die Nachfragsteigerung nivelliert, letztere nimmt ungefähr um das Dreifache des Anstiegs der Studienplätze im ersten Jahr zu. Dennoch ist der Numerus clausus im Vergleich zu anderen Ländern vergleichsweise mild. in Deutschland sind es 5 bzw. 12 (Winter- bzw. Sommersemester), in Österreich 6. Alle europäischen Länder mussten den Zugang zum Medizinstudium beschränken. Für Schweizer ist es im Vergleich zu vielen anderen Ländern leichter, Arzt zu werden.

### <span id="page-11-0"></span>**4.2 Anmeldestatistik Veterinärmedizin**

**Tabelle 2: Disziplinenspezifische Statistiken für Veterinärmedizin und die hier am NC beteiligten Universitäten Bern und Zürich; in Freiburg und Basel wird diese Studienrichtung nicht angeboten.** 

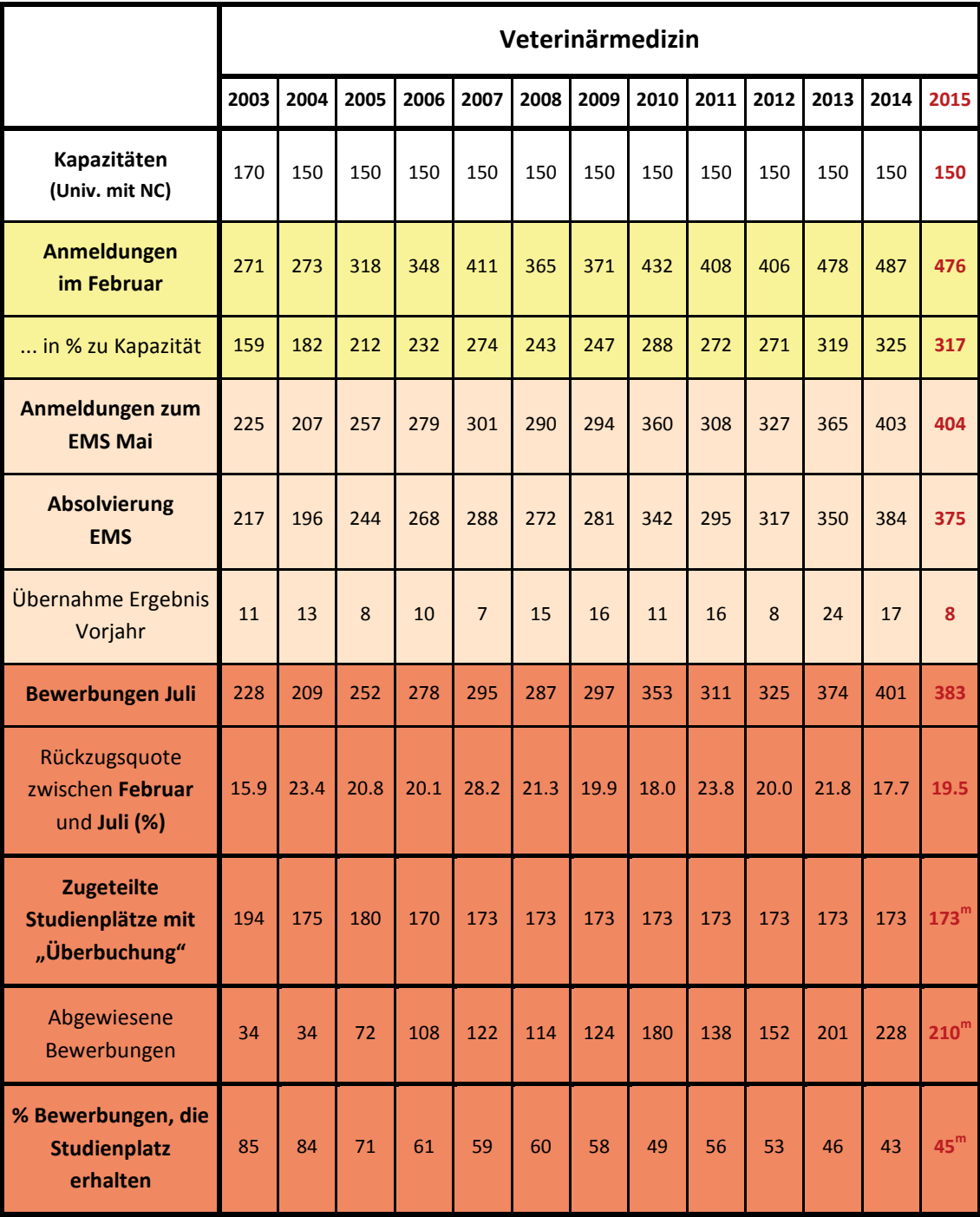

<sup>m</sup> Stand Oktober gemäss Modell.

Im Fach Veterinärmedizin bleiben die Zahlen hoch, auch dieses Studium behält seine Attraktivität. Die Rückzugsquote liegt im Bereich der Vorjahre – erneut liegt die Chance auf Zuteilung eines Platzes für die Personen mit absolviertem Eignungstest aber unter 50%.

### <span id="page-12-0"></span>**4.3 Anmeldestatistik Zahnmedizin**

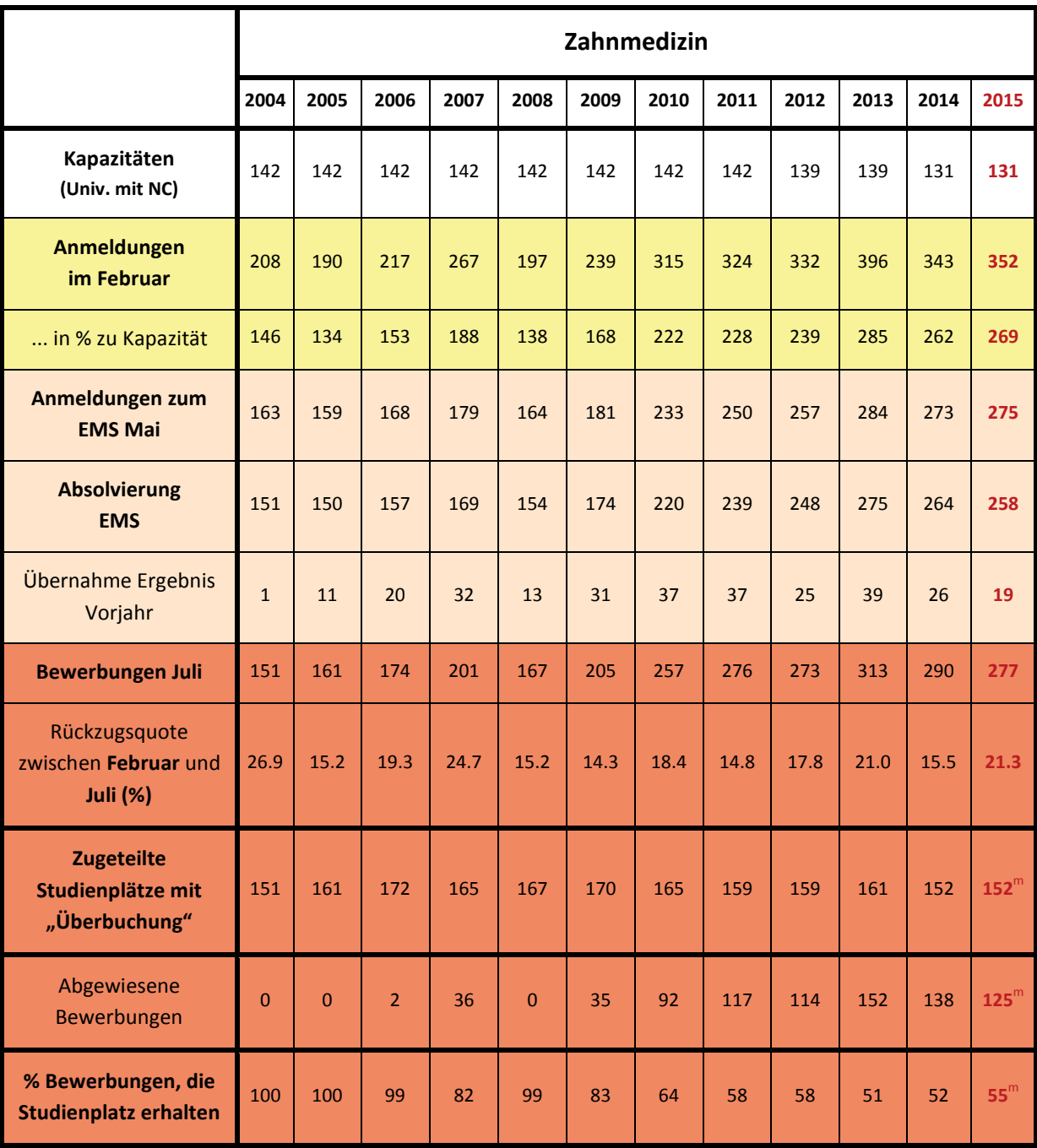

**Tabelle 3: Disziplinenspezifische Statistiken für die am NC beteiligten Universitäten Basel, Bern, Freiburg und Zürich für Zahnmedizin.**

<sup>m</sup> Stand Oktober gemäss Modell.

Da die Zahl der beantragten Studienwechsel nach dem ersten Jahr in die Humanmedizin auch 2015 nach wie vor hoch ist, muss betont werden, dass Zahnmedizin kein "Parkstudium" für Humanmedizin ist. Dieser Personenkreis muss sich im Falle eines Disziplinwechsels erneut dem EMS stellen und wegen der bisher immer steigenden Nachfrage im Folgejahr dann auch einen höheren Zulassungswert erreichen als im Jahr der ersten Medizinbewerbung. Damit im System der Zulassung die Zahnmedizin-Studienplätze ausgelastet werden, kann der Studienwechsel wie bisher nicht bereits vor der Studienaufnahme beantragt werden ("erst einmal Zahnmedizin anmelden, wenn der EMS-Wert reicht, dann schnell zu Humanmedizin wechseln").

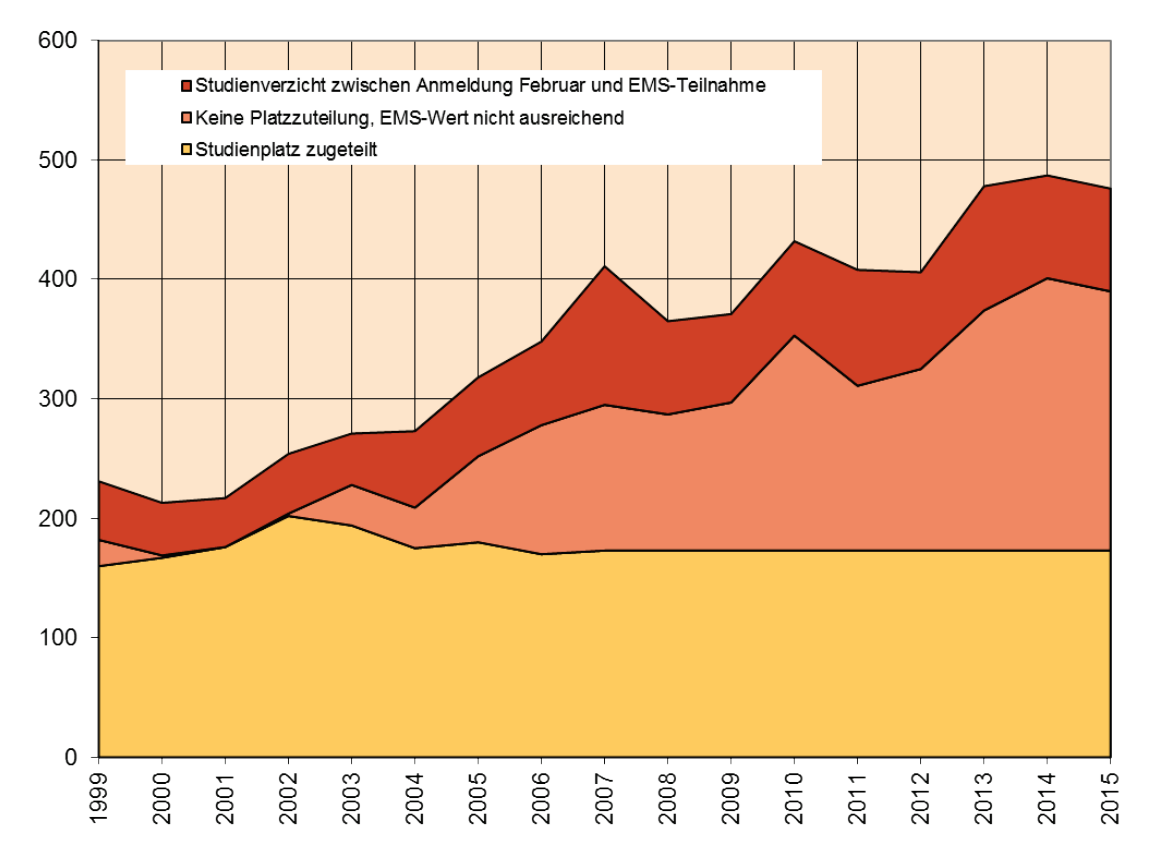

**Abbildung 5: Anmeldeverlauf für Veterinärmedizin 1999 bis 2015 im Vergleich (Univ. mit NC)**

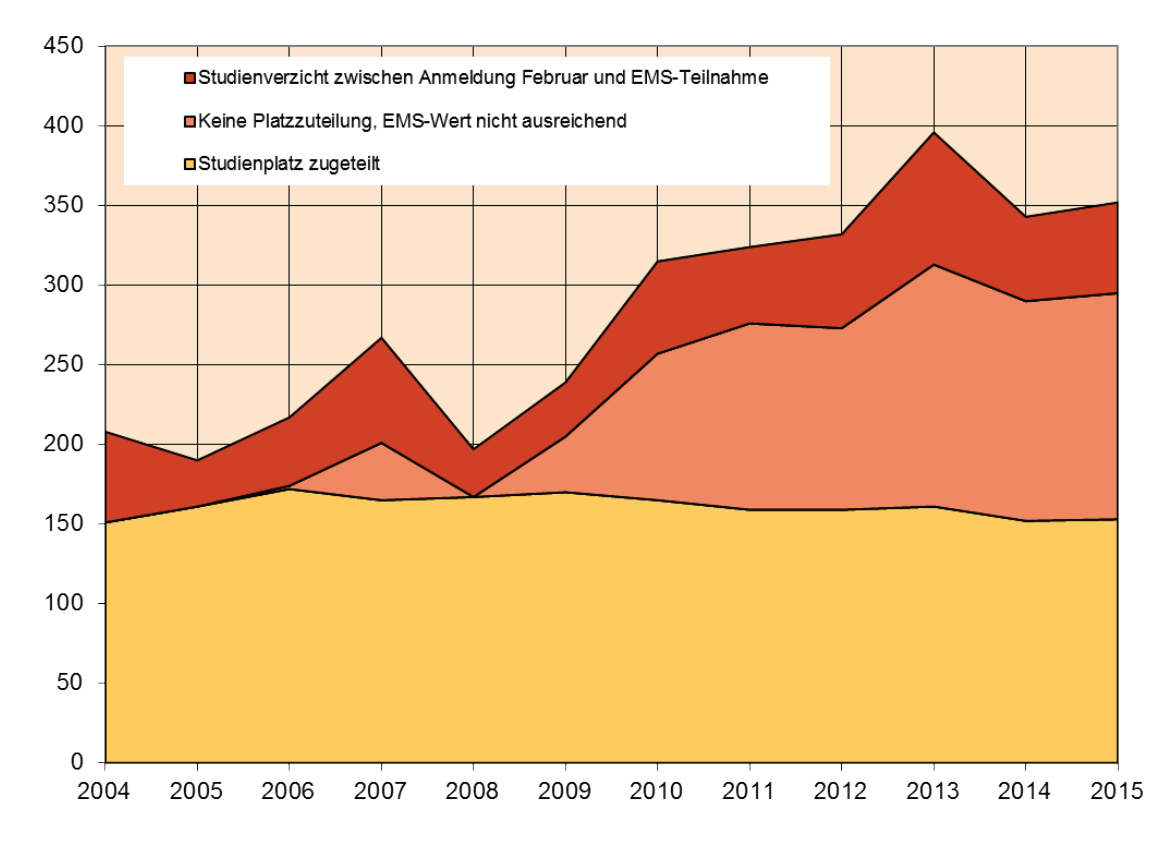

**Abbildung 6: Anmeldeverlauf für Zahnmedizin 2004 bis 2015 im Vergleich (Univ. mit NC)**

So sollte gewährleistet bleiben, dass sich nur Personen für Zahnmedizin bewerben, die ein wirkliches Interesse an diesem Studium bzw. dem Beruf haben. Bei Zahnmedizin lag der Verdacht nahe, dass wegen des niedrigeren notwendigen Test-Prozentranges für die Zulassung erst einmal Zahnmedizin

begonnen wird, dann aber ein Umstieg versucht wird, der frühestens nach einem Jahr möglich wäre. Die Bedingungen für einen Disziplinwechsel ab dem 2. Studienjahr (in alle möglichen Richtungen) sind an den Universitäten Basel, Bern, Freiburg und Zürich in den jeweiligen kantonalen Verordnungen klar geregelt. Der Studienwechsel ist kein "Automatismus". Es bedarf immer zweier Voraussetzungen:

- Es muss der Zulassungswert für Humanmedizin erreicht werden, was in der Regel eine erneute Testteilnahme erfordert. Da der Zulassungswert aufgrund der Nachfrageentwicklung von Jahr zu Jahr steigt, wird die Hürde also höher als im Jahr der Erstbewerbung. Nur rund 1/3 der Kandidaten erfüllen pro Jahr diese Bedingung.
- Es muss auch Kapazität in Humanmedizin an der gewünschten Universität vorhanden sein, die Universität muss den Wechsel genehmigen (was wegen fehlender Kapazitäten nicht immer möglich ist und durch den Druck zur maximalen Auslastung der Kapazitäten auch eher die Ausnahme sein sollte).

Darauf hinzuweisen ist auch, dass ein Studium der Zahnmedizin auch spezifische Studienanforderungen stellt, unter anderem sehr gut entwickelte manipulative Fähigkeiten und Feinmotorik. Dies wird gemeinsam mit den Universitäten in Zukunft noch besser herausgearbeitet – denn wenn man diesen Aspekt bei der Studienbewerbung nicht berücksichtigt, sind Frustrationen vorprogrammiert. Deshalb ist Zahnmedizin als "Sprungbrett" in die Humanmedizin nicht geeignet und im Rahmen des zusätzlichen Basler Self-Assessments [www.sazamed.ch](http://www.sazamed.ch/) wird für Zahnmedizin ein eigenes Anforderungsbild vermittelt.

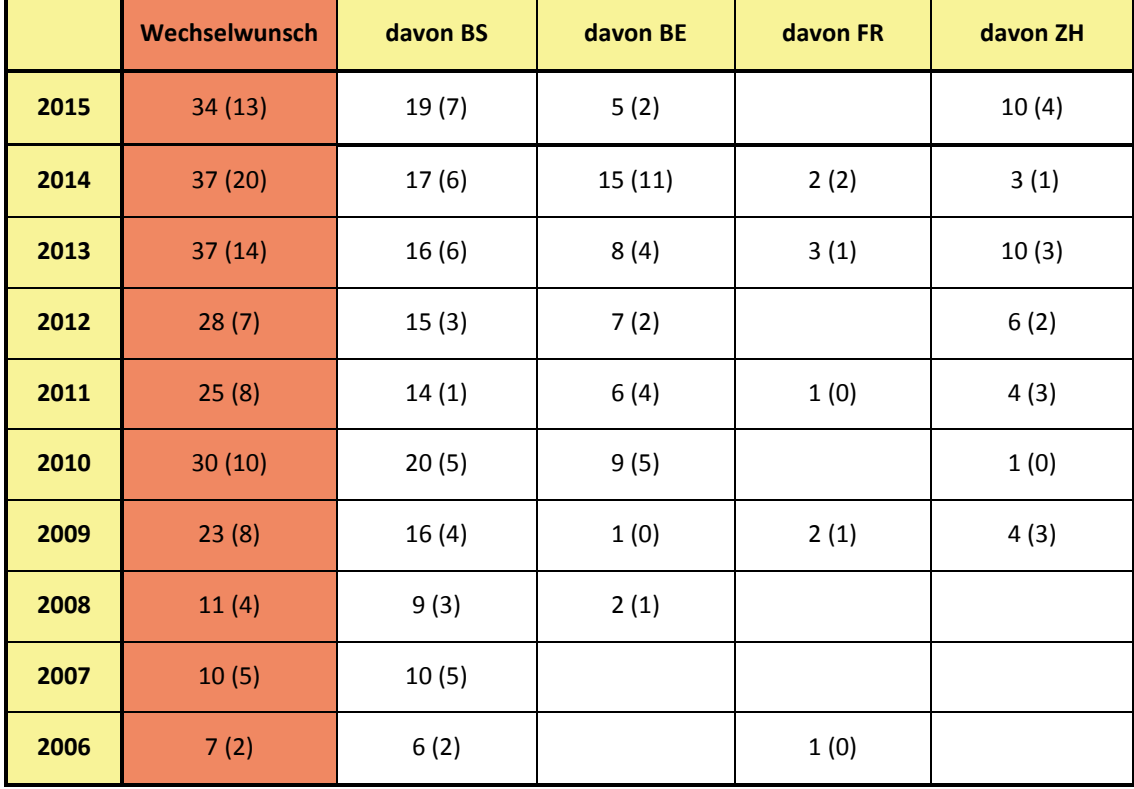

**Tabelle 4: EMS-Teilnahme wegen Antrag Studienwechsel Zahn- nach Humanmedizin (in ein höheres Studienjahr).**

In Klammern Zahl der Personen, die das Zulassungskriterium erfüllt haben – die allerdings nur dann wechseln dürfen, wenn auch Kapazitäten in Humanmedizin vorhanden sind.

Für die Zulassung zur **Chiropraktik** ergibt sich ebenfalls eine Besonderheit. Diese Personen bilden selbst nur eine sehr kleine Kohorte, müssen aber das Kriterium der Humanmedizin erfüllen. Der vorhandene Mittelwertunterschied zur Humanmedizin beim Testwert hat in diesem Jahr weiter abgenommen.

Damit ein späterer Wechsel zur Humanmedizin immer noch möglich ist, wird diese Besonderheit gewünscht, da sich dies ansonsten als "leichterer" Zugang zum Studium der Humanmedizin etablieren würde.

Auf die 20 für die Chiropraktik reservierten Plätze erfolgen 2015 genau 21 Zulassungen (20 in 2014). Erstmals werden mehr als die 20 Plätze vergeben (was durch antizipierte Rückzüge sich wahrscheinlich noch ausgleicht). Dies und auch die höheren Test-Prozentränge sind in Zeichen dafür, dass sich immer mehr leistungsstarke Personen für dieses Fach interessieren.

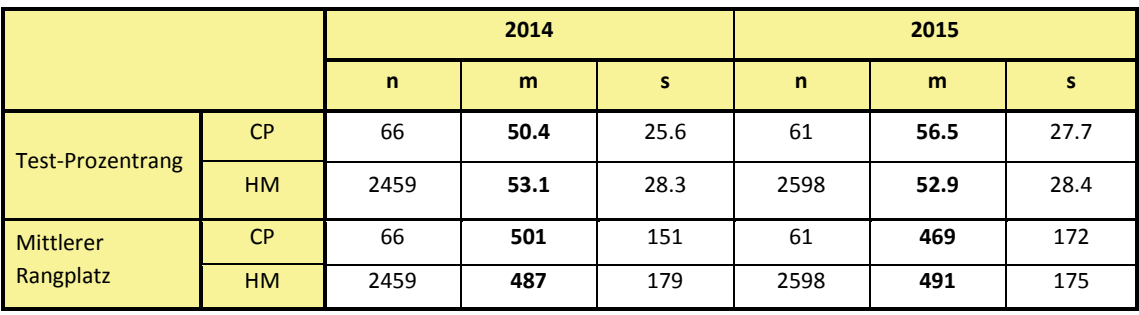

### **Tabelle 5: Kennwerte Chiropraktik (CP) und Humanmedizin ohne CP (HM)**

**Tabelle 6: Zulassung Stand Juli 2015. Genau 20 Bewerbungen werden auch aufgrund des Testwertes im regulären Verfahren zugelassen, dies entspricht exakt der Kapazität.**

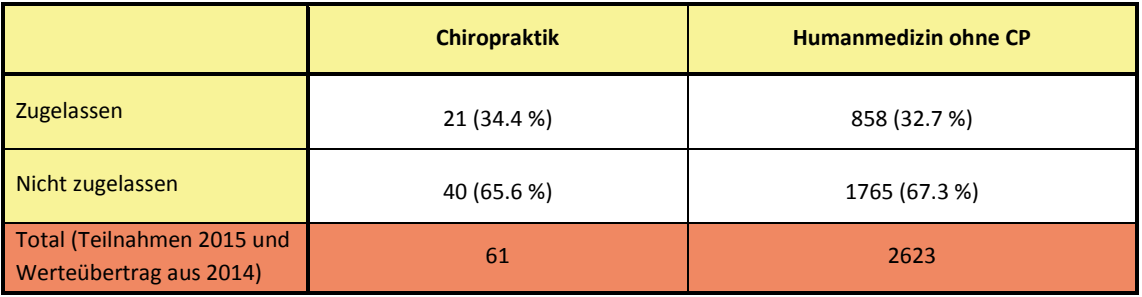

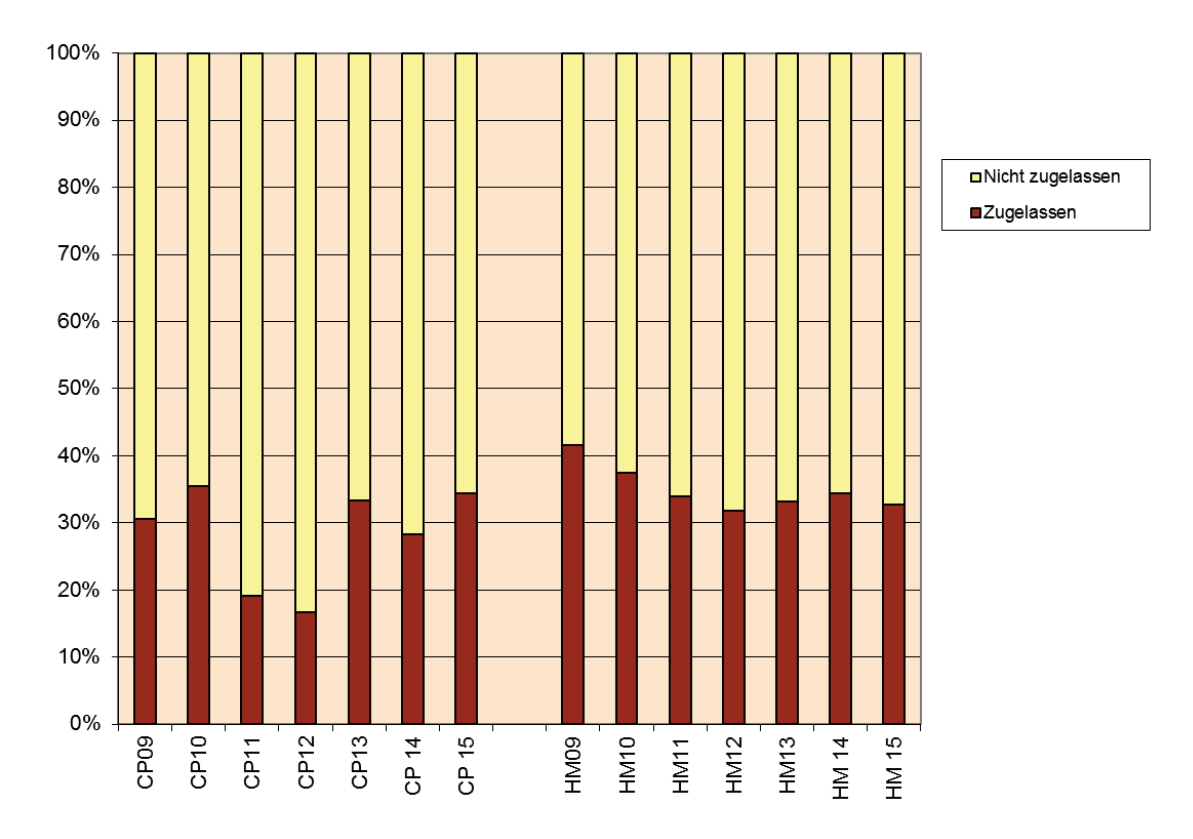

**Abbildung 7: Aufteilung für Bewerbungen Humanmedizin und Chiropraktik nach der Zulassung.**

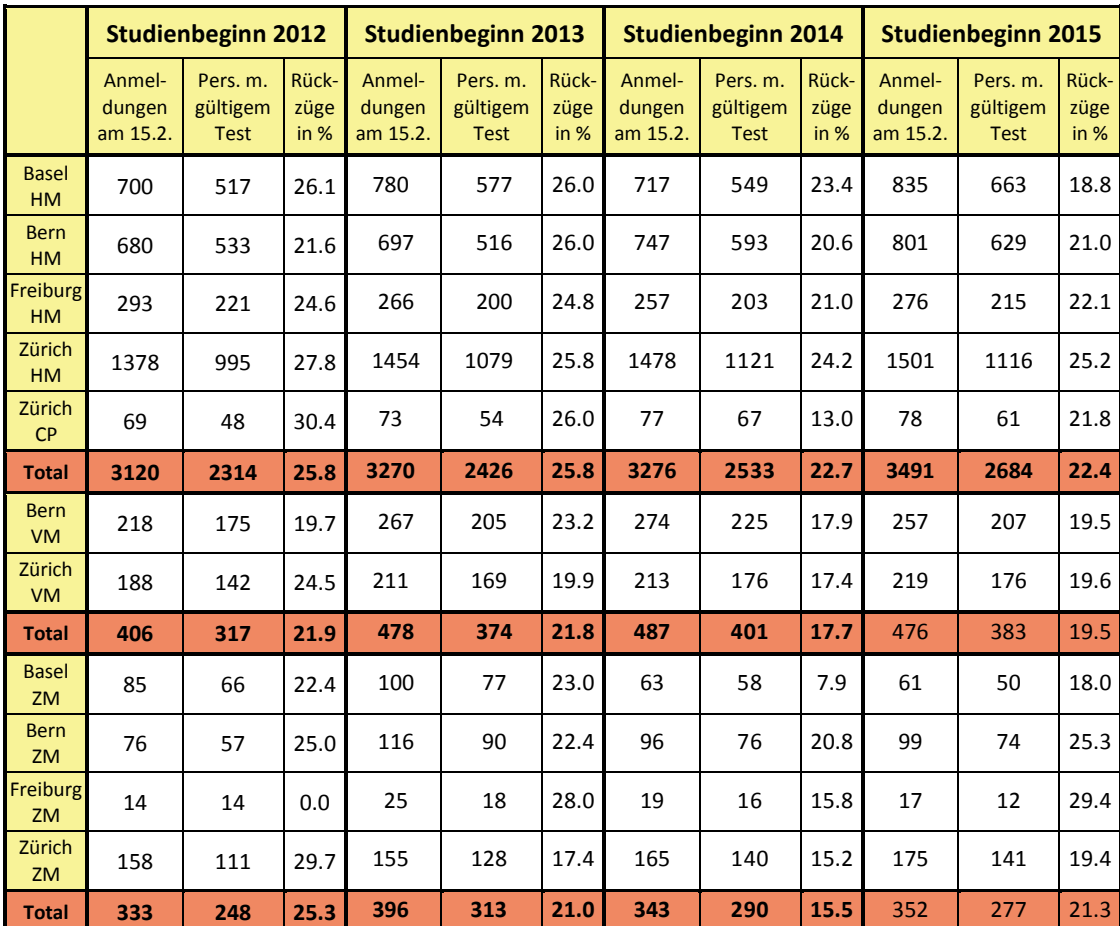

**Tabelle 7: Anmeldungsverlauf für Human- (HM) inkl. Chiropraktik (CP), Veterinär- (VM) und Zahnmedizin (ZM). Jeweils ohne Personen, die Wechsel in ein höheres Studienjahr beantragt haben.**

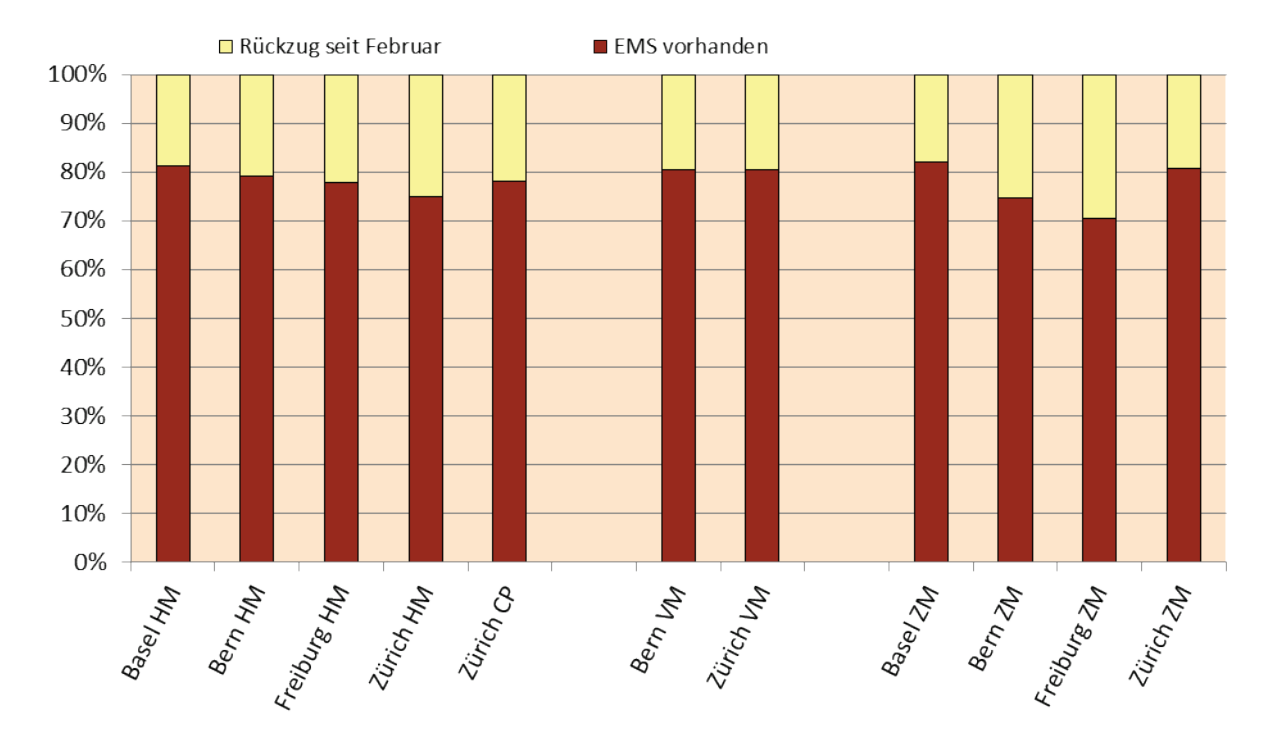

**Abbildung 8: Rückzüge nach Disziplin und Universität zwischen Februar und EMS für 2015.**

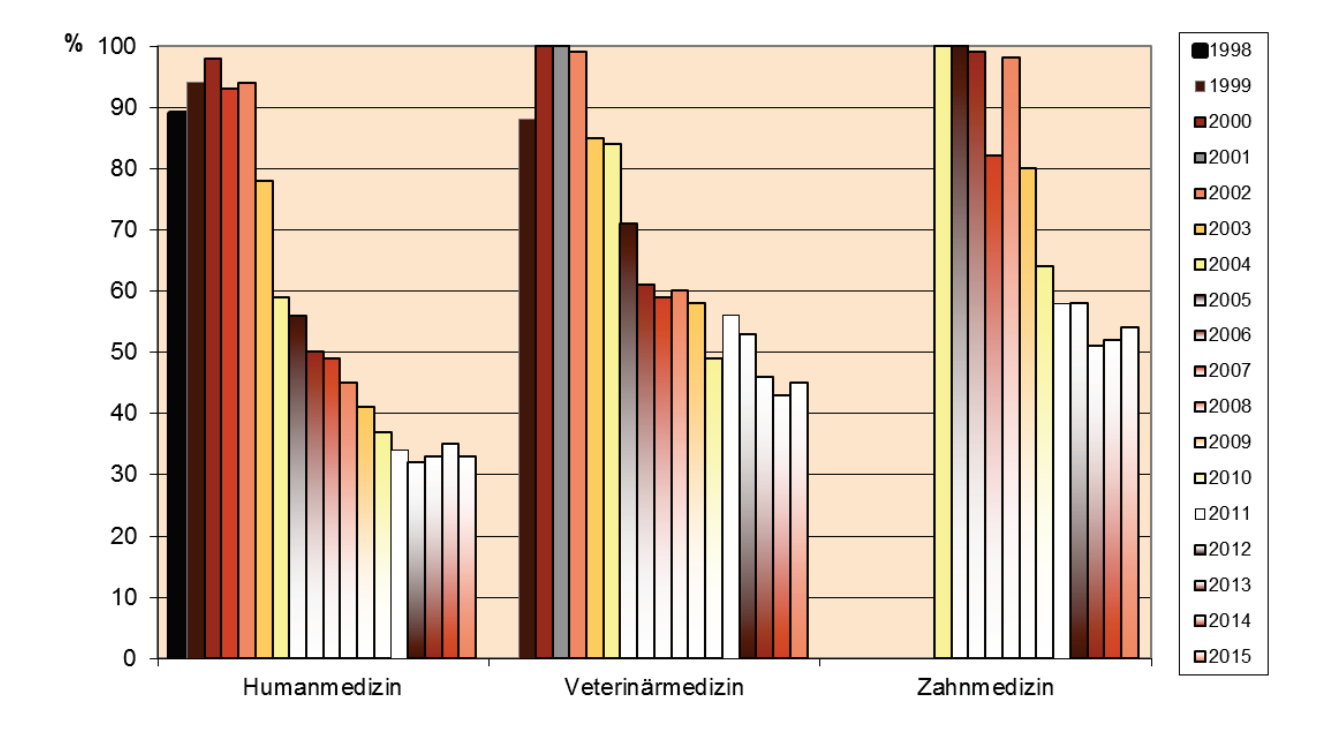

**Abbildung 9: Prozent Personen mit gültigem Test-Prozentrang, denen ein Studienplatz zugewiesen werden kann.**

### <span id="page-18-0"></span>**4.4 Grösse der Testlokale**

In diesem Jahr erfolgte die Testabnahme wiederum in 31 Testlokalen verteilt auf 9 Testorte. Die Grösse der Testlokale variierte im bisher üblichen Rahmen. Die Zahl der Betreuer war proportional zur Teilnehmerzahl vorgegeben. Wiederum wurde in einem grösseren Testlokal in Zürich auch das "Sektorkonzept" angewendet, d.h. ein zentraler Testleiter für Zeitnahme und Instruktionsverlesung, alle anderen administrativen Aufgaben in getrennten Sektoren.

Es gibt keine Hinweise seitens des Betreuungspersonals oder der Kandidaten, dass sich unterschiedliche Raumgrössen auf die Ergebnisse auswirken. In den grossen Räumen ist der zur Verfügung stehende Platz teilweise sogar grosszügiger (wenn es sich um grössere Hörsäle handelt).

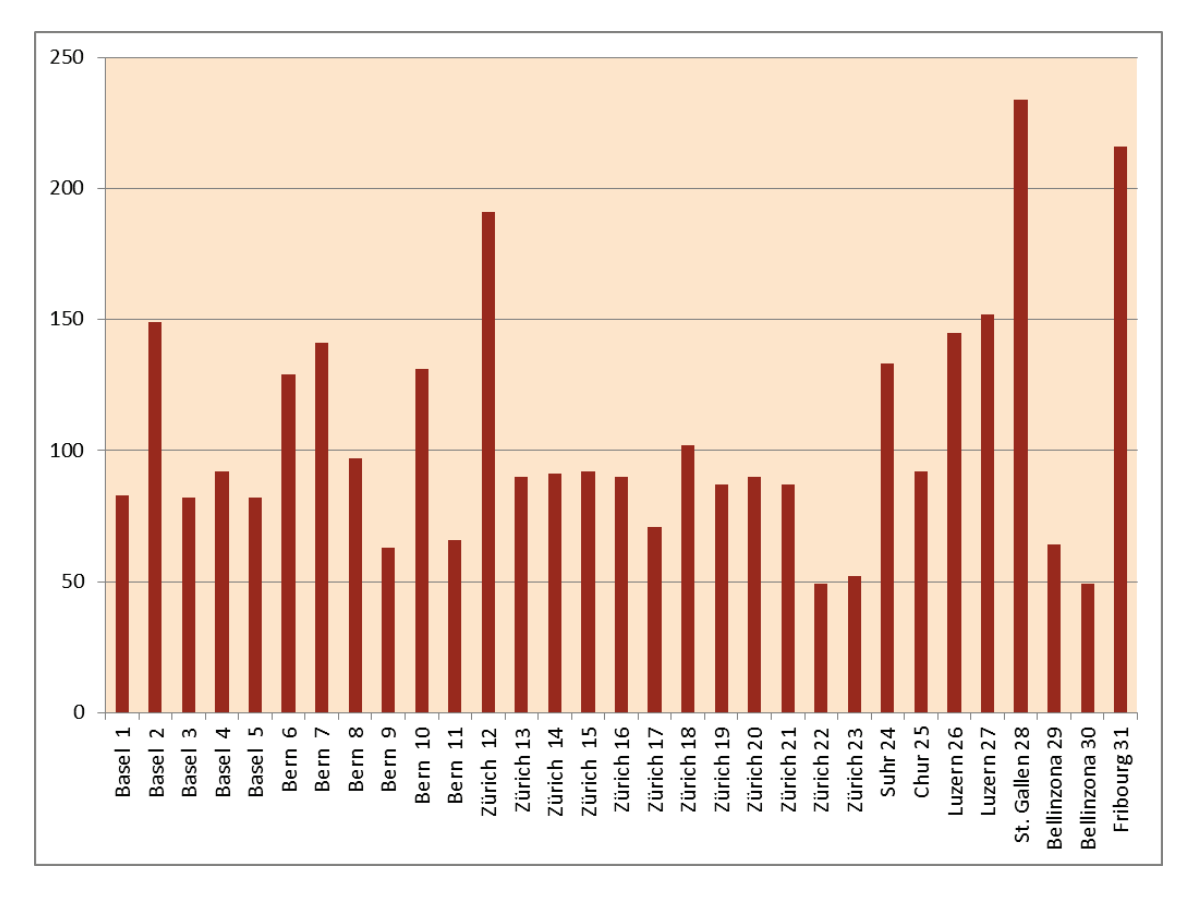

**Abbildung 10: Grösse (Zahl der Personen) und Aufteilung der Testlokale 2015.**

### <span id="page-19-0"></span>**4.5 Testorte und Wunschuniversitäten**

**Tabelle 8: Testorte und Wunschuniversität (erste Wahl) 2015 Aufteilung pro Testort auf die Wunschuniversitäten.**

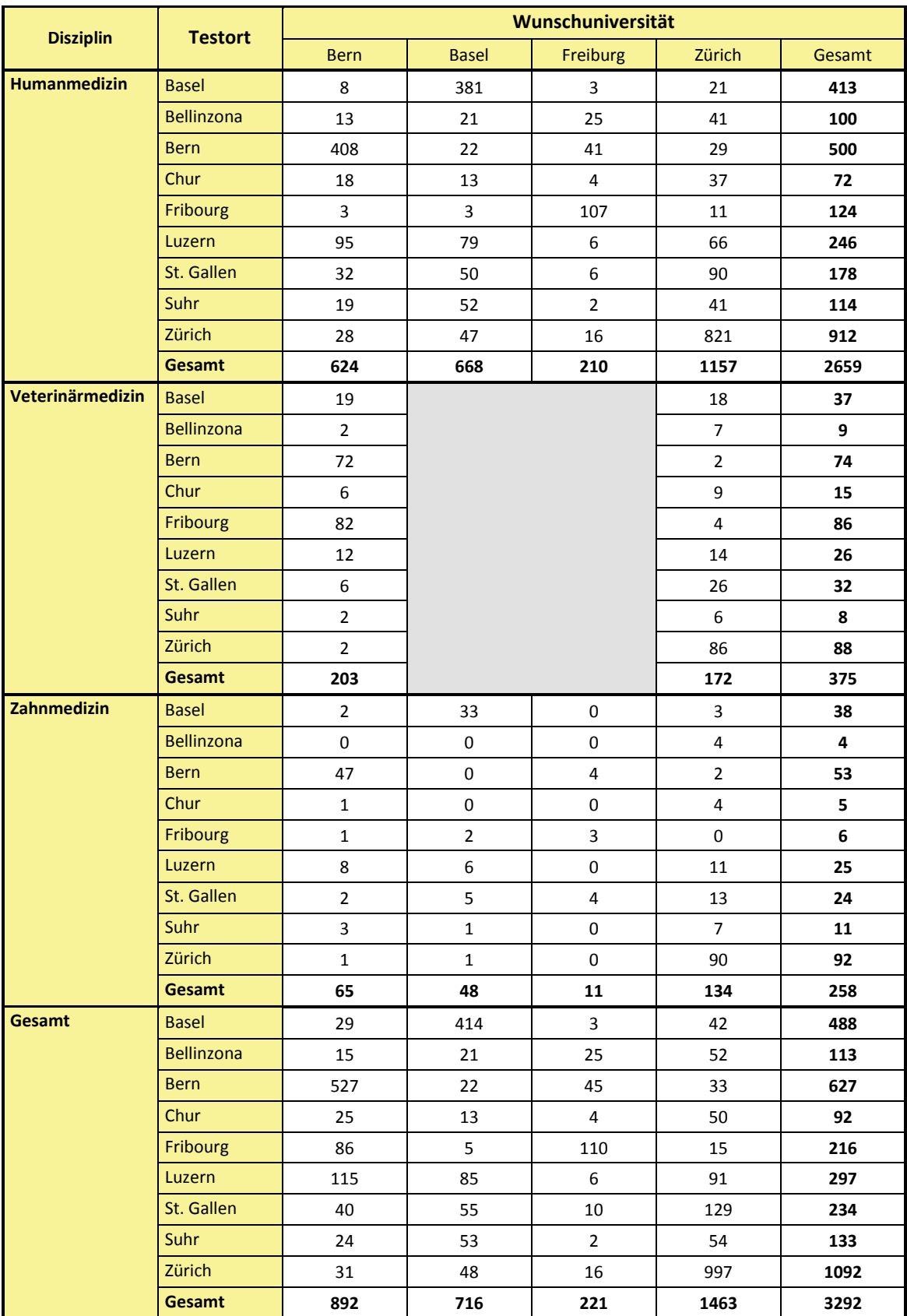

### <span id="page-20-0"></span>**4.6 Wunschuniversität und Testort nach Wohnkanton**

In der folgenden Tabelle sind die Testorte nach Wohnkanton für die einzelnen Disziplinen aufgeschlüsselt. Angegeben sind auch Vergleichswerte seit 2005 für die Jahre mit NC.

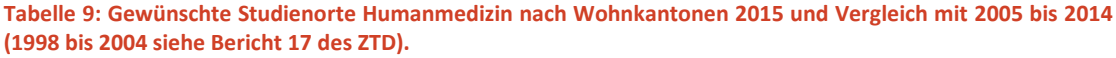

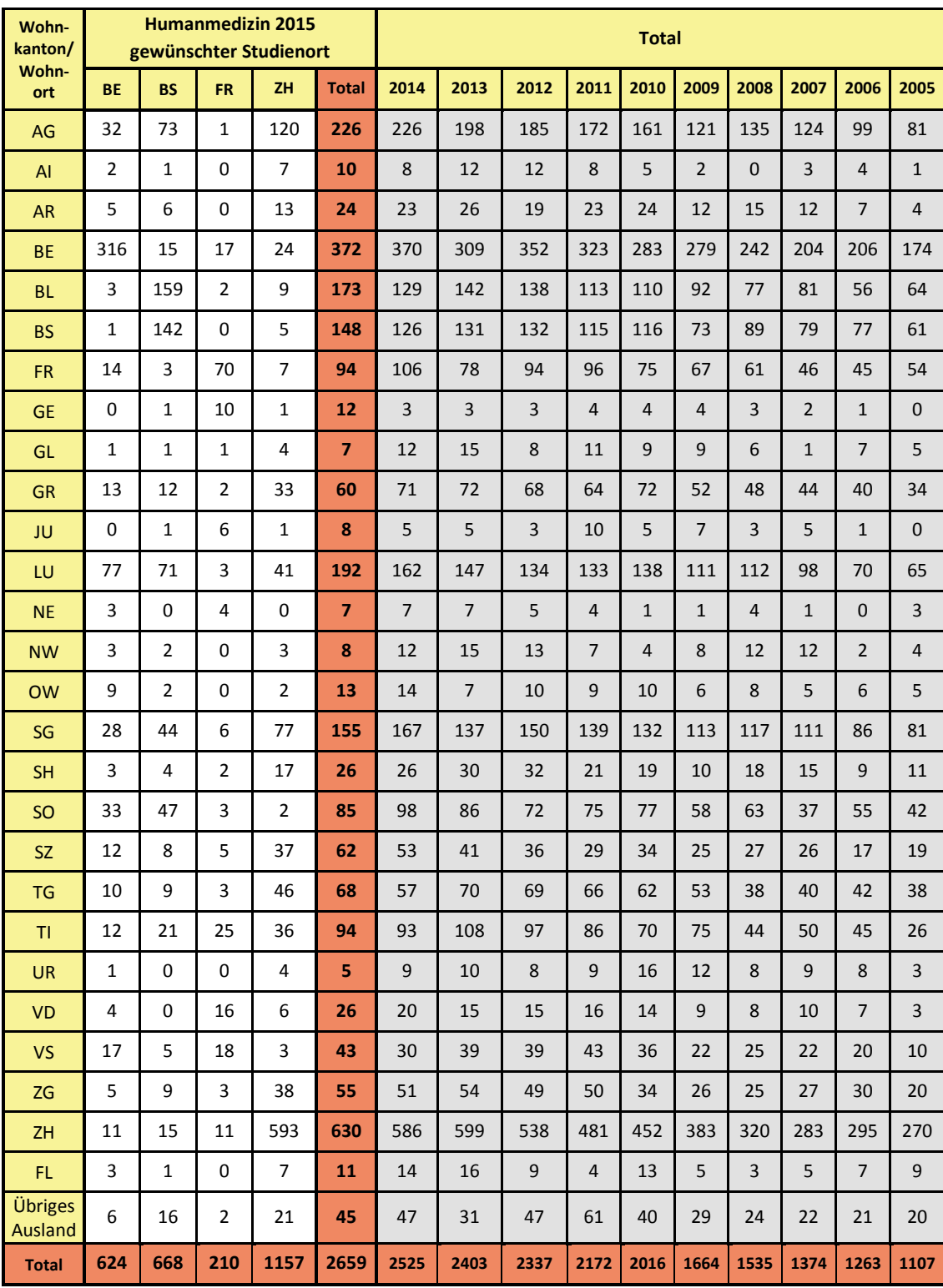

Das Fürstentum Liechtenstein (FL) wird als Mitglied der Interkantonalen Universitätsvereinbarung aufgeführt.

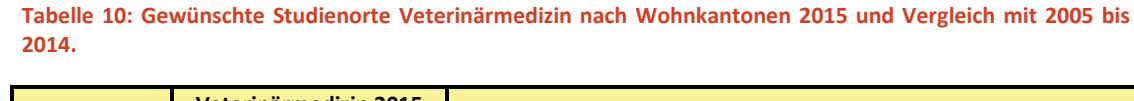

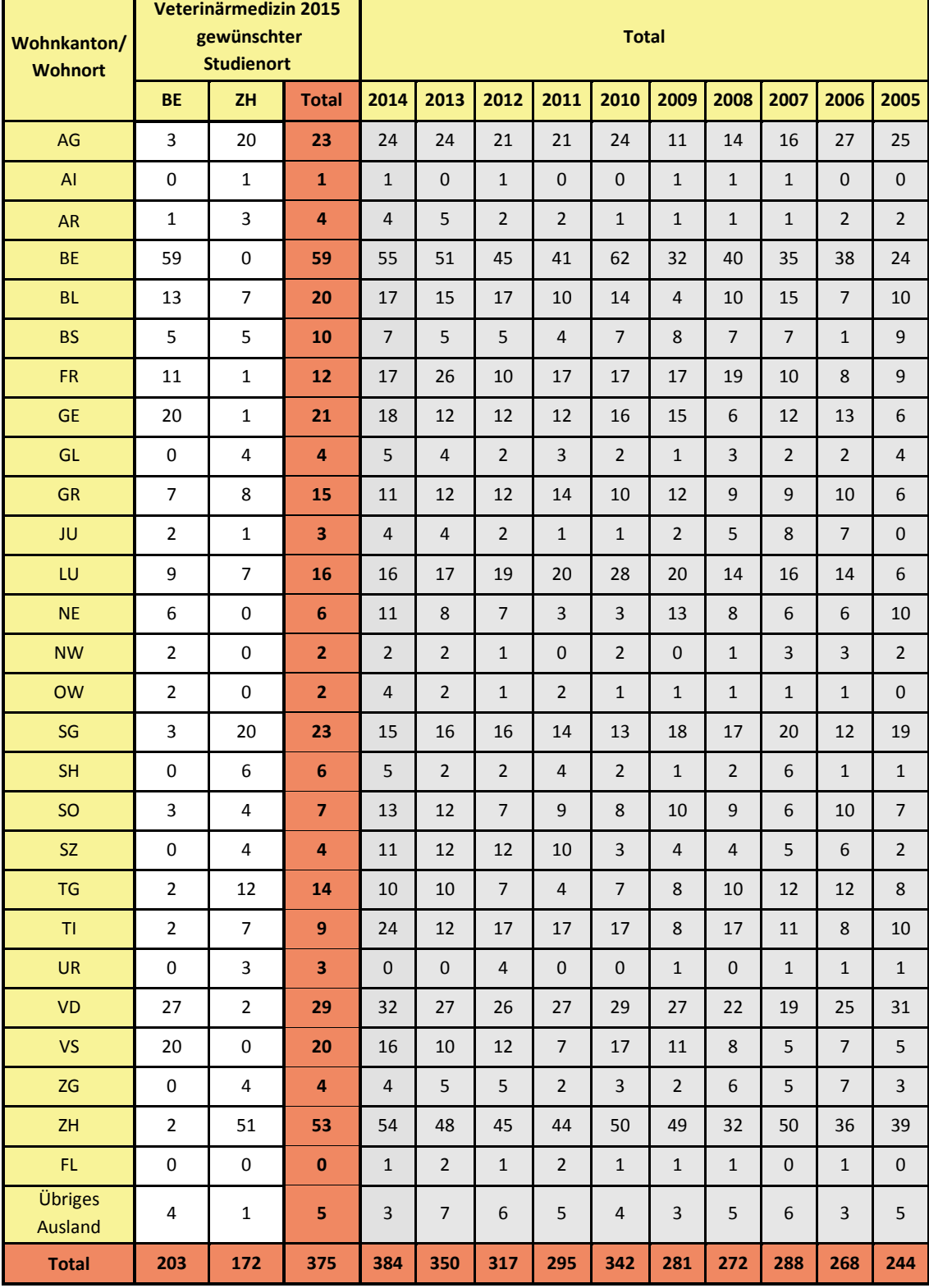

Das Fürstentum Liechtenstein (FL) ist als Mitglied der Interkantonalen Universitätsvereinbarung aufgeführt.

| <b>Wohn</b><br>kanton/<br><b>Wohnort</b> | Zahnmedizin 2015<br>gewünschter Studienort |                  |                |                |                | <b>Total</b>            |                         |                |                |                |                         |                         |                         |                |                         |
|------------------------------------------|--------------------------------------------|------------------|----------------|----------------|----------------|-------------------------|-------------------------|----------------|----------------|----------------|-------------------------|-------------------------|-------------------------|----------------|-------------------------|
|                                          | <b>BE</b>                                  | <b>BS</b>        | <b>FR</b>      | ZH             | <b>Total</b>   | 2014                    | 2013                    | 2012           | 2011           | 2010           | 2009                    | 2008                    | 2007                    | 2006           | 2005                    |
| AG                                       | 5                                          | 3                | $\mathbf{1}$   | 13             | 22             | 23                      | 26                      | 33             | 23             | 16             | 13                      | 11                      | 11                      | 14             | 10                      |
| AI                                       | 0                                          | 0                | $\Omega$       | 0              | $\mathbf{0}$   | $\mathbf{1}$            | $\overline{2}$          | $\overline{0}$ | $\mathbf{1}$   | $\mathbf 0$    | $\mathbf{0}$            | $\overline{2}$          | $\mathbf{1}$            | $\mathbf{0}$   | $\mathbf{1}$            |
| <b>AR</b>                                | $\mathbf{1}$                               | $\mathbf{1}$     | 0              | $\overline{2}$ | 4              | $\overline{2}$          | $\overline{2}$          | $1\,$          | 3              | 5              | 3                       | $\mathbf{0}$            | $\mathbf{1}$            | $\overline{2}$ | $\overline{2}$          |
| <b>BE</b>                                | 41                                         | 0                | $\mathbf{1}$   | $\mathbf{1}$   | 43             | 43                      | 48                      | 38             | 36             | 31             | 41                      | 22                      | 31                      | 32             | 27                      |
| <b>BL</b>                                | $\mathbf{1}$                               | 12               | 0              | $\mathbf{1}$   | 14             | 17                      | 17                      | 12             | 19             | 10             | 10                      | 12                      | 11                      | 5              | 11                      |
| <b>BS</b>                                | 0                                          | 15               | $\Omega$       | 0              | 15             | 14                      | 23                      | 22             | 10             | 10             | $\overline{7}$          | 11                      | 5                       | $\overline{7}$ | 6                       |
| <b>FR</b>                                | 0                                          | 0                | $\overline{2}$ | 0              | $\overline{2}$ | $\overline{4}$          | $\overline{4}$          | 8              | $\overline{7}$ | $\overline{7}$ | 5                       | 4                       | 6                       | 3              | 4                       |
| <b>GE</b>                                | 0                                          | 0                | $\Omega$       | 0              | $\mathbf{0}$   | $\mathbf{0}$            | $\mathbf 0$             | $\mathbf 0$    | $\mathbf{0}$   | $\mathbf 0$    | $\mathbf 0$             | $\mathbf{0}$            | $\overline{0}$          | $\mathbf 0$    | 0                       |
| GL                                       | 0                                          | 0                | 0              | $\overline{2}$ | $\overline{2}$ | $\overline{2}$          | $\overline{2}$          | 3              | $\overline{3}$ | $\mathbf 0$    | $\mathbf 0$             | $\mathbf{0}$            | $\overline{2}$          | $\mathbf{1}$   | 3                       |
| <b>GR</b>                                | $\mathbf{1}$                               | 0                | $\Omega$       | $\overline{2}$ | 3              | $\overline{3}$          | 6                       | 6              | 5              | 6              | 6                       | 4                       | 6                       | 5              | 3                       |
| JU                                       | 0                                          | 0                | $\mathbf{1}$   | 0              | $\mathbf{1}$   | $\mathbf{1}$            | $\mathbf 0$             | $\mathbf{0}$   | $\mathbf{0}$   | $\overline{2}$ | $\mathbf{0}$            | $\overline{2}$          | $\overline{2}$          | $\mathbf 0$    | $\mathbf 0$             |
| LU                                       | 5                                          | 4                | $\Omega$       | 5              | 14             | 22                      | 14                      | 13             | 15             | 19             | $\overline{7}$          | 11                      | 9                       | 10             | 5                       |
| <b>NE</b>                                | 0                                          | 0                | 0              | 0              | $\mathbf{0}$   | $\mathbf{0}$            | $\mathbf 0$             | $\overline{0}$ | $\mathbf{1}$   | $\mathbf 0$    | $\mathbf{0}$            | $\mathbf{0}$            | $\mathbf{1}$            | $\mathbf{1}$   | $\mathbf 0$             |
| <b>NW</b>                                | $\mathbf{1}$                               | 0                | $\Omega$       | 0              | $\mathbf{1}$   | $\overline{2}$          | $\overline{4}$          | $\mathbf{1}$   | $\mathbf{1}$   | $\overline{2}$ | $\mathbf{0}$            | $\overline{2}$          | $\overline{0}$          | $\mathbf{0}$   | $\mathbf{1}$            |
| <b>OW</b>                                | $\mathbf{1}$                               | 0                | 0              | 0              | $\mathbf{1}$   | $\overline{2}$          | $\mathbf{1}$            | $\mathbf{0}$   | $\mathbf{1}$   | $\mathbf{1}$   | $\mathbf{0}$            | $\mathbf{1}$            | $\overline{0}$          | $\mathbf 0$    | $\mathbf 0$             |
| SG                                       | $\overline{2}$                             | 4                | 4              | 17             | 27             | 21                      | 24                      | 24             | 12             | 13             | 18                      | 17                      | 17                      | 13             | 12                      |
| <b>SH</b>                                | 0                                          | 0                | 0              | 3              | 3              | $\overline{4}$          | $\mathbf{1}$            | $\overline{2}$ | $\overline{0}$ | $\mathbf 0$    | $\mathbf{1}$            | $\overline{3}$          | $\overline{0}$          | $\overline{0}$ | 5                       |
| SO                                       | $\overline{2}$                             | 3                | $\Omega$       | $\overline{2}$ | $\overline{7}$ | 12                      | 15                      | 15             | 15             | 14             | 10                      | 10                      | 13                      | 10             | $\overline{2}$          |
| <b>SZ</b>                                | $\overline{2}$                             | $\mathbf{1}$     | 0              | 3              | 6              | 8                       | 5                       | $\overline{3}$ | $\overline{4}$ | 8              | $\overline{2}$          | $\overline{4}$          | $\overline{3}$          | $\overline{4}$ | $\mathbf{1}$            |
| <b>TG</b>                                | 0                                          | $\Omega$         | $\Omega$       | 8              | 8              | 5                       | 5                       | 5              | $\overline{2}$ | 9              | 5                       | 4                       | $\overline{2}$          | $\overline{4}$ | 9                       |
| TI                                       | 0                                          | 0                | 0              | 4              | 4              | 8                       | $\overline{4}$          | 9              | 8              | $\overline{7}$ | $\overline{2}$          | 5                       | 10                      | $\overline{4}$ | 3                       |
| <b>UR</b>                                | $\mathbf{1}$                               | 0                | $\Omega$       | $\mathbf{1}$   | $\overline{2}$ | $\mathbf{1}$            | $\mathbf{1}$            | 3              | $\overline{2}$ | $\overline{2}$ | $\mathbf 0$             | $\mathbf{1}$            | 3                       | $\overline{2}$ | $\overline{2}$          |
| VD                                       | $\pmb{0}$                                  | $\boldsymbol{0}$ | $\overline{2}$ | $\pmb{0}$      | $\mathbf{2}$   | $\mathbf 2$             | $1\,$                   | $\mathbf 0$    | $\mathbf 2$    | $\overline{2}$ | $\pmb{0}$               | $\mathbf 1$             | $\pmb{0}$               | $\mathbf 0$    | $\pmb{0}$               |
| <b>VS</b>                                | 0                                          | $\pmb{0}$        | $\mathbf{0}$   | $\pmb{0}$      | $\mathbf{0}$   | $\overline{2}$          | $\overline{\mathbf{3}}$ | $\pmb{0}$      | $\pmb{0}$      | $\overline{2}$ | $2\overline{ }$         | $\mathbf{1}$            | $\overline{4}$          | 5              | $\overline{\mathbf{r}}$ |
| ZG                                       | $\mathbf 1$                                | $\pmb{0}$        | $\mathbf 0$    | $\overline{7}$ | $\bf{8}$       | $\overline{7}$          | $\overline{3}$          | $\mathbf 2$    | $\overline{2}$ | $\mathbf{1}$   | $\overline{\mathbf{3}}$ | $\overline{\mathbf{3}}$ | $\overline{2}$          | $\overline{2}$ | $\mathbf{1}$            |
| ZH                                       | $\pmb{0}$                                  | $\pmb{0}$        | $\pmb{0}$      | 61             | 61             | 53                      | 58                      | 43             | 56             | 44             | 36                      | 15                      | 25                      | 28             | 33                      |
| $\mathsf{FL}$                            | $\mathbf 1$                                | $\pmb{0}$        | $\pmb{0}$      | $1\,$          | $\overline{2}$ | $\overline{2}$          | $\overline{4}$          | $\pmb{0}$      | $\overline{3}$ | $\mathbf{1}$   | $\mathbf{1}$            | $\overline{4}$          | $\,1\,$                 | $\mathbf{1}$   | $\overline{2}$          |
| Übriges<br>Ausland                       | $\pmb{0}$                                  | 5                | $\pmb{0}$      | $1\,$          | $6\phantom{a}$ | $\overline{\mathbf{3}}$ | $\overline{2}$          | 5              | $\,8\,$        | 8              | $\overline{2}$          | $\overline{4}$          | $\overline{\mathbf{3}}$ | $\overline{4}$ | $\overline{\mathbf{3}}$ |
| <b>Total</b>                             | 65                                         | 48               | ${\bf 11}$     | 134            | 258            | 264                     | 275                     | 248            | 239            | 220            | 174                     | 154                     | 169                     | 157            | 150                     |

**Tabelle 11: Gewünschte Studienorte Zahnmedizin nach Wohnkantonen 2015 und Vergleich mit 2005 bis 2014.** 

Das Fürstentum Liechtenstein (FL) ist als Mitglied der Interkantonalen Universitätsvereinbarung aufgeführt.

Die nachfolgende Tabelle zeigt, welche Testorte aus den einzelnen Kantonen (für alle Disziplinen zusammengefasst) gewählt werden und dient der Kapazitätsplanung für die Testorte.

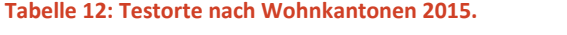

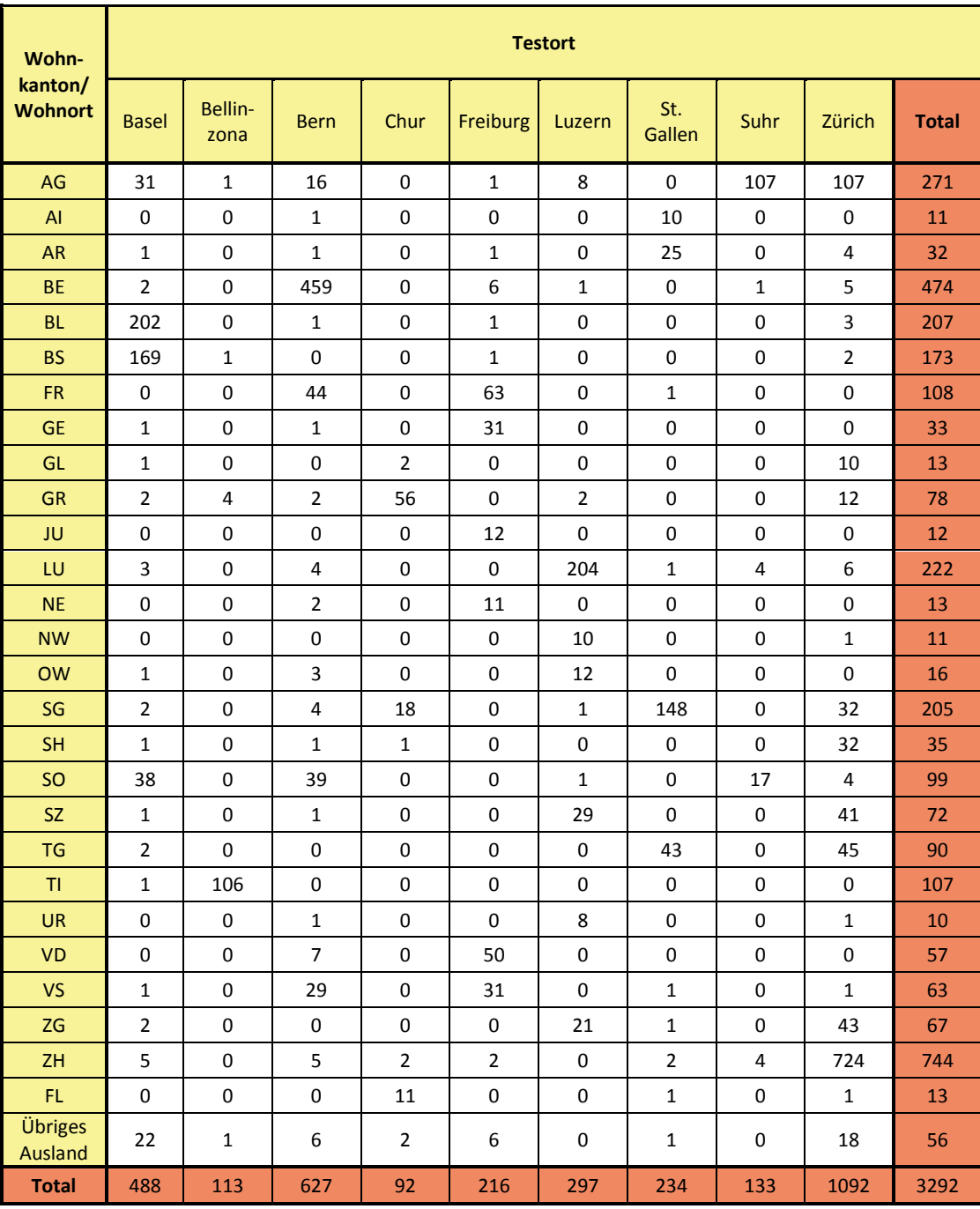

Das Fürstentum Liechtenstein (FL) ist als Mitglied der Interkantonalen Universitätsvereinbarung aufgeführt.

### <span id="page-24-0"></span>**4.7 Teilnahmen am EMS (NC) nach Kantonen seit 1998**

Bisher fanden 33499 Testteilnahmen in der Schweiz im Rahmen eines NC statt, bei denen ein gültiges EMS-Ergebnis erzielt wurde. Seit 1998 unterliegt Humanmedizin, seit 1999 Veterinärmedizin und erst seit [2](#page-24-1)004 Zahnmedizin einem NC an den Universitäten Basel, Bern, Freiburg und Zürich $^2$ .

| Wohn-              |                   | <b>Disziplin</b>      |                  | <b>Geschlecht</b> |          |         |                  |                  |              |
|--------------------|-------------------|-----------------------|------------------|-------------------|----------|---------|------------------|------------------|--------------|
| kanton/<br>Wohnort | Human-<br>medizin | Veterinär-<br>medizin | Zahn-<br>medizin | männlich          | weiblich | deutsch | franzö-<br>sisch | italie-<br>nisch | <b>Total</b> |
| AG                 | 2159              | 301                   | 216              | 973               | 1703     | 2669    | 3                | 4                | 2676         |
| AI                 | 77                | 11                    | 8                | 49                | 47       | 96      | 0                | 0                | 96           |
| <b>AR</b>          | 231               | 31                    | 29               | 104               | 187      | 290     | $\mathbf{1}$     | 0                | 291          |
| <b>BE</b>          | 3991              | 664                   | 423              | 1814              | 3264     | 4993    | 84               | $\mathbf{1}$     | 5078         |
| <b>BL</b>          | 1491              | 180                   | 148              | 656               | 1163     | 1812    | 7                | 0                | 1819         |
| <b>BS</b>          | 1405              | 91                    | 134              | 622               | 1008     | 1624    | $\mathbf{1}$     | 5                | 1630         |
| <b>FR</b>          | 1060              | 208                   | 55               | 488               | 835      | 467     | 853              | 3                | 1323         |
| <b>GE</b>          | 43                | 188                   | $\mathbf 0$      | 47                | 184      | 8       | 223              | 0                | 231          |
| GL                 | 114               | 36                    | 18               | 48                | 120      | 167     | $\mathbf{1}$     | $\pmb{0}$        | 168          |
| <b>GR</b>          | 817               | 163                   | 61               | 380               | 661      | 993     | 0                | 48               | 1041         |
| JU                 | 57                | 50                    | 8                | 44                | 71       | 9       | 106              | 0                | 115          |
| LU                 | 1677              | 244                   | 141              | 775               | 1287     | 2059    | $\mathbf{1}$     | $\overline{2}$   | 2062         |
| <b>NE</b>          | 46                | 111                   | 3                | 36                | 124      | 14      | 146              | 0                | 160          |
| <b>NW</b>          | 129               | 23                    | 15               | 70                | 97       | 167     | 0                | 0                | 167          |
| <b>OW</b>          | 124               | 16                    | 9                | 45                | 104      | 149     | 0                | $\pmb{0}$        | 149          |
| SG                 | 1748              | 240                   | 202              | 778               | 1412     | 2190    | 0                | 0                | 2190         |
| <b>SH</b>          | 274               | 41                    | 22               | 125               | 212      | 337     | 0                | $\mathbf 0$      | 337          |
| SO                 | 945               | 137                   | 132              | 482               | 732      | 1212    | $\overline{2}$   | 0                | 1214         |
| <b>SZ</b>          | 477               | 87                    | 50               | 189               | 425      | 612     | $\mathbf{1}$     | $\mathbf{1}$     | 614          |
| <b>TG</b>          | 765               | 139                   | 64               | 304               | 664      | 968     | 0                | $\pmb{0}$        | 968          |
| TI                 | 975               | 193                   | 72               | 528               | 712      | 25      | $\mathbf 1$      | 1214             | 1240         |
| <b>UR</b>          | 115               | 16                    | 19               | 59                | 91       | 150     | 0                | 0                | 150          |
| <b>VD</b>          | 154               | 384                   | 10               | 121               | 427      | 35      | 513              | 0                | 548          |
| <b>VS</b>          | 411               | 153                   | 27               | 216               | 375      | 355     | 236              | 0                | 591          |
| ZG                 | 501               | 72                    | 35               | 249               | 359      | 606     | $\mathbf{1}$     | $\mathbf{1}$     | 608          |
| ZH                 | 6135              | 693                   | 485              | 2610              | 4703     | 7265    | 19               | 29               | 7313         |
| FL.                | 121               | 14                    | 23               | 55                | 103      | 158     | 0                | $\mathbf 0$      | 158          |
| <b>Ausland</b>     | 449               | 63                    | 50               | 227               | 335      | 509     | 41               | 12               | 562          |
| <b>Total</b>       | 26491             | 4549                  | 2459             | 12094             | 21405    | 29939   | 2240             | 1320             | 33499        |

**Tabelle 13: Gesamtzahl der Teilnehmer am EMS 1998 bis 2015 – nur Universitäten mit NC.** 

Das Fürstentum Liechtenstein (FL) ist als Mitglied der Interkantonalen Universitätsvereinbarung aufgeführt.

 $\overline{a}$ 

<span id="page-24-1"></span><sup>&</sup>lt;sup>2</sup> Gemäss des Beschlusses der Schweizerischen Universitätskonferenz von 2007 werden keine Testergebnisse mehr nach Kantonen aufgeschlüsselt veröffentlicht.

### <span id="page-25-0"></span>**4.8 Testabsolvierung nach Alter und Geschlecht**

**Tabelle 14: Testabsolventen nach Geburtsjahr und Geschlecht 2015.**

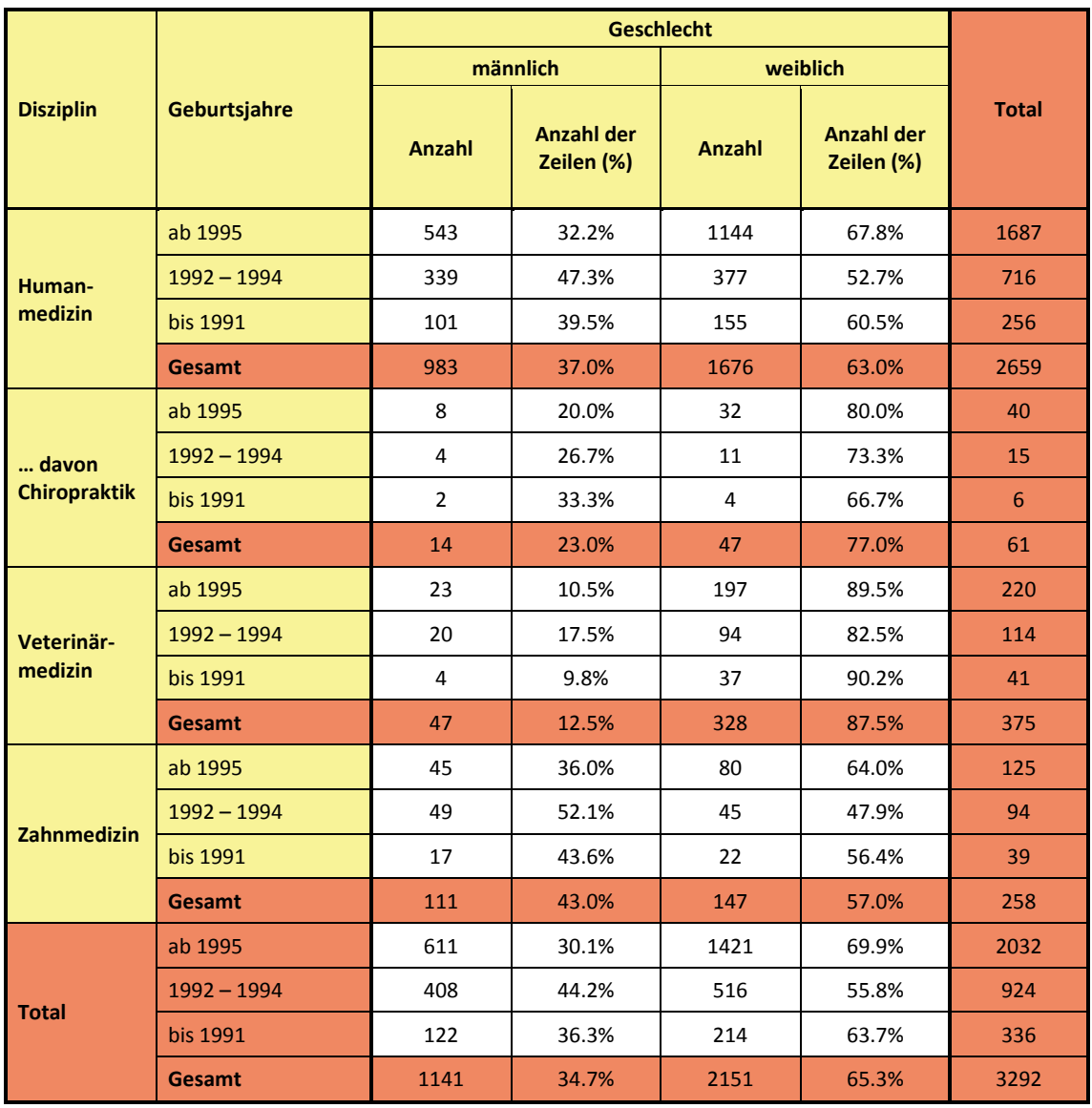

In **Humanmedizin** beträgt das Geschlechterverhältnis weiterhin rund 60 zu 40 zugunsten der Frauen, steigt erstmals wieder geringfügig an (vergleiche Abbildung 13).

In **Veterinärmedizin** nimmt der Anteil der Frauen ebenfalls zu und nähert sich dem bisherigen Maximum 2004/05. Hier hat man die Sorge, dass für eine Berufsausübung in der Grosstierhaltung zu wenige Absolventen ausgebildet werden – Frauen wählen diese Richtung weniger häufig. Gegen eine "Bevorzugung" der Männer bei der Zulassung, um dies auszugleichen, spricht das Prinzip der Gleichbehandlung. Bei zu niedrigem Test-Prozentrang wäre zudem die Studien-Erfolgsprognose ungünstiger.

Für **Zahnmedizin** sind die Verhältnisse mit Humanmedizin weiterhin vergleichbar, hier nahm der Anteil der Männer erstmal wieder zu.

**Abbildung 11: Anzahl männlicher und weiblicher Bewerber für Humanmedizin (HM, ab 2008 inklusive Chiropraktik), Veterinärmedizin (VM) und Zahnmedizin (ZM), Jahre mit NC.**

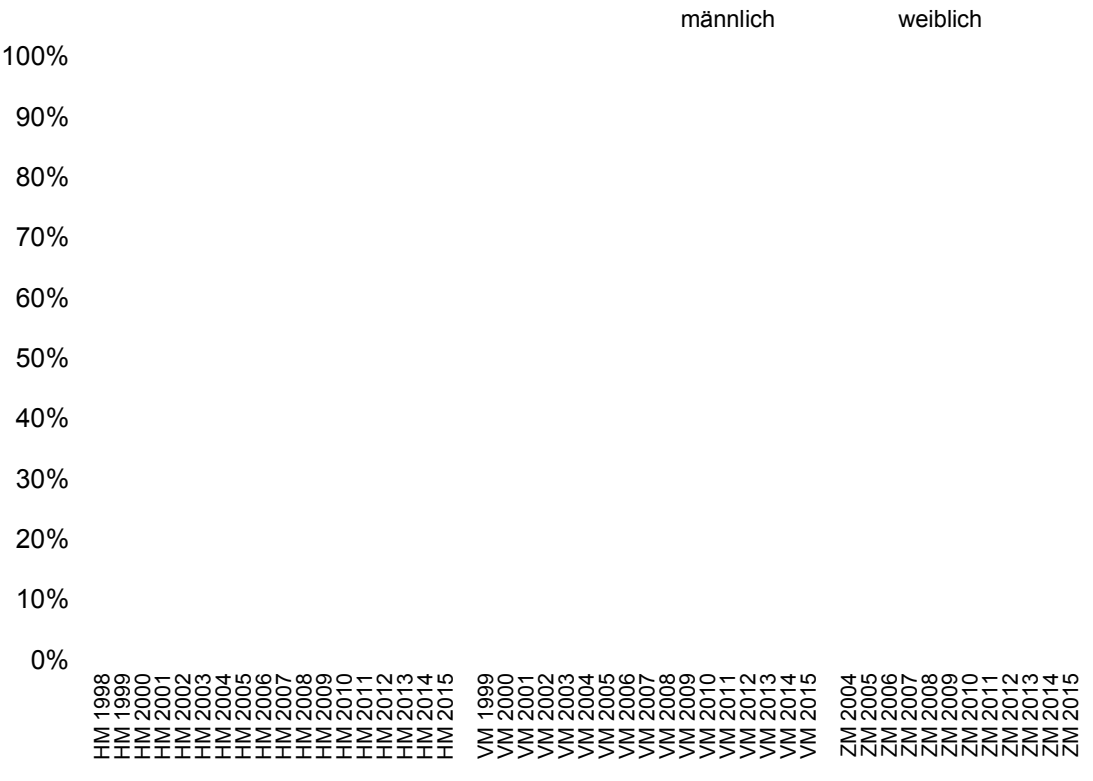

**Abbildung 12: Anteil der Geschlechter bei der Bewerbung für Humanmedizin (HM, ab 2008 inklusive Chiropraktik), Veterinärmedizin (VM) und Zahnmedizin (ZM), Jahre mit NC, bezogen auf 100% pro Jahr und Disziplin.**

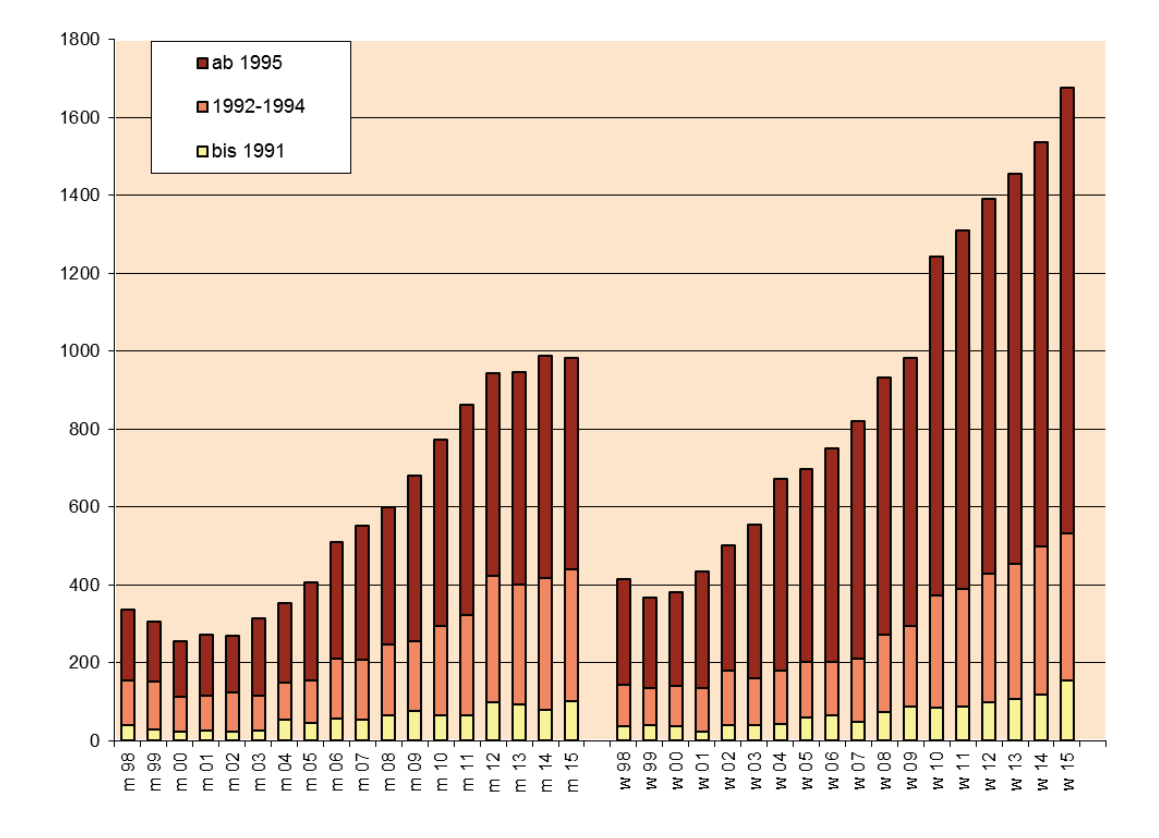

**Abbildung 13: Zusammensetzung der Bewerbergruppen nach Geschlecht (m: männlich, w: weiblich) und Alter (Geburtsjahre) für Humanmedizin inkl. Chiropraktik, Absolutzahlen.**

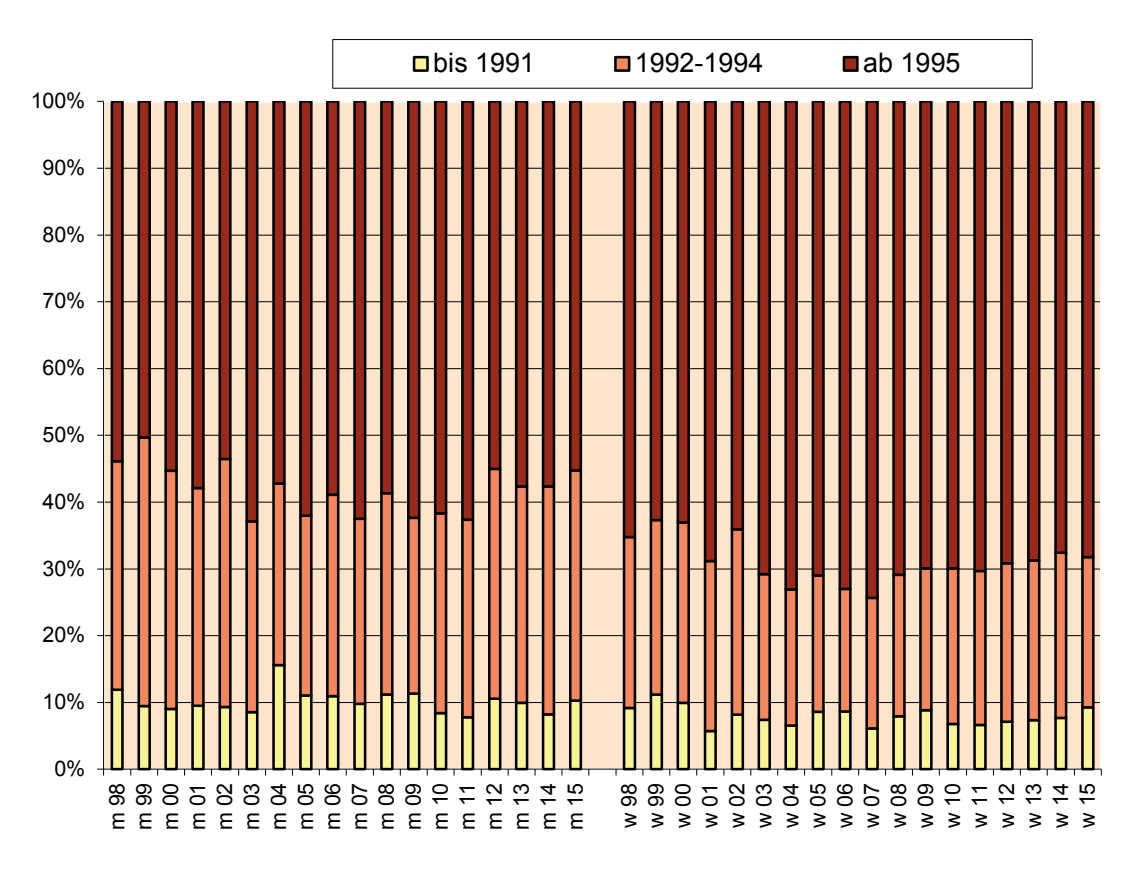

**Abbildung 14: Zusammensetzung der Bewerbergruppen nach Geschlecht (m: männlich, w: weiblich) und Alter (Geburtsjahre) für Humanmedizin inkl. Chiropraktik bezogen auf 100% pro Kohorte.**

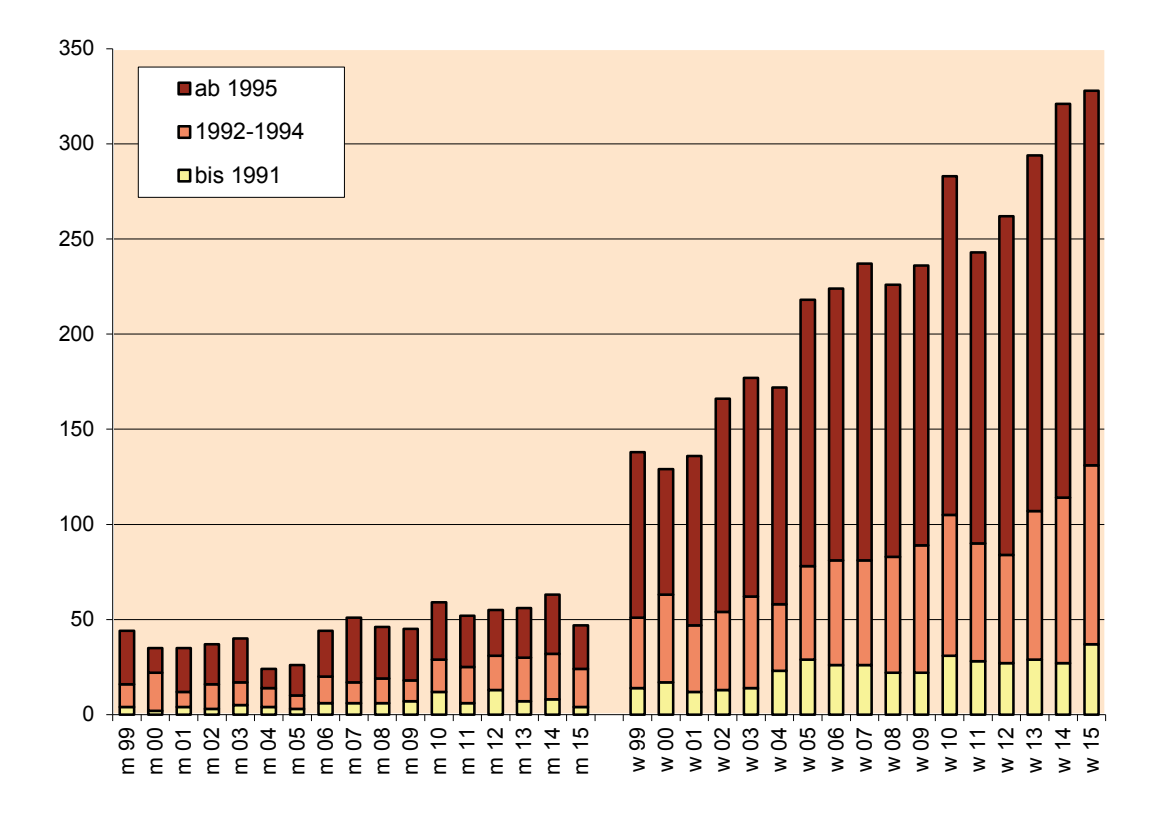

**Abbildung 15: Zusammensetzung der Bewerbergruppen nach Geschlecht (m: männlich, w: weiblich) und Alter (Geburtsjahre) für Veterinärmedizin, Absolutzahlen.**

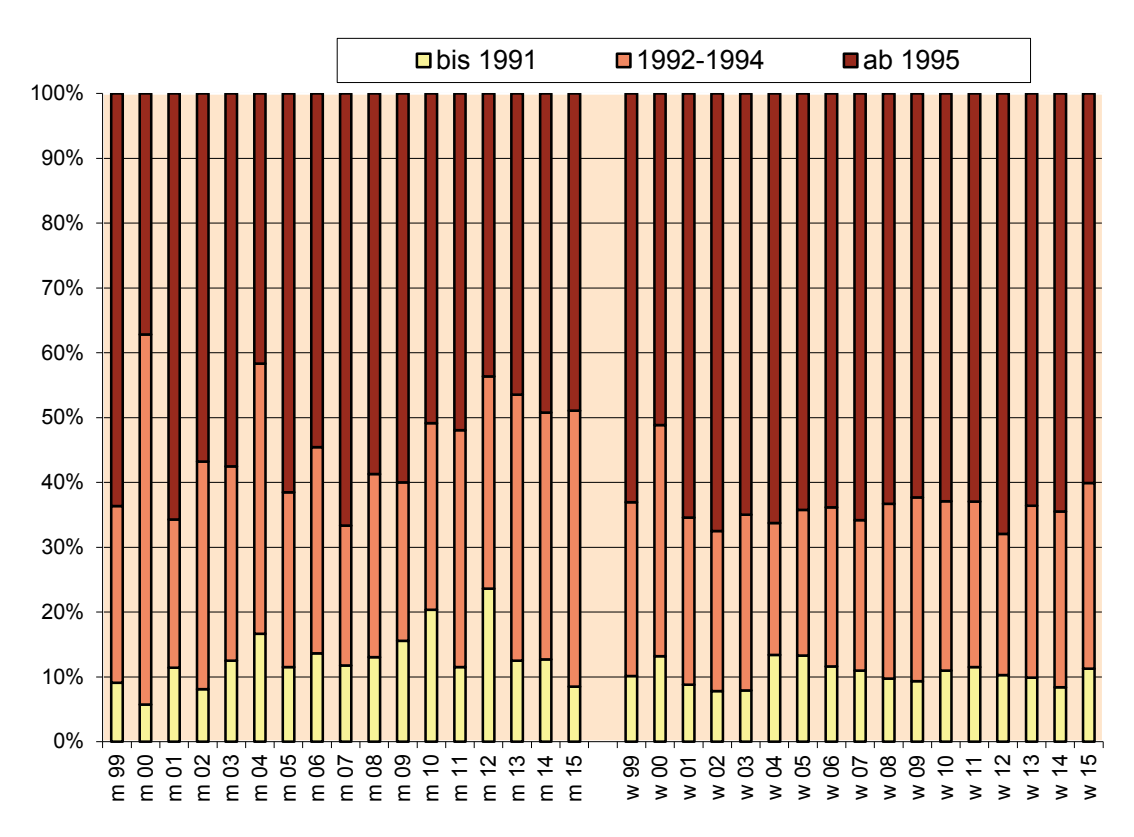

**Abbildung 16: Zusammensetzung der Bewerbergruppen nach Geschlecht (m: männlich, w: weiblich) und Alter (Geburtsjahre) für Veterinärmedizin bezogen auf 100% pro Kohorte.**

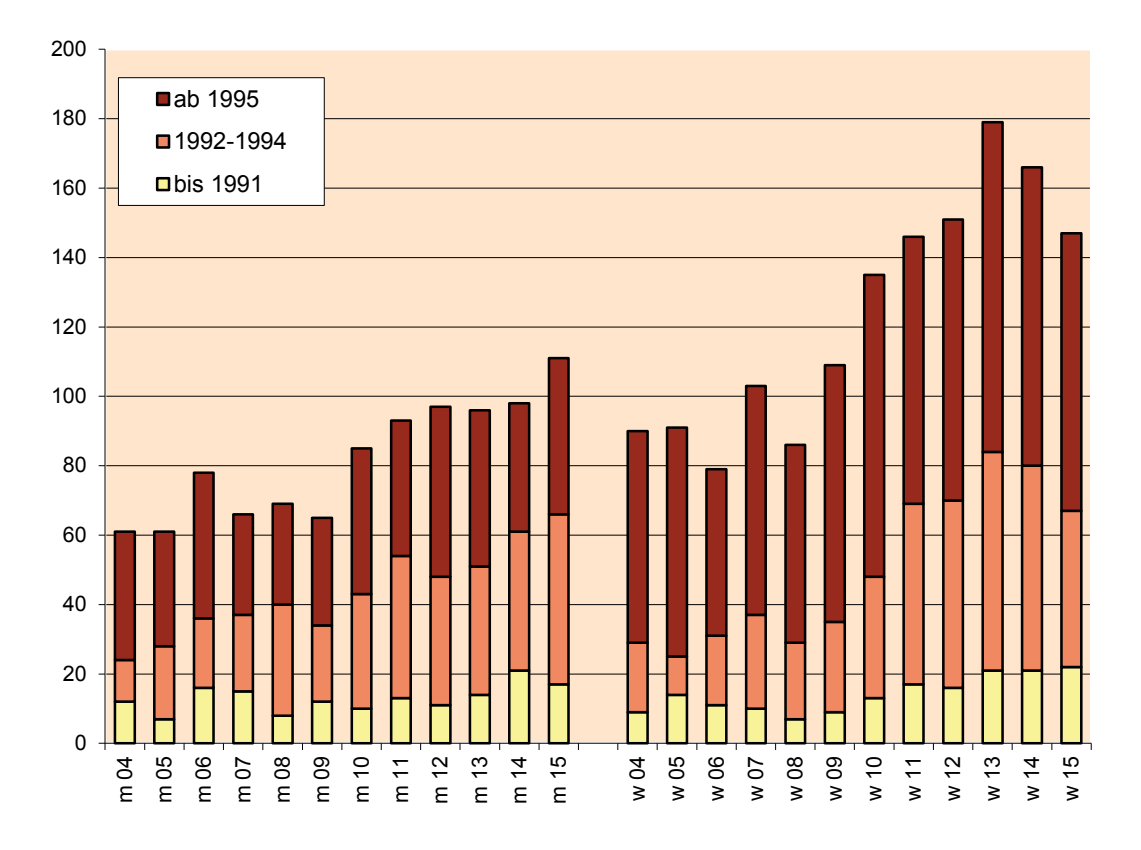

**Abbildung 17: Zusammensetzung der Bewerbergruppen nach Geschlecht (m: männlich, w: weiblich) und Alter (Geburtsjahre) für Zahnmedizin, Absolutzahlen.**

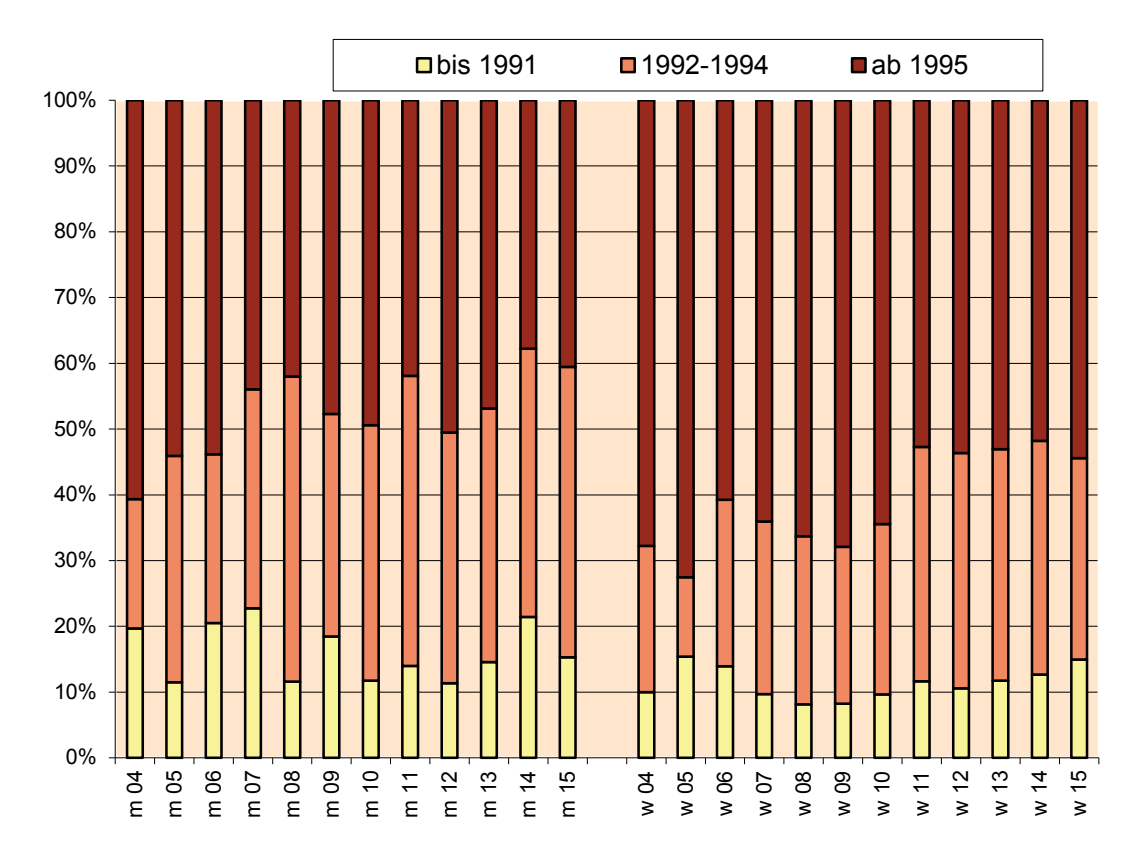

**Abbildung 18: Zusammensetzung der Bewerbergruppen nach Geschlecht (m: männlich, w: weiblich) und Alter (Geburtsjahre) für Zahnmedizin bezogen auf 100% pro Kohorte.**

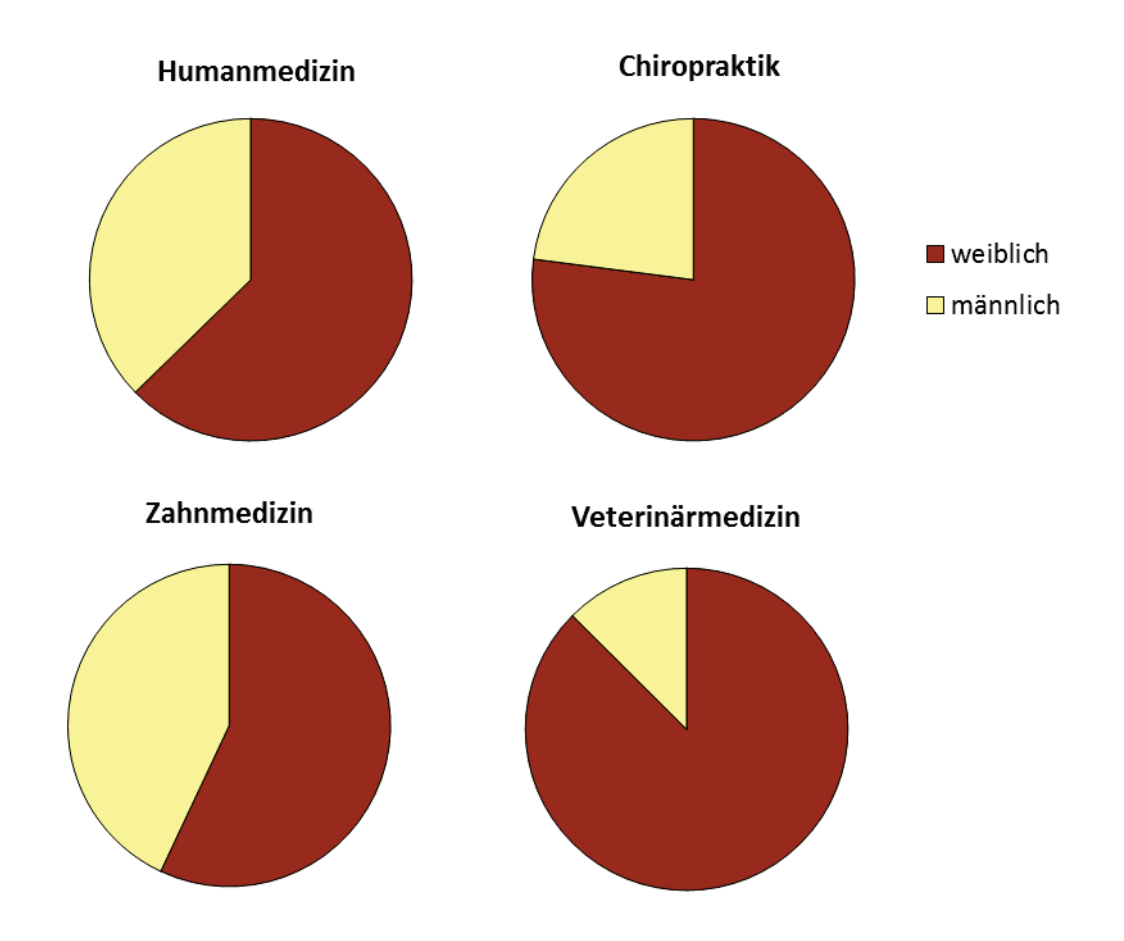

**Abbildung 19: Verhältnisse der Geschlechter nach Disziplin im Vergleich 2014.**

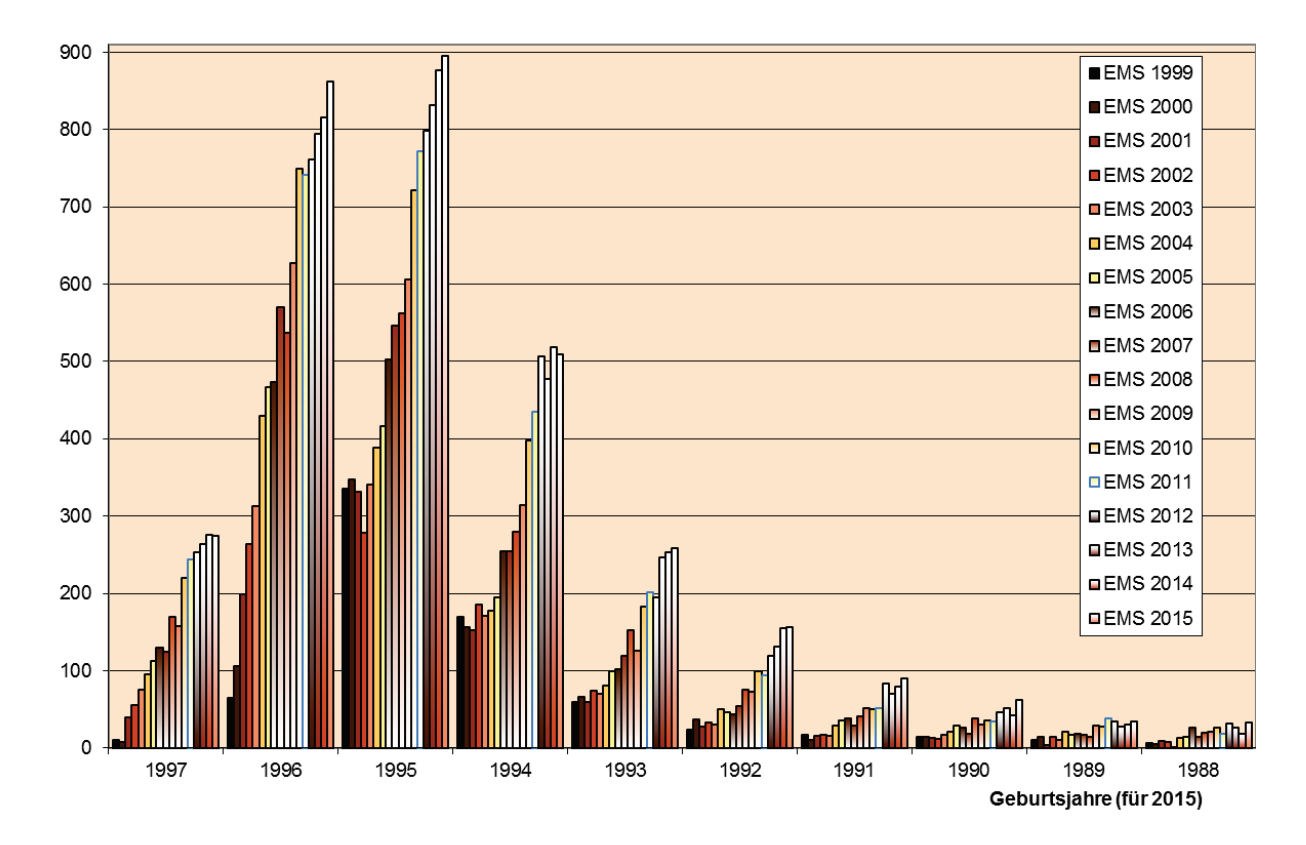

**Abbildung 20: Bewerbungen nach Geburtsjahren für 2015 und Entsprechungen für die Jahre 1999 bis 2014 (jeweils um entsprechende Jahre versetzt).**

### <span id="page-31-0"></span>**4.9 Übernahme des Testergebnisses aus dem Vorjahr**

Bekanntlich kann man das Ergebnis des Vorjahres in das Folgejahr übertragen lassen oder neu zum Test antreten, wobei dann immer das neue Testergebnis zählt. Weil der NC bisher von Jahr zu Jahr strenger wird, kann dabei ein Test-Prozentrang im Folgejahr nicht mehr für die Zulassung ausreichen, obwohl er in diesem Jahr noch genügt. Bei der Entscheidung für diese Variante sollte daher eine gute Reserve vorhanden sein, wenn man sich dafür entscheidet.

Deshalb treten viele Personen lieber erneut zum EMS an – vielleicht auch, weil die Wahrscheinlichkeit für eine Verbesserung beim zweiten Testantritt bisher immer ziemlich hoch war. Eine Ursache für Verbesserungen scheint zu sein, dass man sich auf die erste Teilnahme nicht ausreichend vorbereitet hatte und dann bei der zweiten Testteilnahme besser vorbereitet an den Start geht.

In dem Zusammenhang sei noch einmal darauf hingewiesen, dass sich der auf dem Testbescheid mitgeteilte Prozentrang auf alle Teilnehmenden eines Jahrganges, also alle Disziplinen bezieht. Deshalb können diese nur bedingt die Zulassungs-/Ablehnungsquoten pro Disziplin erklären, da zwischen den Disziplinen beträchtliche Unterschiede vorhanden sind und auch die Test-Prozentrangüberträge aus dem Vorjahr noch einzurechnen sind.

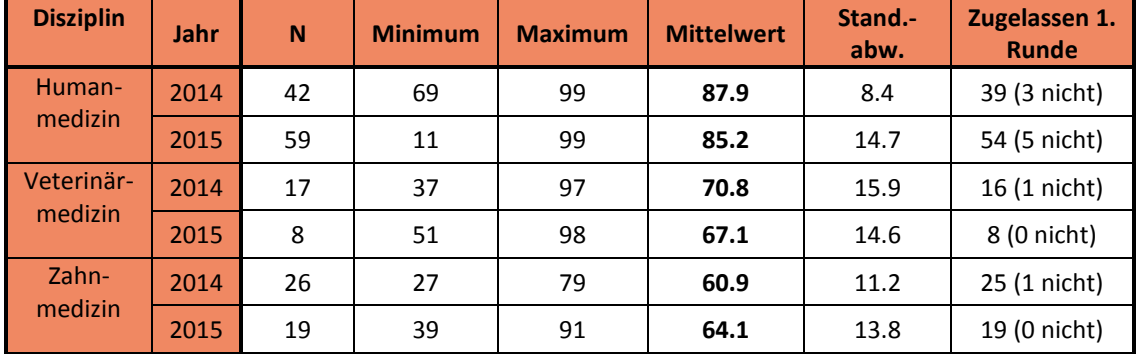

**Tabelle 15: Test-Prozentrangstatistiken für Personen mit Übernahme des Testergebnisses aus dem Vorjahr.** 

Zugelassen in der 1. Runde sind Personen, die sofort einen Platz zugeteilt erhielten (ohne Nachrücker).

# <span id="page-32-0"></span>**4.10 Sprachgruppen**

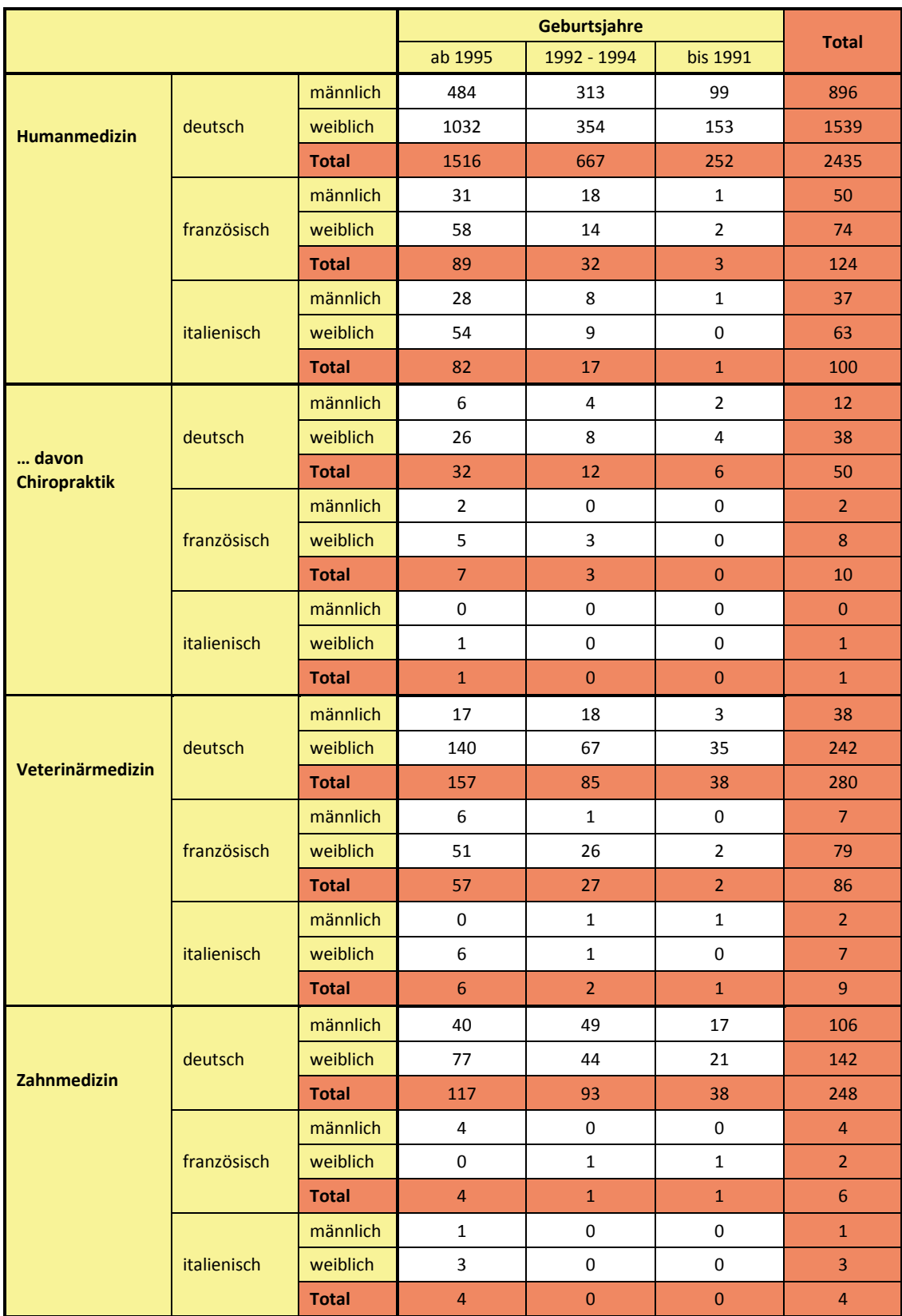

**Tabelle 16: Sprachgruppen der Teilnehmenden 2015 nach Disziplin, Alter und Geschlecht.**

Nach wie vor treten vor allem deutschsprachige Kandidaten zum EMS an; für die französisch- und italienischsprachigen Kandidaten existieren Alternativen, das Studium ohne NC in der gewünschten Sprache vollständig zu absolvieren. Die Zahl der französisch- und italienischsprachigen Kandidaten bleibt über die Jahre in etwa vergleichbar.

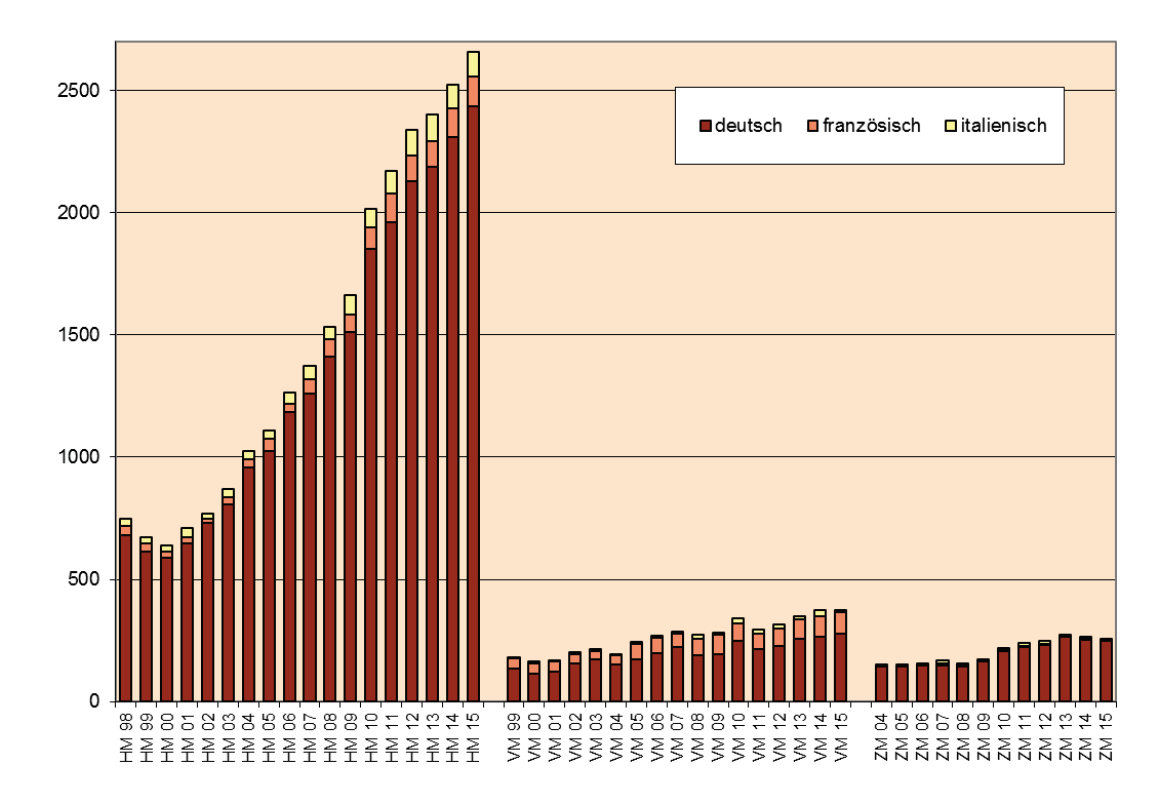

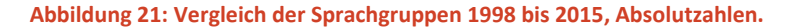

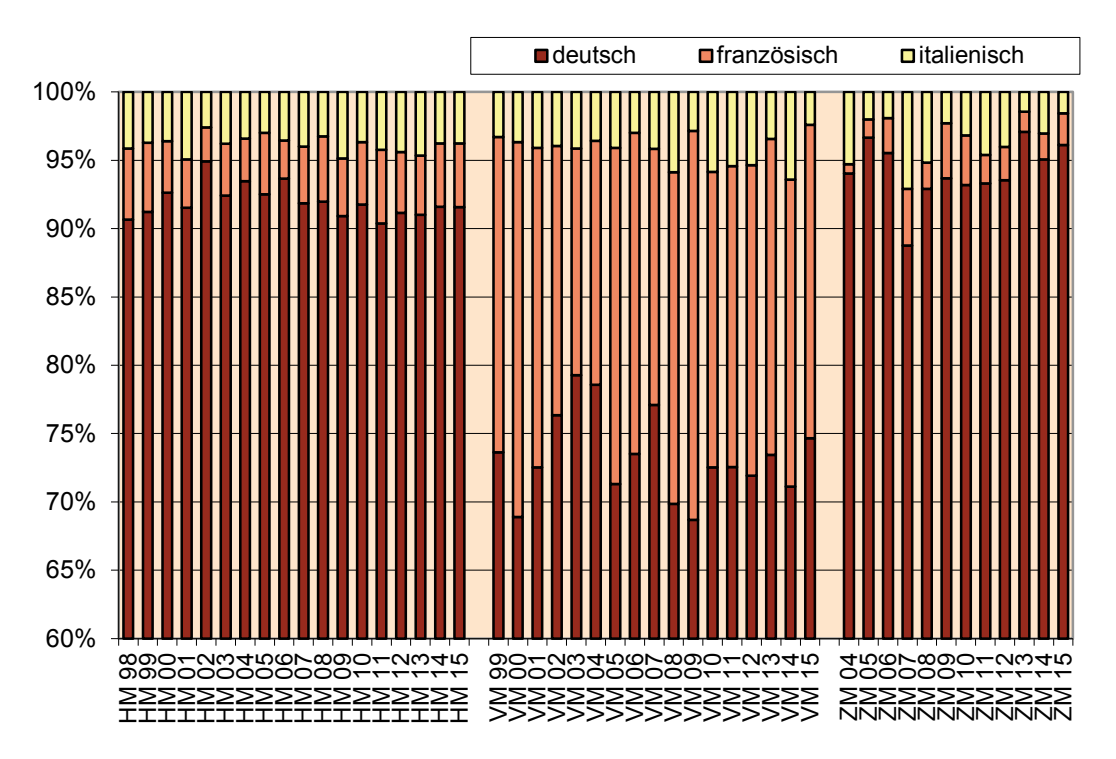

**Abbildung 22: Vergleich der Sprachgruppen 1998 bis 2015. Bewerber pro Disziplin und Jahr auf 100% bezogen (dargestellt nur Prozentband zwischen 60 und 100%).**

### <span id="page-34-0"></span>**4.11 Alter und Maturitätsjahr**

Die Personen werden analog der Vorjahre in drei Altersgruppen aufgeteilt. Die älteste Gruppe wird wiederum danach unterschieden, ob die Maturitätsprüfung unmittelbar nach der Mittelschule absolviert wurde oder noch eine Wartezeit dazwischen bestand.

**Tabelle 17: Geburtsjahr und Maturitätsjahr. Das Geburtsdatum wurde bei Einlass zum Test kontrolliert und ist daher für alle Personen richtig. Einige Personen gaben an, jünger als 18 Jahre zum Zeitpunkt der Maturität gewesen zu sein. Ursache sind wahrscheinlich Fehleingaben bei der elektronischen Anmeldung.**

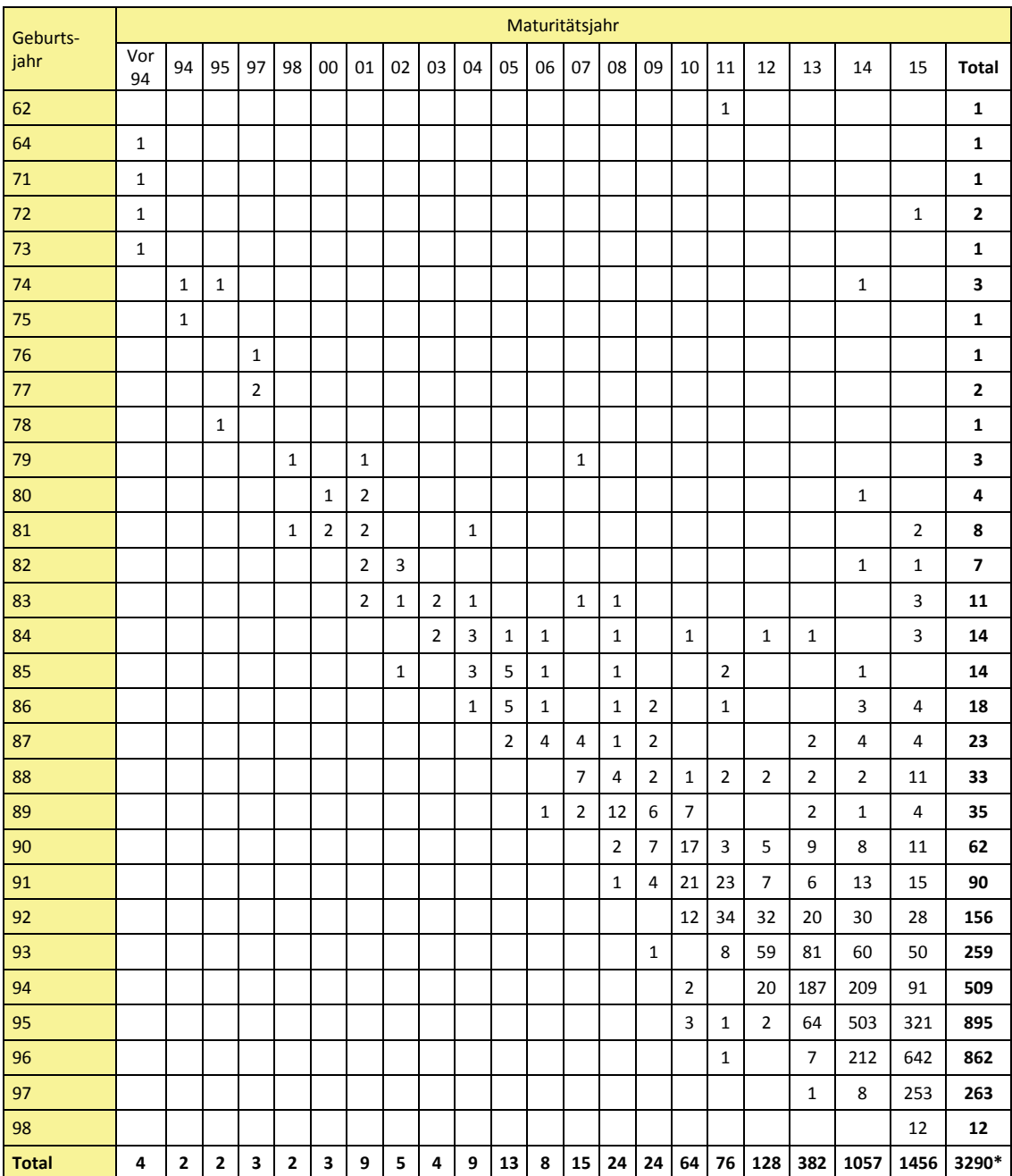

\*Zwei Personen wurden wegen falscher Angaben nicht berücksichtigt.

### <span id="page-35-0"></span>**5 Beschreibung des verwendeten Eignungstests**

### <span id="page-35-1"></span>**5.1 Aufbau des Tests**

Der EMS besteht seit 2005 aus zehn Aufgabengruppen, die zu einem Gesamtwert verrechnet werden, "Planen und Organisieren" ist als neue Aufgabengruppe dazugekommen. Im Jahr 2006 wurde die Reihenfolge optimiert, um den Vormittags- und den Nachmittagsteil in der Dauer anzugleichen.

Die Tabelle 18 gibt einen Überblick über den Testaufbau, die Aufgabenzahl und die Dauer der einzelnen Aufgabengruppen. Aufgabenbeispiele finden Sie im Anhang.

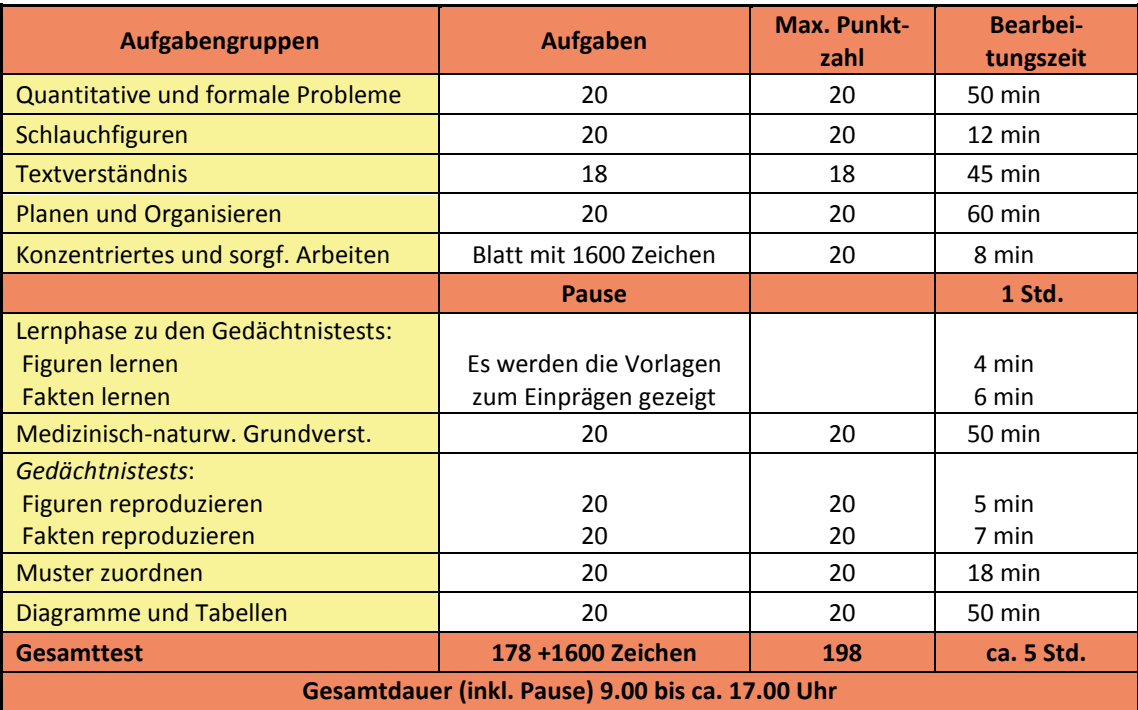

### **Tabelle 18: Struktur und Ablauf des EMS seit 2005.**

Beim EMS handelt es sich um eine Adaptation des deutschen Tests für Medizinische Studiengänge (TMS) mit Weiterentwicklungen für die Schweiz. Die Struktur des TMS mit ursprünglich 9 Aufgabengruppen hat sich in Deutschland im Rahmen von 12 Testeinsätzen bewährt (1986 zwei Testtermine und von 1987 bis 1996 je ein Termin pro Jahr). In der Schweiz wird der Test seit 1998 erfolgreich eingesetzt – bis 2003 mit identischer Struktur wie beim deutschen TMS.

Seit 2004 wird beim Konzentrationstest jährlich eine Vorlage verwendet, die vorher nicht bekannt ist (Zeichen und Durchstreichregel) – nur der Typ der Anforderung und die Zeitdauer bleiben jeweils gleich. Dadurch werden Effekte von exzessivem Üben vermieden und der Test misst wirklich "Konzentriertes und sorgfältiges Arbeiten".

Im Jahr 2005 wurde die Teststruktur in der Schweiz erstmals revidiert. Aufgrund einer Anforderungsanalyse der neuen Studienbedingungen wurde eine neue Aufgabengruppe "Planen und Organisieren" aufgenommen. Diese Anforderung wurde in erster Priorität umgesetzt. Damit die Testlänge vergleichbar bleibt, wird seitdem in der Schweiz auf nicht gewertete Einstreuaufgaben verzichtet. Sie wurden bis 2004 vor allem beibehalten, um die Testanforderung auch hinsichtlich der Länge mit der deutschen TMS-Anforderung identisch zu halten.
### **Die Vorteile des EMS lassen sich folgendermassen zusammenfassen:**

- Auswahl der Testanforderungen aus einer grösseren Menge möglicher Studienanforderungen aufgrund einer Anforderungsanalyse – ständige Anpassung an sich verändernde Bedingungen;
- wissenschaftlicher Nachweis der Vorhersagbarkeit von Studienerfolg. Dieser erlaubt die gesetzlich geforderte Studienzulassung nach Eignung;
- Konstruktion der Aufgaben durch Experten UND anschliessende empirische Überprüfung, damit die Aufgaben alle Gütekriterien erfüllen, die gewünschte Fähigkeit tatsächlich messen und optimal "schwierig" sind;
- Beachtung, dass für die Beantwortung der Aufgaben kein spezielles fachliches Vorwissen notwendig ist, sondern tatsächlich die "Studierfähigkeit" als aktuelle Fähigkeit zur Wissensaneignung und Problemlösung gemessen wird. Dadurch ist der Test auch wenig trainierbar, was sich positiv auf die Sozialverträglichkeit auswirkt (kein zusätzlicher Gewinn durch zusätzliche Trainingskurse nachgewiesen, wenn die empfohlene Vorbereitung erfolgt);
- es ist ein ökonomisches und genau kapazitätsentsprechendes Zulassungsverfahren möglich, die Rechtsfähigkeit des Verfahrens hat sich bei mehreren Überprüfungen (auch gerichtlich) bestätigt.

Wie wurden die Aufgaben entwickelt? Ausgangspunkt war eine differenzierte Anforderungsanalyse des Medizinstudiums, an der zahlreiche Lehrbeauftragte und Experten mitarbeiteten. Das Ziel war die Vorhersage des Studienerfolges, um ein faires und wissenschaftlich begründetes Zulassungsverfahren zu erhalten. Auf der Grundlage dieser Analysen wurden ca. 50 Bereiche und Aufgabentypen geprüft und die unter vielen Aspekten am besten geeignet erscheinenden 13 für die Erprobungen im Übergangsverfahren des TMS ausgewählt und empirisch erprobt. Von diesen haben vor allem aufgrund der Ergebnisse zur Validität dann 9 Aufgabengruppen Eingang in den TMS gefunden, eine (Planen und Organisieren) kam dann im EMS dazu.

Jedes Jahr wurden neue Aufgaben für die Aufgabengruppen entwickelt und in mehreren Schritten überarbeitet. An dieser Aufgabenentwicklung nahmen zahlreiche Lehrbeauftragte und Experten teil. Die Aufgaben müssen sehr hohe Qualitätsstandards erfüllen, u.a. (1) müssen sie jedes Jahr die Studieneignung gleich zuverlässig messen, (2) muss das Schwierigkeitsspektrum aller Aufgaben annähernd vergleichbar sein, (3) darf kein spezielles Fachwissen vorausgesetzt werden, um die Trainierbarkeit des Tests gering zu halten und (4) muss eine eindeutige, richtige Lösung existieren.

Die Erprobung neuer Aufgaben erfolgte in Deutschland mittels "Einstreuaufgaben", die mit bearbeitet, aber nicht gewertet wurden. Nur bei ausreichender Bewährung wurden solche Aufgaben in nachfolgenden Testversionen für die Werteberechnung verwendet. Im Unterschied zu vielen "Übungsaufgaben", die im so genannten Trainingsmarkt im Umlauf sind, sind die echten EMS-Aufgaben empirisch geprüft, so dass sie bezüglich Lösungseindeutigkeit und Schwierigkeit optimal sind.

## **5.2 Berechnung der Werte 2015**

2 Texte der Aufgabengruppe "Textverständnis" mit je 6 Einzelfragen waren einer unbekannten Personenzahl aufgrund des Kurs-Materials eines Trainingsanbieters vorher bekannt, der dritte Text der Aufgabengruppe hingegen nicht. Das Material wurde uns nach dem Test von einem Teilnehmer übergeben. Die ermittelten Statistiken zeigen keine Auffälligkeiten: Die Aufgaben sind vergleichbar schwer wie aufgrund der Entwicklungsdaten zu erwarten, es finden sich keine statistischen Auffälligkeiten für Teilgruppen. Der Ausschluss ist "formaljuristisch" aber zwingend, da die Aufgaben in einer zu ähnlichen Struktur vorher bekannt waren und dadurch die Gleichbehandlung mindestens theoretisch gefährdet war.

Um zu gewährleisten, dass die Zulassung unter **gleichen Bedingungen für alle auf der Basis der Eignung** erfolgt, haben swissuniversities und ZTD nach Konsultation des deutschen Kooperationspartners ITB Bonn beschlossen, die gesamte Aufgabengruppe "Textverständnis" aus Sicherheitsgründen aus der Wertung herauszunehmen, um mögliche bzw. auch hypothetische Verstösse gegen die Gleichbehandlung auszuschliessen. Da alle 10 Aufgabengruppen des EMS in getrennten "Zeitfenstern" bearbeitet worden sind, werden die Bearbeitungsbedingungen der gewerteten 9 Aufgabengruppen durch die Nichtberücksichtigung von "Textverständnis" nicht beeinflusst.

Beim EMS gibt es zwei Parallel-Formen. Diese haben jeweils eine veränderte Aufgabenreihenfolge, damit benachbarte Personen nicht abschreiben können (z.B. gleiche Ankreuzungen auf dem Antwortblatt kopieren). Beim "Textverständnis" unterscheidet sich die Reihenfolge der 3 Texte (und der jeweils damit verbundenen 6 Fragen). Da die Schwierigkeit der drei Texte im Mittel gleich ist (bzw. genauer die jeweils 6 Fragen dazu ein äquivalentes Schwierigkeitsspektrum abdecken), gleicht sich dies aus. Beide Parallelformen sind gleich schwer (was jährlich empirisch geprüft wird, vergleiche Berichte des ZTD).

Da 2015 nur ein Text gewertet werden kann, würde dieser Ausgleich in diesem Jahr nicht funktionieren: In einer Form wären die 6 zu wertenden und vorher unbekannten Aufgaben am Ende der Aufgabengruppe zu bearbeiten, in der anderen Form in der Mitte. Trotz der Instruktion beim EMS, alle Aufgaben mit gleicher Aufmerksamkeit zu bearbeiten, ist bekannt, dass einige Personen sich lieber intensiver den ersten beiden Texten widmen und den dritten Text mit etwas weniger Aufmerksamkeit bearbeiten (was sich im Normalfall zwischen den Parallel-Formen ausgleicht).

2015 würden 50% der Personen mit dem gewerteten Text erst an dritter Stelle im Mittel 0.5 Punkte weniger erzielen als diejenigen, die den Text an zweiter Stelle vorfanden, weil der jeweils ausgleichende andere Text nicht gewertet wird. Deshalb wurde ein genereller Ausschluss von "Textverständnis" als fairere Lösung präferiert. Zugleich ist durch Nichtwertung aller Aufgaben auch der hypothetische Einwand entkräftet, dass Personen mit Vorkenntnissen in diesen Aufgaben irgendwelche Zeitvorteile bei der Lösung der für alle unbekannten Aufgaben haben könnten.

Der EMS weist auch mit 9 von 10 Aufgabengruppen eine für die Zulassung nach der Eignung ausreichende Differenzierung auf. Der für die Vorhersage des Studienerfolges bedeutsamste Faktor "Schlussfolgerndes Denken", zu welchem "Textverständnis" gehört, ist mit 4 statt 5 Aufgabengruppen und 80 statt 100 Aufgaben immer noch der am stärksten repräsentierte Faktor im EMS. Bis 2004 umfasste dieser Faktor ebenfalls nur 4 Aufgabengruppen mit 78 Aufgaben (ohne "Planen und Organisieren"). Die "Schwankungsbreite" (frühere und auch der Vorbehalt für zukünftige Änderungen zum Zwecke der Weiterentwicklung) wurde nicht verlassen – der Test wurde und wird bekanntlich fortlaufend weiterentwickelt.

"Textverständnis" als wichtige Anforderung der Studierfähigkeit ist nach wie vor **mehrfach im Test repräsentiert**: Insbesondere "Diagramme und Tabellen", "Medizinisch-naturwissenschaftliches Grundverständnis" sowie vor allem "Planen und Organisieren" erfordern hohe Lesekompetenz und Textverständnis, um die dortigen Aufgaben zu lösen (was auch einer der Gründe ist, dass sie statistisch einen einheitlichen Faktor bilden).

Die sogenannte **Äquivalenz** der Punktwerte mit und ohne "Textverständnis" (Gleichwertigkeit, Ersetzbarkeit des einen durch das andere) beträgt als Paralleltest-Reliabilität 0.99. Ab einem Wert von 0.85 werden Messungen allgemein als äquivalent bzw. gleichwertig angesehen – dies ist in unserem Falle mit ausreichender Sicherheit gegeben. Die gewertete Version ersetzt die nicht verkürzte daher gleichwertig.

Weder statistisch noch aus der Analyse des mittlerweile sehr umfangreichen bei uns verfügbaren und jetzt neu übergebenen Materials der Trainingsanbieter lassen sich weitere Aufgaben finden, deren Ausschluss notwendig wäre. Wir bedauern diesen Zwischenfall und sind genauso verärgert wie die Kandidatinnen und Kandidaten, die mit einem reibungslosen Zulassungsverfahren gerechnet haben. Nach Abwägung aller Vor- und Nachteile ist diese Lösung aber alternativlos die beste, um die Chancengleichheit für alle wiederherzustellen. Alternativen sind weder notwendig, realistisch und auch nicht verhältnismässig, da die gewerteten Ergebnisse unter gleichen Bedingungen zustande gekommen sind und dank der hohen Äquivalenz der ursprünglichen Form bezüglich der Erfassung der Eignung voll entsprechen.

Die 9 gewerteten Aufgabengruppen des Eignungstests für das Medizinstudium (EMS) ausser dem "Konzentrierten und sorgfältigen Arbeiten" liefern Punkte als Summe richtig gelöster Aufgaben – zwischen 0 und 20 (bzw. 19 für die Aufgabengruppe "Muster zuordnen, weil bei einer Aufgabe offenbar durch eine Verschmutzung während des Druckes bei der richtigen Lösung diese nicht mehr mit dem Original identisch war).

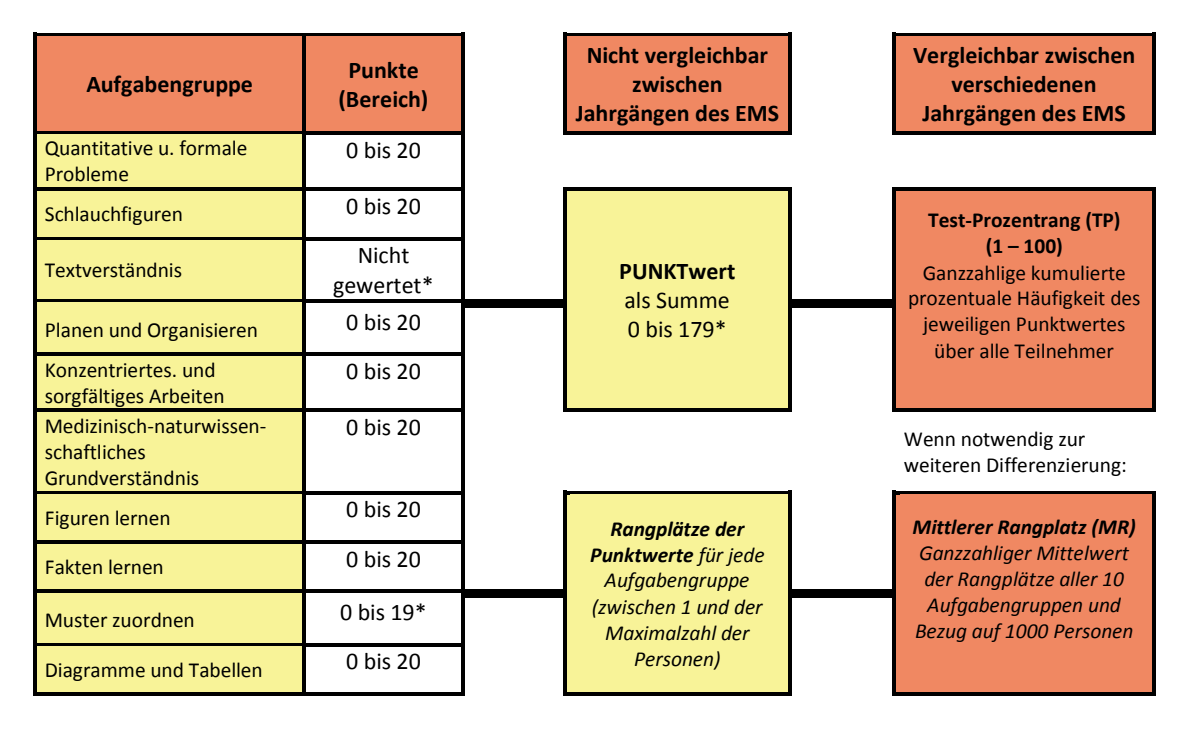

**Abbildung 23: Punktwerte der einzelnen Aufgabengruppen 2015 und ihre Zusammenführung über den**  Punktwert zum Test-Prozentrang und Prozentrang. \*: Eine Aufgabe "Muster zuordnen" wird wegen einer **Verschmutzung der Druckvorlage (zusätzlicher minimaler schwarzer Punkt in der Vorlage, die richtig sein sollte) in einer Teilauflage nicht gewertet. Textverständnis wurde generell von der Wertung ausgeschlossen, siehe www.ztd.ch.**

Für die Aufgabengruppe "Konzentriertes und sorgfältiges Arbeiten" müssen insgesamt 1600 Zeichen der Reihe nach bearbeitet werden – davon sind 400 Zielzeichen zu markieren. Es können in der zur Verfügung stehenden Zeit in der Regel nicht alle Zeichen bearbeitet werden. Die Position des letzten markierten Zeichens bestimmt, wie viele Zeichen als bearbeitet gewertet werden. Alle übersehenen und fälschlich markierten Zeichen vor diesem letzten bearbeiteten Zeichen zählen als Fehler und werden von der Menge der korrekt markierten Zeichen abgezogen. Der resultierende Wert ist der "Rohwert", der in eine Skala zwischen 0 und 20 transformiert wird, um mit den anderen Aufgabengruppen gleichgewichtig zum Punktwert addiert zu werden. Die schlechtesten 2.5% erhalten den Punktwert 0, die besten 2.5% erhalten den Punktwert 20. Der Wertebereich des Rohwertes für die verbleibenden 95% wird in 19 äquidistante Abschnitte eingeteilt und den Punktwerten 1 - 19 zugeordnet. Obwohl sich die Testanforderung zwischen den Jahren ändert, resultieren so

vergleichbare und annähernd normalverteilte Punktwerteverteilungen. Alle Punkte der Aufgabengruppen werden zu einer Summe addiert (**Punkt**wert). Dieser Wert hat den Nachteil, dass er nicht zwischen Tests verschiedener Jahre vergleichbar ist (diese Vergleichbarkeit ist eine Voraussetzung, dass Ergebnisse ins Folgejahr übertragen werden können). Aus der Gesamtpunktzahl (Punktwert) werden zwei Werte berechnet:

- **der Test-Prozentrang (TP) und**
- **der mittlere Rangplatz der Aufgabengruppen (MR).**

Der Test-Prozentrang (TP) zeigt an, wie viele Prozent aller teilnehmenden Personen ein schlechteres oder gleich gutes Ergebnis wie Sie erreicht haben. Die Differenz zu 100 zeigt an, wie viele Prozent der Personen ein besseres Testergebnis als Sie erreicht haben. Er wird direkt aus der kumulierten Häufigkeits-Verteilung der Punktwerte aller Personen berechnet, die in einem Jahr am EMS-Test teilnahmen und ist ganzzahlig. Werte unter 10 werden auf 10 gerundet.

Es kann vorkommen, dass durch die bisher kontinuierlich zunehmenden Anmeldungszahlen ein für die Zulassung ausreichender Wert im Folgejahr nicht mehr ausreichend ist. Dabei ist schwer vorherzusagen, wie sich die Kapazitäten und Anmeldezahlen für das Folgejahr entwickeln werden. Es sollte eine ausreichende Reserve gegenüber dem für die Zulassung im Jahr der Testabsolvierung ausreichenden Wert einkalkuliert werden.

### **5.3 Mittlerer Rangplatz der Aufgabengruppen**

Nur bei gleichem Test-Prozentrang werden die Personen in der Reihenfolge des mittleren Rangplatzes aller Aufgabengruppen (RP) berücksichtigt, wenn nicht mehr alle zugelassen werden können. Diese Rangplätze werden dann über alle 10 Aufgabengruppen gemittelt. Damit diese mittleren Rangplätze ebenfalls zwischen den Jahren vergleichbar sind, werden sie auf 1000 Personen bezogen umgerechnet. Niedrige mittlere Rangplätze entsprechen jeweils den besseren Leistungen. Der Rangplatz ist umso niedriger, je höher die Punktzahl ist und je weniger Personen insgesamt einen besseren Punktwert erreicht haben. Rangplätze belohnen gute Leistungen in einer schwierigen Aufgabengruppe stärker, indem dort niedrigere Rangplätze für die besten Leistungen resultieren.

Werden in 2 Aufgabengruppen maximal 20 Punkte erzielt, gehen immer 40 Punkte in den Punktwert ein. Haben in einer Aufgabengruppe 100 Personen diesen Wert erreicht, erhalten diese Personen den

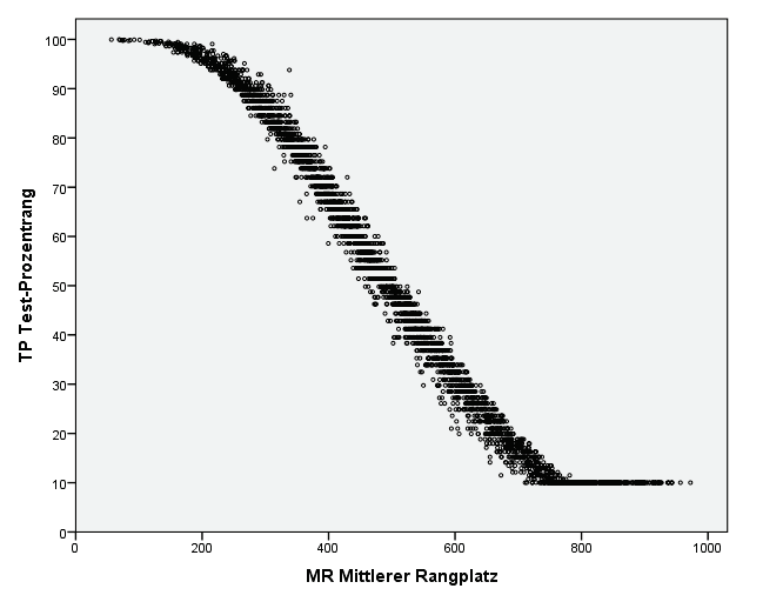

mittleren Rangplatz 50.5. Haben in einer anderen Aufgabengruppe nur 10 Personen diesen Wert erreicht, ist der Rangplatz 5.5. Dies wird besser bewertet, weil die 20 Punkte der zweiten Aufgabengruppe schwerer zu erzielen waren, deshalb wertvoller sind.

Zur Herstellung der Vergleichbarkeit der Rangplätze zwischen den Jahren wird der mittlere Rangplatz auf die Basis von 1000 Personen umgerechnet.

**Abbildung 24: Beziehung zwischen Test-Prozentrang und mittlerem Rangplatz für 2015 (Werte kleiner 10 bei TP auf 10 angehoben).**

- Der Mittlere Rangplatz MR bewegt sich z.B. 2012 zwischen 56 und 972. Niedrige Werte stehen für bessere Leistungen.
- Er korreliert mit dem Test-Prozentrang TP mit 0.98 (trotz der Anhebung aller Werte unter 10 auf 10). Dies entspricht der Korrelation über die Jahre zwischen dem früher verwendeten Testwert und MR zwischen -0.98 und -0.99 was praktisch für eine Äquivalenz spricht.

## **Beispielrechnung**

100 Personen nehmen an einem Test mit 2 Aufgabengruppen teil, in denen man je maximal 20 Punkte erreichen kann.

#### **Aufgabengruppe 1:**

- Hier erzielen 10 Kandidaten die maximale Punktzahl 20. Bei gleicher Punktzahl erhält jede Person den durchschnittlichen Rang dieser Personen (die 1 bis 10 belegen).
- Kandidat A hat diese maximale Punktzahl erreicht und belegt damit in dieser Aufgabengruppe zusammen mit den anderen 9 Kandidaten Rang 5.5 (Durchschnitt der Ränge 1 bis 10, also  $(1+10)/2=5.5$ ).
- Kandidat B hat, zusammen mit 14 weiteren Kandidaten, 19 Punkte erzielt. Diese Kandidaten erhalten in dieser Aufgabengruppe den Rang 18 (Durchschnitt der Ränge 11 bis 25, also  $(11+25)/2=18$ ).

#### **Aufgabengruppe 2:**

- In dieser Aufgabengruppe erreicht nur Kandidat B die volle Punktzahl von 20 Punkten. Er erhält als einziger den Rang 1.
- Kandidat A erreicht hier 19 Punkte, zusammen mit nur 3 weiteren Kandidaten. Sie alle erhalten in dieser Aufgabengruppe den durchschnittlichen Rang (2+5)/2=3.5.

Beide Kandidaten erreichten damit die gleiche Punktzahl von 39 Punkten (und den gleichen Test-Prozentrang).

**Der Mittlere Rangplatz** für die beiden Kandidaten berechnet sich wie folgt:

- Kandidat A: (5.5 + 3.5)/2=4.5
- Kandidat B: (18 + 1)/2=9.5

Und auf 1000 Personen:

- Kandidat A:  $4.5/100 \times 1000 = 45$
- Kandidat B: 9.5/100 × 1000=95

Hätten 1000 Personen am Test teilgenommen, resultiert für Kandidat A im Mittel über beide Aufgabengruppen der 45. Rang, für Kandidat B der 95. Rang. Kandidat A wird dafür belohnt, in der ersten Aufgabengruppe die maximale, aber vor allem auch in der zweiten Aufgabengruppe zusammen mit nur sehr wenigen Kandidaten eine hohe Punktzahl erreicht zu haben.

Kandidat B erhält durch die geringere Punktzahl in der ersten Aufgabengruppe (in dem viele Personen das gleiche oder höhere Ergebnis erzielt haben) einen höheren (schlechteren) Rang.

Der Unterschied zwischen den Kandidaten ist dadurch gerechtfertigt, dass Kandidat A trotz gleicher Punktzahl über beide Aufgabengruppen mehr Kandidaten übertroffen hat als Kandidat B.

Müsste man zwischen beiden Personen unterscheiden, wäre Kandidat A der bessere.

# **6 Testanwendung in der Schweiz 2015**

## **6.1 Verteilungsprüfung**

Die Verteilung des Punktwerts entspricht annähernd einer Normalverteilung. Metrische Prüfverfahren sind daher bedingt aussagefähig. Die Punktwerte der einzelnen Aufgabengruppen sind wie in allen Vorjahren statistisch nicht als normalverteilt anzusehen (Tabelle 19).

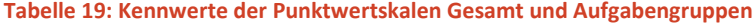

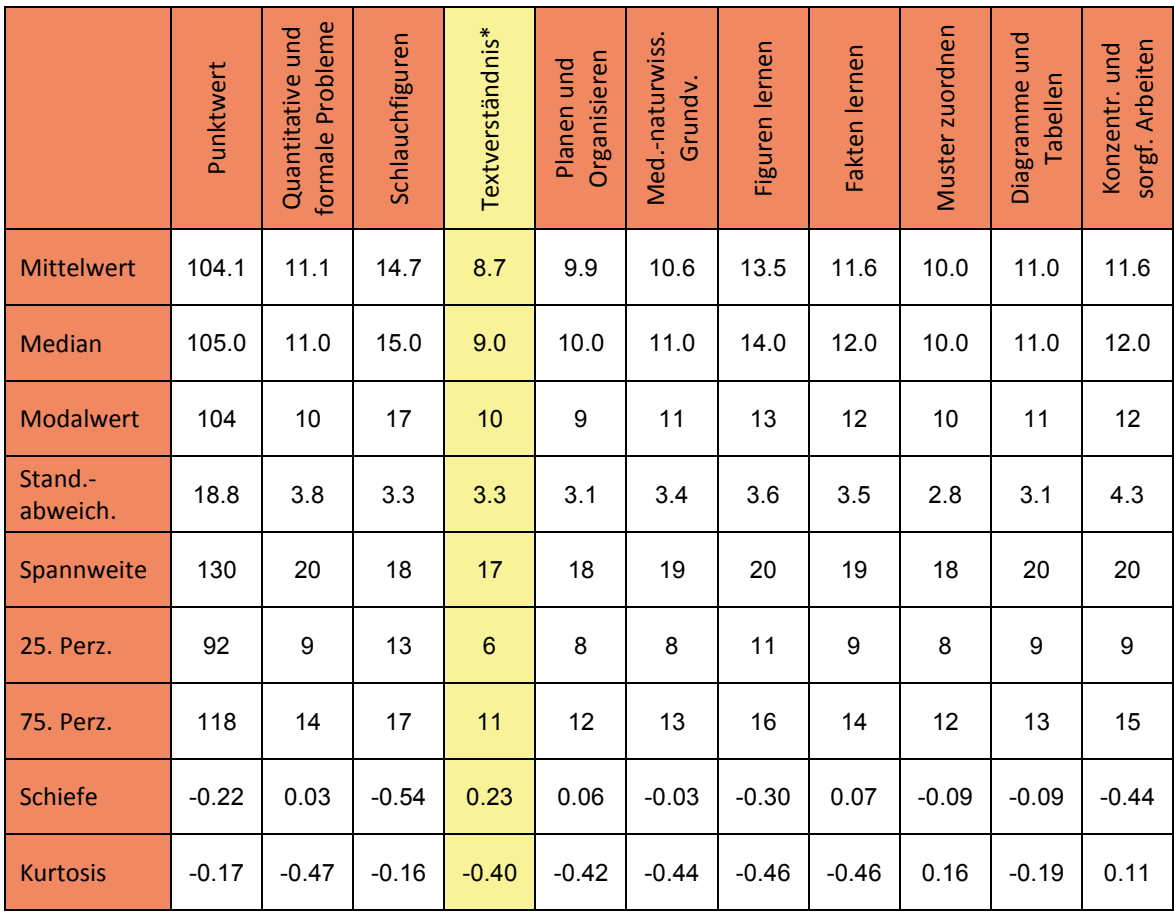

\* Aufgrund grosser Ähnlichkeiten im Trainingsmaterial nicht gewertet

Zu den leichteren Aufgabengruppen gehören "Schlauchfiguren" und "Figuren lernen". Die neu entwickelte Aufgabengruppe "Fakten lernen" hat sich bewährt und weist eine deutlich besser differenzierende Verteilung auf als die Vorgängerversionen. "Textverständnis" wurde aufgrund hoher Ähnlichkeiten in Trainingsmaterialien insgesamt nicht gewertet.

## **6.2 Äquivalenz der Sprachversionen**

Sprachrelevante Aufgaben wurden nach den gleichen Kriterien wie in den Vorjahren von der deutschen Vorlage adaptiert. Eine ausführliche Beschreibung des Verfahrens kann dem Bericht 5 (1999) entnommen werden. Zielsetzung bleibt, möglichst übereinstimmende Aufgabenschwierigkeiten zwischen den Sprachversionen zu schaffen.

Die Chancengleichheit als Gleichbehandlung der Sprachgruppen muss gewährleistet sein, die Lösungswahrscheinlichkeit einer Aufgabe muss bei gleicher Fähigkeit tatsächlich auch vergleichbar sein. Hervorzuheben ist, dass seit 2005 in französischer und italienischer Sprache die Schlussredaktion des Tests von zweisprachigen Lehrpersonen durchgeführt wird, die an Maturitätsschulen unterrichten. Sie wurden auch dahingehend geschult, dass es vor allem auf eine Übertragung der Schwierigkeit in die jeweilige Sprache ankommt. Da sie zudem mit dem Sprachniveau der Maturitätsstufe durch ihre Tätigkeit gut vertraut sind, gewinnt der Test zusätzlich an Güte.

Die Gleichheit ist nicht allein durch Übersetzung zu beeinflussen, sondern hängt von mehreren Faktoren ab. Bei allen Adaptationen muss mit Unterschieden hinsichtlich der Aufgabenschwierigkeiten zwischen den Sprachversionen gerechnet werden.

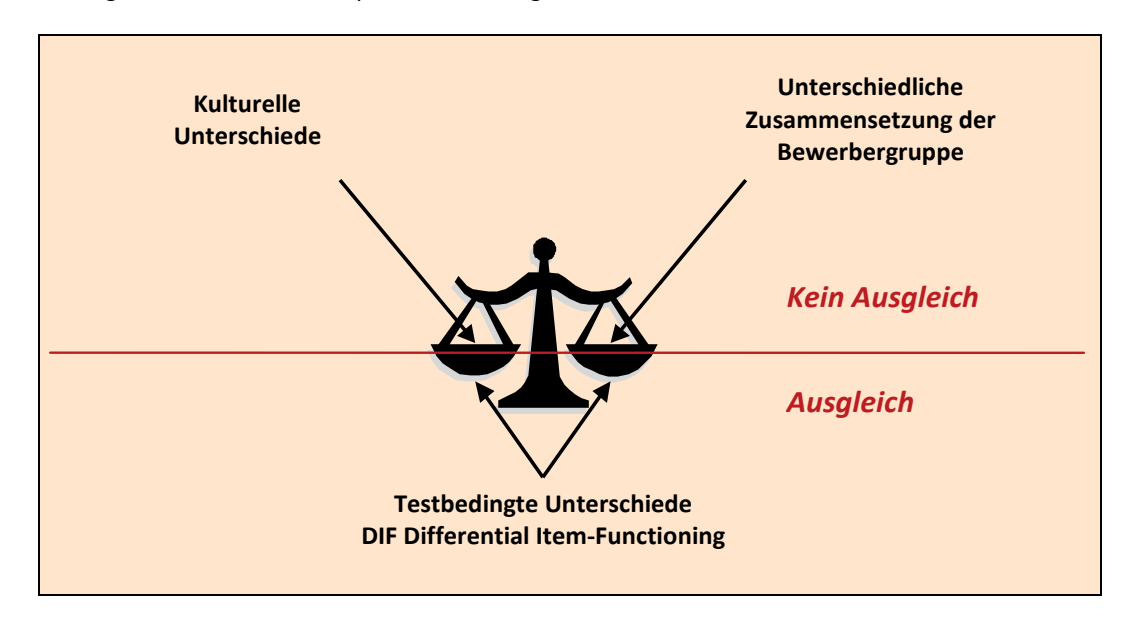

**Abbildung 25: Faktoren mit Wirkung auf Unterschiede zwischen den Sprachversionen.**

Zwei Ursachen (Kulturelle Unterschiede und die unterschiedliche Zusammensetzung der Bewerbergruppe) führen zu "echten" Personen-Unterschieden, die nicht auf den Test oder seine Adaptation zurückgeführt werden können. Sie müssen durch die Ergebnisse abgebildet werden – hier erfolgt kein Ausgleich.

Testbedingte Unterschiede hingegen werden durch die Adaptation verursacht und sollen möglichst vollständig ausgeglichen werden. Mögliche Ursache wäre die Vereinfachung oder Erschwerung der Aufgabe bei der Übersetzung (Wortwahl, Satzgliederung o.ä.). Erneut wird zu diesem Zweck das bewährte DIF-Verfahren (Differential Item Functioning) angewendet.

#### **Kulturelle Unterschiede zwischen den Sprachgruppen**

- Mögliche generelle Fähigkeitsunterschiede oder unterschiedliche Fähigkeitsprofile (anderes Verhältnis der einzelnen Fähigkeiten zueinander) im Vergleich der Kulturen können vorhanden sein, die möglicherweise auf Unterschiede im Schulsystem zurückzuführen sind. Auch die Strategien, wie entsprechende Aufgaben gelöst werden, können sich unterscheiden und auf die Ergebnisse auswirken.
- Unterschiede in Leistungsvoraussetzungen (z.B. Motivation, Belastbarkeit, Ausdauer) können zu unterschiedlichen Resultaten beitragen.

#### **Unterschiedliche Repräsentativität der Stichproben für die Sprachgruppen**

• Die jeweils untersuchten Stichproben können verschiedene Ausschnitte aus der jeweiligen Sprachgruppe sein. Französisch- und italienischsprachige Personen können den NC durch ein Studium in ihrer Muttersprache an einer anderen Universität vermeiden. Die geringe Zahl der französisch- und italienischsprachigen Teilnehmer macht dies wahrscheinlich: Die Auswahl kann die "Spitze" oder das "Ende" der Leistungsrangreihe aller Maturanden der jeweiligen Sprachgruppe überrepräsentieren, etwa durch unterschiedliches "Wahlverhalten" aufgrund der vorhandenen Alternativen für Studienorte.

#### **Testbedingte Unterschiede**

• Die Testaufgaben können nach der Übertragung eine unterschiedliche Aufgabenschwierigkeit aufweisen, indem durch Satzstellung, Wortwahl, Kompliziertheit des Satzes etc. ein Unterschied auftritt. Die Lösungsschwierigkeit einer Aufgabe wird unter anderem auch von der Formulierung und dem Satzbau einer Fragestellung beeinflusst. Bereits geringe Änderungen innerhalb einer Sprache können zu unterschiedlichen Schwierigkeiten führen. Allerdings sind diese Differenzen nicht vorherzusehen, sondern können erst empirisch nachgewiesen werden.

Der Beschluss der Schweizerischen Hochschulkonferenz aus dem Jahre 1999 ist weiterhin bindend. Er beinhaltet:

- 1. Einen Ausgleich nur bei sprachabhängigen Tests vorzunehmen. Dies sind sechs von zehn Aufgabengruppen. Der Sprachausgleich beschränkt sich demnach auf die stärker sprachabhängigen Aufgabengruppen "Medizinisch-naturwissenschaftliches Grundverständnis", "Quantitative und formale Probleme", "Textverständnis", "Fakten lernen" "Diagramme und Tabellen" sowie "Planen und Organisieren".
- 2. Den Ausgleich nur vorzunehmen, wenn signifikante Mittelwertunterschiede in der entsprechenden Aufgabengruppe vorhanden sind. Geprüft werden dazu die Abweichungen der jeweiligen Zielsprache von der deutschen Sprachgruppe.

Adaptationsbedingte Effekte sind nur in den sechs **sprachabhängigen Aufgabengruppen** zu erwarten, während die vier **sprachunabhängigen Aufgabengruppen** davon kaum betroffen sein können.

Spricht man von DIF, so muss dieses von systematischen Mittelwertsdifferenzen, welche alle Aufgaben einer Gruppe gleichermassen betreffen, abgegrenzt werden. Die Ergebnisse der letzten Jahre haben gezeigt, dass sich die Sprachgruppen in manchen Aufgabengruppen signifikant unterscheiden. Differenzen kommen nicht nur durch einzelne Aufgaben zustande, sondern auch durch eine Verschiebung der Schwierigkeiten aller Aufgaben einer Gruppe. Es ist unwahrscheinlich, dass diese systematischen Unterschiede testbedingt sind. Testbedingte Unterschiede als sprachliche Besonderheiten zeigen sich in spezifischen Abweichungen einzelner Aufgaben. Systematische Unterschiede sind dagegen mit grösserer Wahrscheinlichkeit den Faktoren "Kulturunterschiede" und "unterschiedliche Repräsentativität" zuzurechnen.

Es ergibt sich für das Ausgleichsverfahren die nachfolgende Zielstellung:

**Das Risiko, dass testbedingte Unterschiede die Sprachunterschiede systematisch beeinflussen, soll verringert werden. Andererseits soll kein Ausgleich von Unterschieden aufgrund unterschiedlicher Zusammensetzung der Stichproben und der kulturellen Unterschiede erfolgen.**

#### **6.2.1 Sprachvergleich für die Aufgabengruppen**

Auch 2015 treten Unterschiede zwischen den Sprachgruppen in sprachabhängigen und wenig sprachabhängigen Aufgabengruppen auf. Die unkorrigierten Punktzahlen für die Sprachgruppen sind nachfolgend abgebildet.

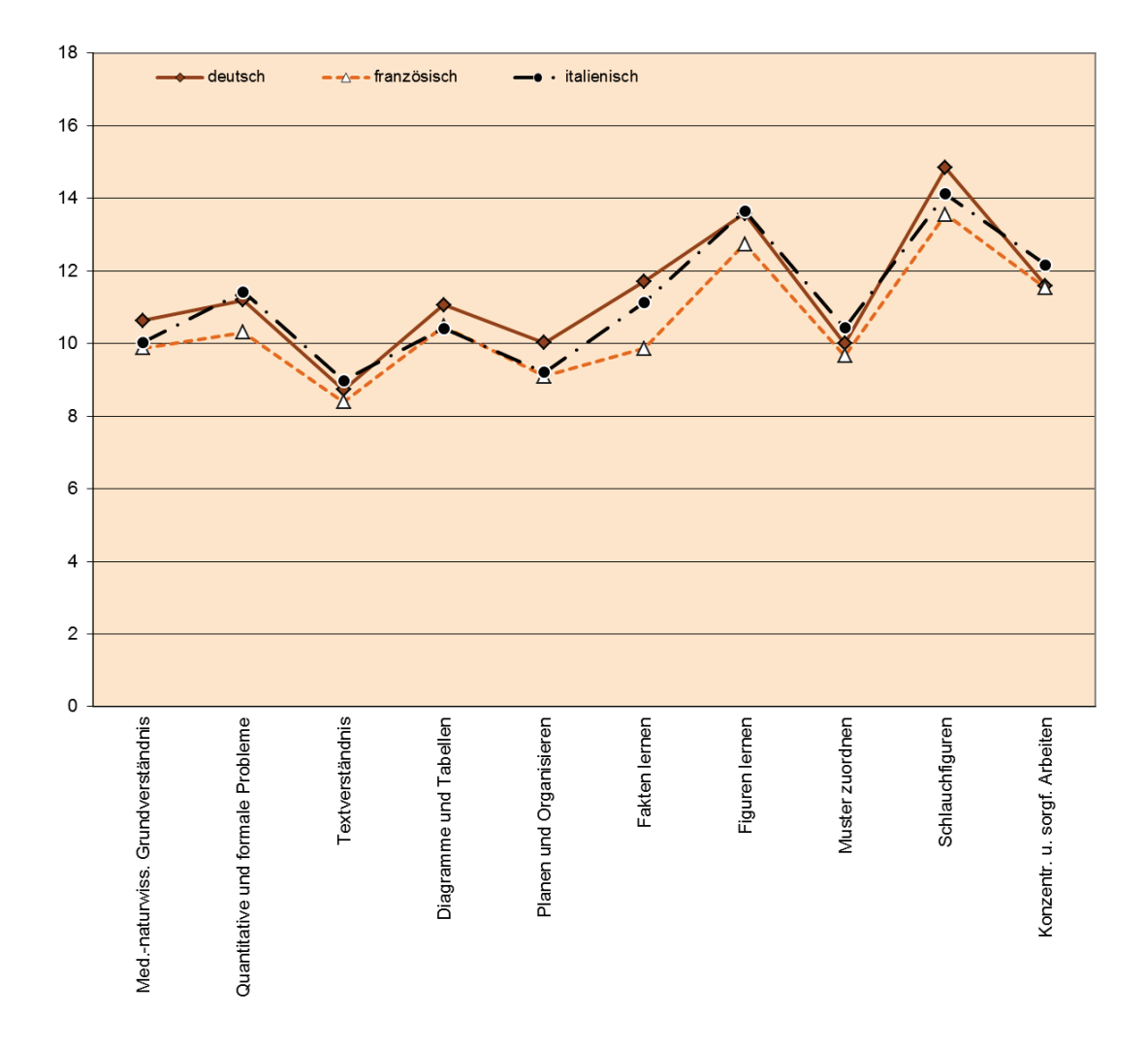

#### **Abbildung 26: Mittelwerte der Punktwerte für die Aufgabengruppen nach Sprachen (unkorrigiert).**

[Abbildung 27](#page-45-0) zeigt den Vergleich zwischen deutsch- und französischsprachigen Testteilnehmern für das Jahr 2015, in [Abbildung 28](#page-45-1) ist der Vergleich zwischen deutsch- und italienischsprachigen Personen dargestellt. Die senkrechten Linien bezeichnen Mittelwert und Standardabweichung der Differenzen über alle Jahrgänge seit 1998. Höhere Differenzwerte entsprechen besseren Ergebnissen der deutschen Sprachgruppe. Für beide Sprachgruppen waren 2015 die Differenzen tendenziell geringer als in den bisherigen Durchführungen.

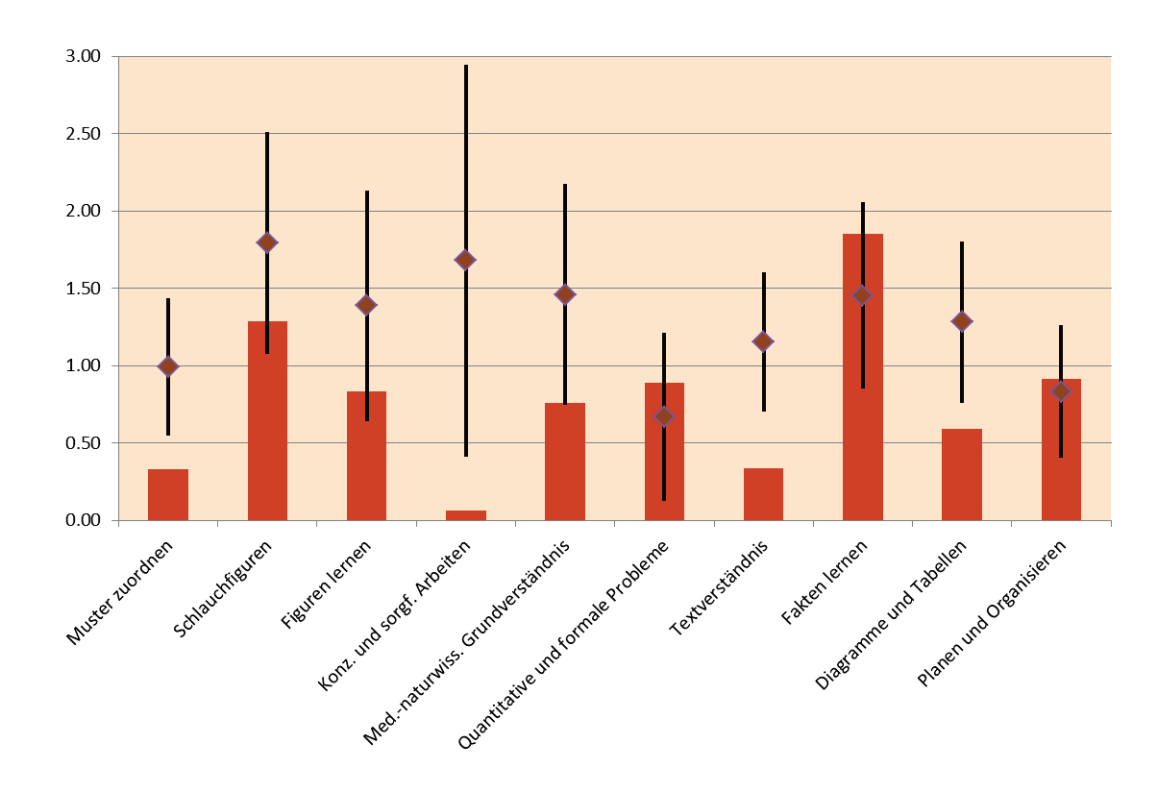

<span id="page-45-0"></span>**Abbildung 27: Differenz für Aufgabengruppen deutschsprachig-französischsprachig 2015 (unkorrigiert) und Mittelwert mit Standardabweichung aller vorhergehenden Testdurchführungen 1998 – 2014.**

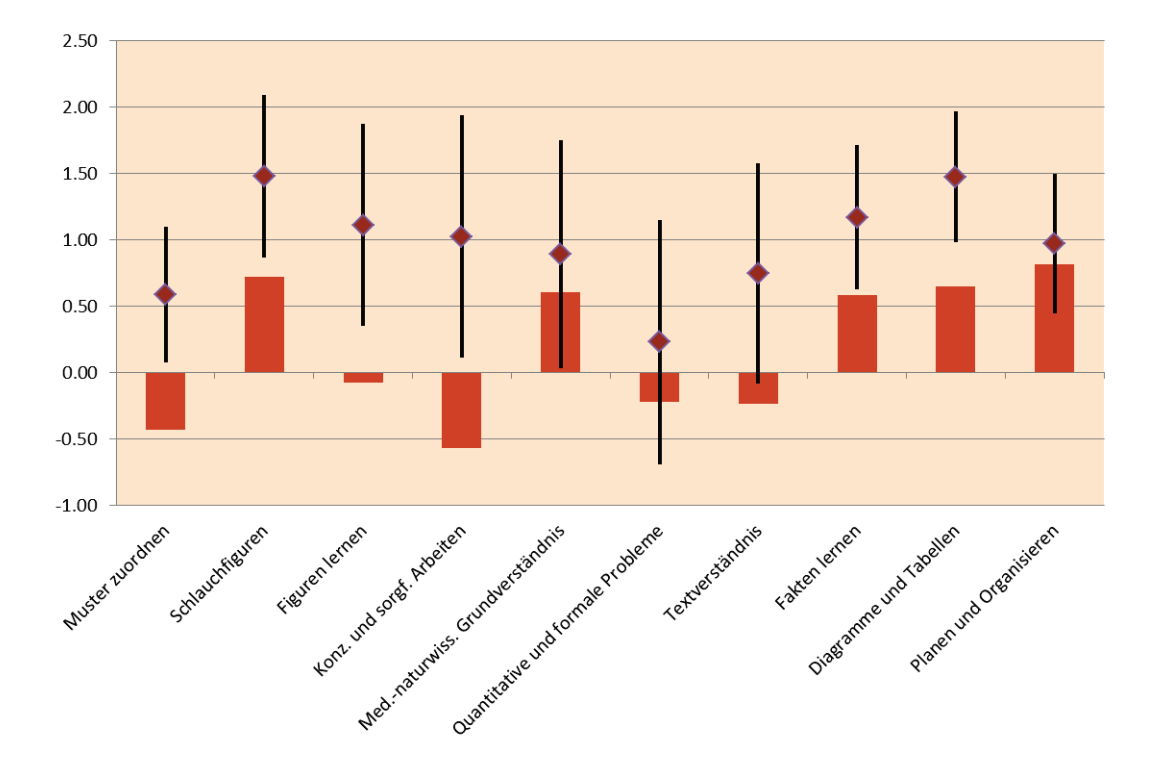

<span id="page-45-1"></span>**Abbildung 28: Differenz für Aufgabengruppen deutschsprachig-italienischsprachig 2015 (unkorrigiert) und Mittelwert mit Standardabweichung aller vorhergehenden Testdurchführungen 1998 – 2014.**

#### **6.2.2 Darstellung des Korrekturverfahrens**

#### *6.2.2.1 Identifikation und Ausgleich testbedingter Unterschiede geschehen wie folgt:*

- Sprachausgleiche werden nur in den sprachabhängigen Aufgabengruppen "Medizinischnaturwissenschaftliches Grundverständnis", "Quantitative und formale Probleme", "Textverständnis", "Fakten lernen", "Diagramme und Tabellen" sowie "Planen und Organisieren" vorgenommen. Dass Unterschiede in den nichtsprachlichen Tests testbedingt sind (und ausgeglichen werden müssen), ist unwahrscheinlich. Die Aufgaben selber erfordern praktisch keine Sprachkompetenzen und die sprachspezifischen Anforderungen der Instruktionen scheinen so einfach, dass Verständnisunterschiede unwahrscheinlich sind.
- Damit ein Sprachausgleich in einer bestimmten sprachabhängigen Aufgabengruppe erfolgt, müssen sich die entsprechenden mittleren Punktzahlen zwischen den Sprachgruppen signifikant unterscheiden (Vergleich deutsch - französisch, beziehungsweise deutsch italienisch mittels t-Test). Wenn keine Mittelwert- und Varianzunterschiede vorhanden sind, trägt die Aufgabengruppe auch nicht zu Mittelwertunterschieden beim Test-Prozentrang bei. Eine Korrektur allfälliger DIF-Aufgaben (die vorhanden sein können) würde dann eventuell zusätzliche Unterschiede produzieren.
- Es werden jene Aufgaben ausgeglichen, welche über eine systematische Differenz hinaus DIF aufweisen. Für diese Aufgaben ist der Verdacht am ehesten begründet, dass es sich um testbedingte Differenzen handelt. Der Ausgleich wird nicht symmetrisch vorgenommen, da es darum geht, eine Benachteiligung der Vergleichsgruppe gegenüber der Referenzgruppe zu vermeiden.
- Als Sprachausgleich wird den französisch- und italienischsprachigen Probanden die Differenz zur entsprechenden Aufgabenschwierigkeit in der deutschsprachigen Version gutgeschrieben, falls sie die Aufgabe nicht korrekt gelöst haben. Um jede Benachteiligung auszuschliessen, wird nicht nur die Differenz zur Regressionsgeraden ausgeglichen. Die Lage dieser Regressionsgeraden wird auch von allen DIF-Aufgaben mitbestimmt. Man kann das so interpretieren, dass für DIF-Aufgaben bei falscher Antwort zumindest der Schwierigkeitsunterschied zur Referenzgruppe ausgeglichen wird.

Eine generelle Gutschrift des Mittelwertunterschiedes pro Aufgabengruppe für die französisch- und italienischsprachige Gruppe könnte für einzelne Personen zu mehr Punkten pro Aufgabengruppe führen, als es theoretisch gibt und sich auf die Gewichtung der Aufgabengruppen negativ auswirken. Aus diesem Grund wird insgesamt nicht mehr als ein Punkt pro Aufgabe vergeben. Nur Personen, welche die betreffende Aufgabe nicht gelöst haben, erhalten den Bonus.

#### *6.2.2.2 Welche Aufgabengruppen ausgleichen?*

Die folgenden Tabellen zeigen die Sprachvergleiche für die sprachabhängigen Aufgabengruppen. Referenz ist die deutschsprachige Testversion. Die französischsprachigen Teilnehmer [\(Tabelle 20\)](#page-47-0) erzielten in fünf der sechs sprachabhängigen Aufgabengruppen signifikant geringere Punktwerte als die deutschsprachigen Teilnehmer. Bei den italienischsprachigen Kandidaten (Tabelle 22) sind zwei Aufgabengruppen auszugleichen.

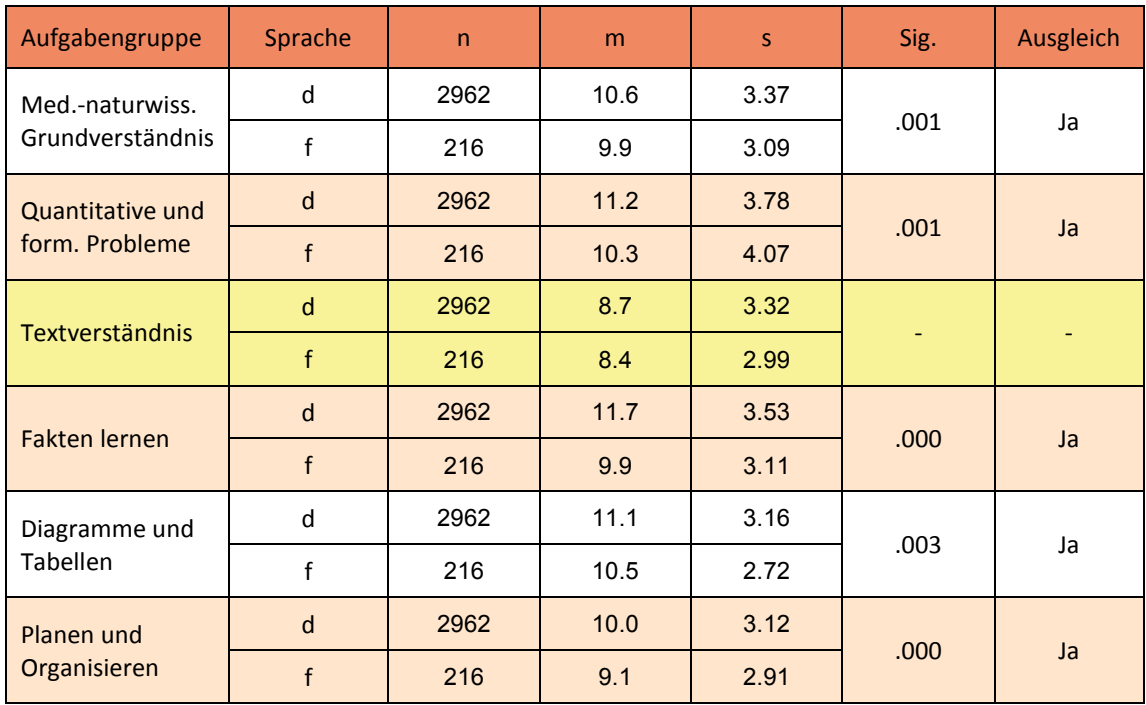

#### <span id="page-47-0"></span>**Tabelle 20: Signifikanzprüfung deutsche vs. französische Sprachform (sprachabhängige Aufgabengruppen).**

## **Tabelle 21: Signifikanzprüfung deutsche vs. italienische Sprachform (sprachabhängige Aufgabengruppen).**

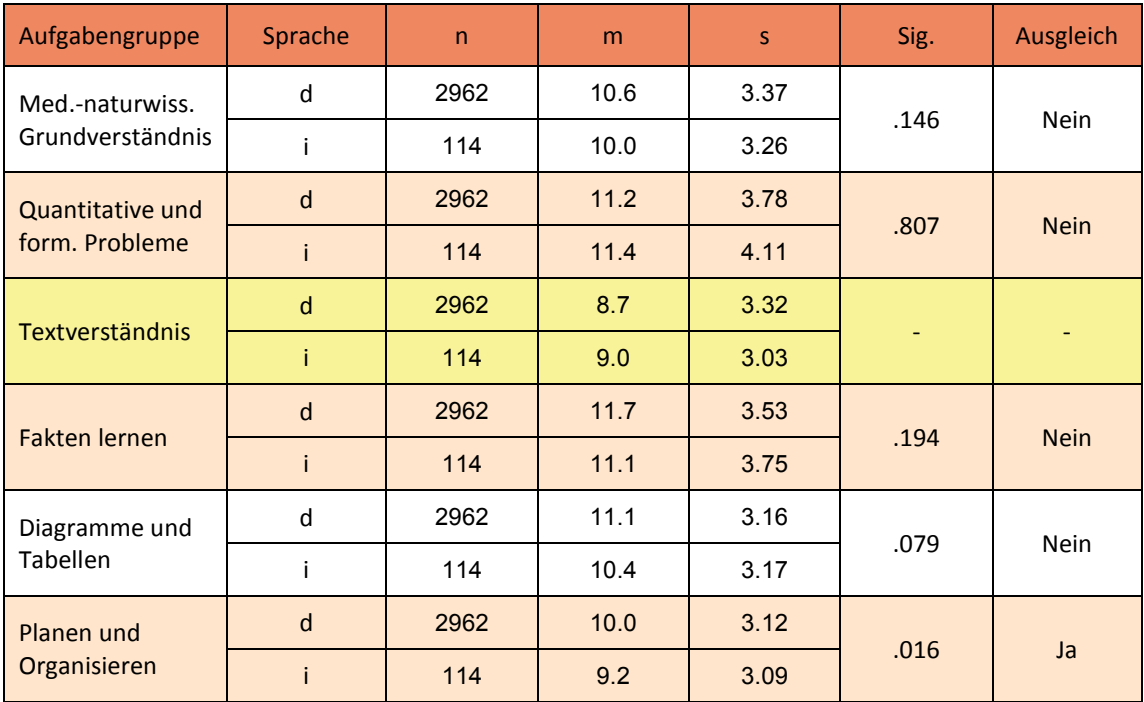

Mit der Bestimmung der auszugleichenden Aufgabengruppen ist noch nicht bekannt, ob es sich bei den Differenzen um in der Stichprobe "real" vorhandene Differenzen oder um mögliche adaptationsbedingte Unterschiede handelt. Zu diesem Zweck ist die nachfolgend dargestellte, weitere Analyse der Aufgaben der betreffenden Aufgabengruppen notwendig.

#### **6.2.3 Identifikation von DIF-Aufgaben und Bestimmung des Korrekturwertes**

Eine Möglichkeit zur Identifikation von DIF, auch bei kleinen Stichprobengrössen, ist die Methode "Delta-Plot". Bei diesem Verfahren werden die zu vergleichenden Aufgaben-Schwierigkeiten zstandardisiert und anschliessend in "Delta-Werte" transformiert.

Die Transformation erfolgt über die Formel: ∆ = 13 - 4z

Dies bedeutet, dass ∆ einen Mittelwert von 13 und eine Standardabweichung von 4 aufweist. Hohe Werte stehen für "schwierige" (von wenigen Probanden gelöste) Aufgaben.

Die aus den Delta-Werten abgeleitete Regressionsgerade Y = AX + B beschreibt die Beziehung zwischen den interessierenden Sprachversionen. Eine graphische Darstellung der Delta-Werte (Delta-Plot) würde im Idealfall eine ellipsenförmige Anordnung von Punkten entlang der Diagonalen ergeben. Dies würde bedeuten, dass sowohl die Aufgabenschwierigkeiten wie auch deren Reihenfolge in beiden Sprach Versionen vergleichbar sind.

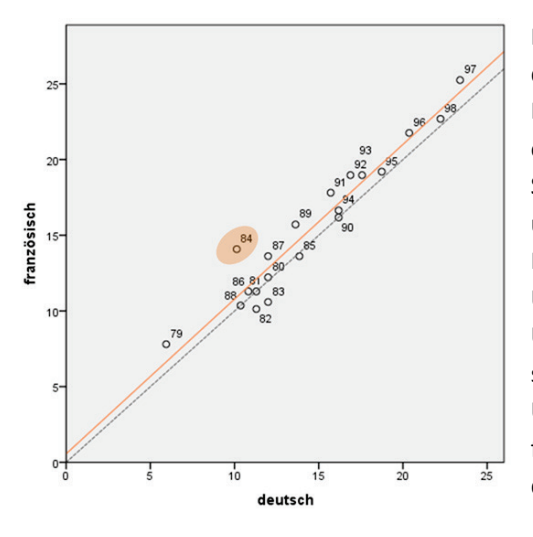

Die Diagonale wird in den folgenden Abbildungen durch eine unterbrochene schwarze Linie dargestellt. Ein Abweichen der Werte von dieser Diagonalen ergibt eine Regressionsgerade, welche sich sowohl in Steigung wie Achsenschnittpunkt von der Diagonalen unterscheiden kann. Solche Verschiebungen der Regressionsgeraden stehen für systematische Unterschiede in den Aufgabengruppen, deren Ursachen eher nicht testbedingt (Übersetzung), sondern in realen Gegebenheiten zu vermuten sind. Um die Regressionsgerade gruppierte Aufgaben folgen also diesen Gegebenheiten und sind demzufolge nicht auszugleichen.

#### **Abbildung 29: Beispiel für einen Delta-Plot.**

Auffällige Abweichungen einzelner Punkte von dieser Regressionsgeraden hingegen weisen auf Aufgaben hin, welche zusätzlich zu einer eventuellen systematischen Verschiebung spezielle Eigenschaften aufweisen. Bei einer parallelen Verschiebung der Regressionsgeraden bleibt trotz einer Veränderung der absoluten Schwierigkeiten die "Schwierigkeits-Rangfolge" der Aufgaben erhalten. Von der Regressionsgeraden abweichende Aufgaben stimmen hingegen in der untersuchten Sprachgruppe bezüglich der "Schwierigkeitshierarchie" nicht mit der Referenzgruppe überein (sie sind im Vergleich zu den anderen Aufgaben zu schwer oder zu leicht ausgefallen). Die Ursache solcher Differenzen kann eher testbedingt, also beispielsweise in der Übersetzung vermutet werden. Betroffene Aufgaben müssen nicht in jedem Fall als "schlecht" übersetzt betrachtet werden. Denkbar ist etwa auch, dass in der Fragestellung Konzepte enthalten sein könnten, welche in den Sprachgruppen unterschiedliche Bekanntheitsgrade aufweisen.

Regressionsgeraden werden in der Folge als durchgezogene Linien dargestellt. Massgeblich für die Entscheidung, ob bei einem Item DIF vorliegt, ist die Distanz des entsprechenden Punktes von dieser Geraden. Die Distanz *D* wird nach der Formel

$$
D_i = \frac{AX_i - Y_i + B}{\sqrt{A^2 + 1}}
$$

berechnet, wobei unter *A* die Steigung und *B* der Achsenschnittpunkt der Regressionsgeraden zu verstehen ist, *Xi* bezeichnet den Delta-Wert der Referenzgruppe, *Yi* denjenigen der zu vergleichenden Gruppe.

In der Folge sollen innerhalb der auszugleichenden Aufgabengruppen die kritischen Aufgaben identifiziert werden. Da, wie oben erwähnt, keine symmetrische DIF-Behandlung verwendet wird, ist die Richtung der Abweichung der Regressionsgeraden von der Diagonalen massgebend. Es werden also jene Aufgaben ausgeglichen, **welche mindestens 1.5 Punkte** (Longford, Holland & Thayer, 1993) von der Regressionsgeraden in entgegengesetzter Richtung zur Diagonalen abweichen. Als Sprachausgleich wird der benachteiligten Sprachgruppe die Differenz der betreffenden Aufgabenschwierigkeit zur deutschen Aufgabenschwierigkeit gutgeschrieben (also die Differenz der Lösungswahrscheinlichkeit). Dies betrifft nur jene Personen, welche die fragliche Aufgabe nicht korrekt beantwortet haben.

## *6.2.3.1 Medizinisch-naturwissenschaftliches Grundverständnis*

Ein Ausgleich ist nur für die französische Sprachgruppe zu prüfen. Einzig Item 94 liegt über der kritischen Differenz, es werden den Personen, welche diese Aufgabe nicht korrekt gelöst haben 0.15 Punkte gut geschrieben.

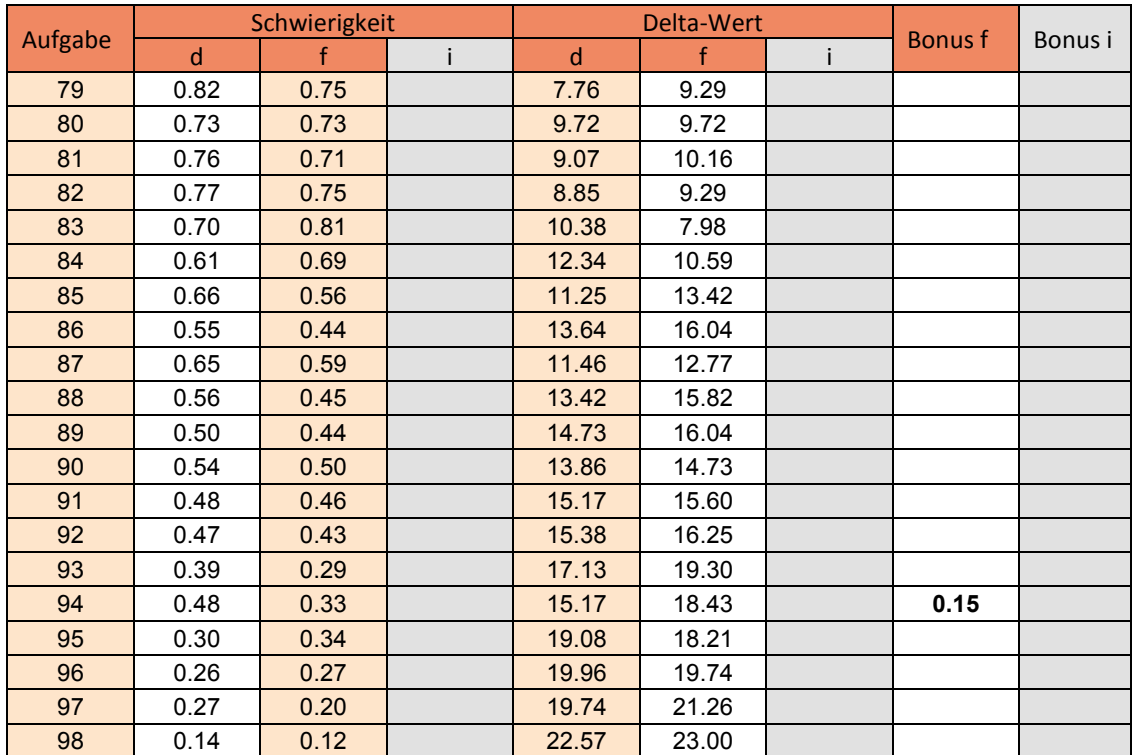

Tabelle 22: DIF-Analyse "Medizinisch-naturwissenschaftliches Grundverständnis" (Vergleich deutsch**französisch).**

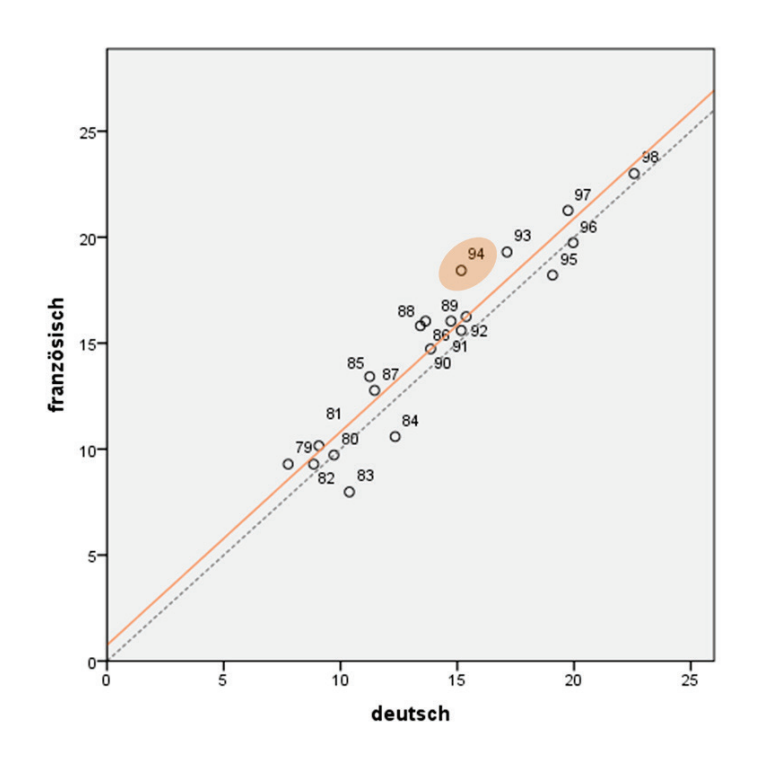

**Abbildung 30: Delta-Plot für "Medizinisch-naturwissenschaftliches Grundverständnis" (deutsch-französisch).**

## *6.2.3.2 Quantitative und formale Probleme*

In der Aufgabengruppe "Quantitative und formale Probleme" fällt für die französische Sprachgruppe einzig Aufgabe 4 auf – der Ausgleichswert beträgt 0.23 Punkte.

|                  |      | Schwierigkeit |   |              | Delta-Wert |                |         |
|------------------|------|---------------|---|--------------|------------|----------------|---------|
| Aufgabe          | d    | f             | i | $\mathsf{d}$ | f          | <b>Bonus</b> f | Bonus i |
| $\mathbf{1}$     | 0.88 | 0.83          |   | 6.46         | 7.55       |                |         |
| $\overline{2}$   | 0.83 | 0.77          |   | 7.55         | 8.85       |                |         |
| 3                | 0.71 | 0.58          |   | 10.16        | 12.99      |                |         |
| $\overline{4}$   | 0.72 | 0.49          |   | 9.94         | 14.95      | 0.23           |         |
| 5                | 0.71 | 0.62          |   | 10.16        | 12.12      |                |         |
| $\,6\,$          | 0.74 | 0.69          |   | 9.51         | 10.59      |                |         |
| $\overline{7}$   | 0.64 | 0.57          |   | 11.68        | 13.21      |                |         |
| $\bf 8$          | 0.52 | 0.58          |   | 14.30        | 12.99      |                |         |
| $\boldsymbol{9}$ | 0.51 | 0.58          |   | 14.51        | 12.99      |                |         |
| 10               | 0.62 | 0.53          |   | 12.12        | 14.08      |                |         |
| 11               | 0.51 | 0.45          |   | 14.51        | 15.82      |                |         |
| 12               | 0.56 | 0.49          |   | 13.42        | 14.95      |                |         |
| 13               | 0.51 | 0.46          |   | 14.51        | 15.60      |                |         |
| 14               | 0.47 | 0.45          |   | 15.38        | 15.82      |                |         |
| 15               | 0.51 | 0.48          |   | 14.51        | 15.17      |                |         |
| 16               | 0.47 | 0.45          |   | 15.38        | 15.82      |                |         |
| 17               | 0.38 | 0.40          |   | 17.34        | 16.91      |                |         |
| 18               | 0.40 | 0.42          |   | 16.91        | 16.47      |                |         |
| 19               | 0.28 | 0.26          |   | 19.52        | 19.96      |                |         |
| 20               | 0.24 | 0.19          |   | 20.39        | 21.48      |                |         |

Tabelle 23: DIF-Analyse "Quantitative und formale Probleme" (Vergleich deutsch-französisch).

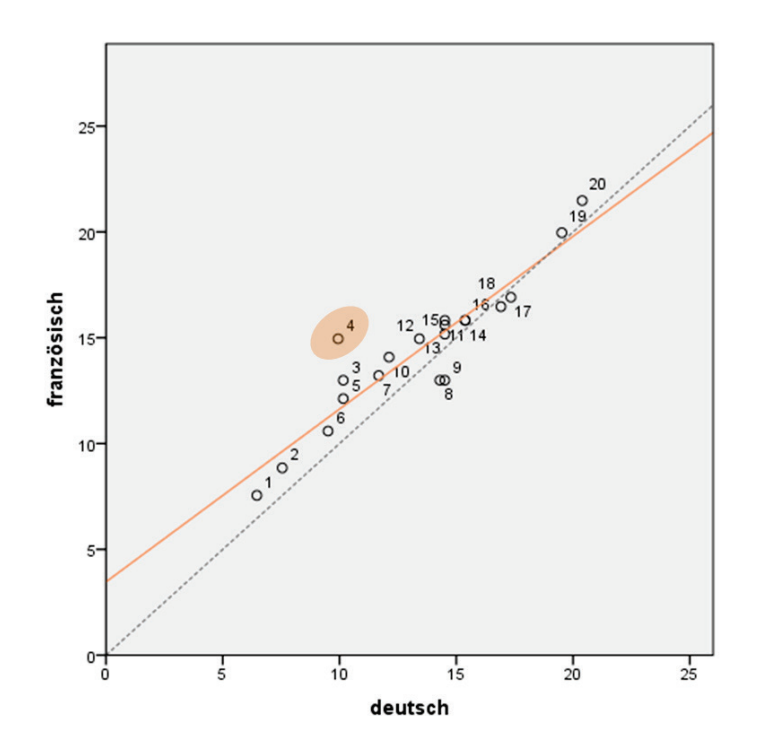

Abbildung 31: Delta-Plot für "Quantitative und formale Probleme" (deutsch-französisch).

#### *6.2.3.3 Fakten lernen*

Auch bei dieser Aufgabengruppe zeigt sich eine praktisch parallel verschobene Regressionsgerade. Drei Aufgaben übertreffen die kritische Distanz: Aufgaben 128, 131 und 135. Der theoretisch maximal erreichbare Ausgleich beträgt hier 0.71 Punkte.

|         |             | Schwierigkeit |   |       | Delta-Wert   |    |         |         |
|---------|-------------|---------------|---|-------|--------------|----|---------|---------|
| Aufgabe | $\mathbf d$ | f             | i | d     | $\mathbf{f}$ | i. | Bonus f | Bonus i |
| 119     | 0.63        | 0.62          |   | 11.90 | 12.12        |    |         |         |
| 120     | 0.90        | 0.85          |   | 6.02  | 7.11         |    |         |         |
| 121     | 0.69        | 0.56          |   | 10.59 | 13.42        |    |         |         |
| 122     | 0.65        | 0.52          |   | 11.46 | 14.30        |    |         |         |
| 123     | 0.69        | 0.54          |   | 10.59 | 13.86        |    |         |         |
| 124     | 0.68        | 0.63          |   | 10.81 | 11.90        |    |         |         |
| 125     | 0.55        | 0.55          |   | 13.64 | 13.64        |    |         |         |
| 126     | 0.79        | 0.62          |   | 8.42  | 12.12        |    |         |         |
| 127     | 0.44        | 0.38          |   | 16.04 | 17.34        |    |         |         |
| 128     | 0.52        | 0.25          |   | 14.30 | 20.17        |    | 0.27    |         |
| 129     | 0.54        | 0.50          |   | 13.86 | 14.73        |    |         |         |
| 130     | 0.60        | 0.57          |   | 12.55 | 13.21        |    |         |         |
| 131     | 0.42        | 0.19          |   | 16.47 | 21.48        |    | 0.23    |         |
| 132     | 0.66        | 0.56          |   | 11.25 | 13.42        |    |         |         |
| 133     | 0.56        | 0.61          |   | 13.42 | 12.34        |    |         |         |
| 134     | 0.41        | 0.39          |   | 16.69 | 17.13        |    |         |         |
| 135     | 0.62        | 0.41          |   | 12.12 | 16.69        |    | 0.21    |         |
| 136     | 0.58        | 0.43          |   | 12.99 | 16.25        |    |         |         |
| 137     | 0.35        | 0.25          |   | 18.00 | 20.17        |    |         |         |
| 138     | 0.43        | 0.41          |   | 16.25 | 16.69        |    |         |         |

Tabelle 24: DIF-Analyse "Fakten lernen" (Vergleich deutsch-französisch).

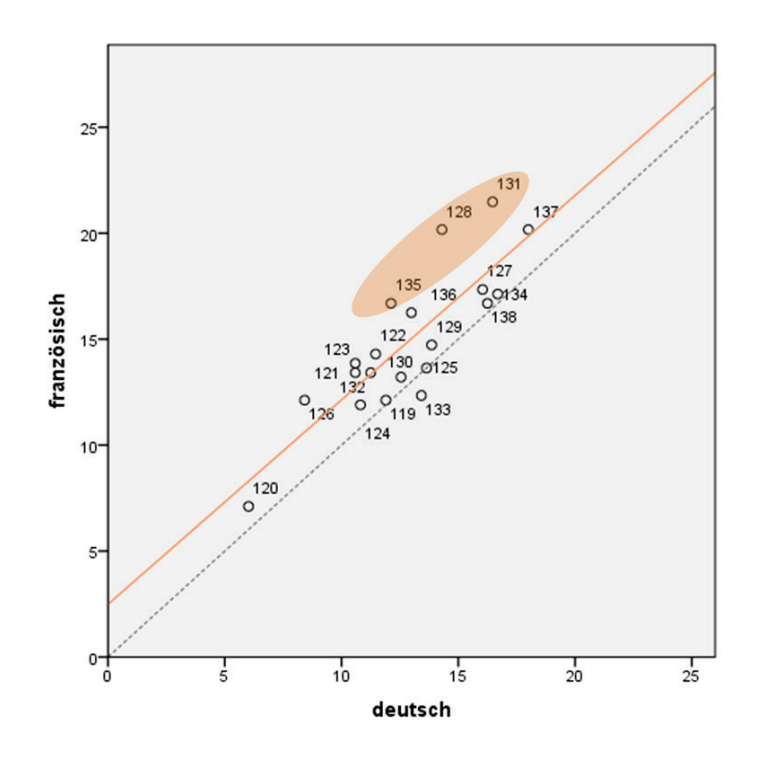

Abbildung 32: Delta-Plot für "Fakten lernen" (deutsch-französisch).

## *6.2.3.4 Diagramme und Tabellen*

Trotz signifikanter Differenz zwischen deutscher und italienischer Sprachgruppe liegt keine Aufgabe über der kritischen Differenz.

|         |      | Schwierigkeit |   |       | Delta-Wert | <b>Bonus</b> f |         |
|---------|------|---------------|---|-------|------------|----------------|---------|
| Aufgabe | d    | f             | i | d     | f          |                | Bonus i |
| 159     | 0.85 | 0.86          |   | 7.11  | 6.89       |                |         |
| 160     | 0.79 | 0.83          |   | 8.42  | 7.55       |                |         |
| 161     | 0.75 | 0.66          |   | 9.29  | 11.25      |                |         |
| 162     | 0.80 | 0.75          |   | 8.20  | 9.29       |                |         |
| 163     | 0.70 | 0.69          |   | 10.38 | 10.59      |                |         |
| 164     | 0.73 | 0.70          |   | 9.72  | 10.38      |                |         |
| 165     | 0.63 | 0.63          |   | 11.90 | 11.90      |                |         |
| 166     | 0.69 | 0.61          |   | 10.59 | 12.34      |                |         |
| 167     | 0.63 | 0.68          |   | 11.90 | 10.81      |                |         |
| 168     | 0.62 | 0.55          |   | 12.12 | 13.64      |                |         |
| 169     | 0.54 | 0.47          |   | 13.86 | 15.38      |                |         |
| 170     | 0.58 | 0.56          |   | 12.99 | 13.42      |                |         |
| 171     | 0.47 | 0.37          |   | 15.38 | 17.56      |                |         |
| 172     | 0.45 | 0.47          |   | 15.82 | 15.38      |                |         |
| 173     | 0.38 | 0.31          |   | 17.34 | 18.87      |                |         |
| 174     | 0.38 | 0.35          |   | 17.34 | 18.00      |                |         |

Tabelle 25: DIF-Analyse "Diagramme und Tabellen" (Vergleich deutsch-französisch und deutsch-italienisch).

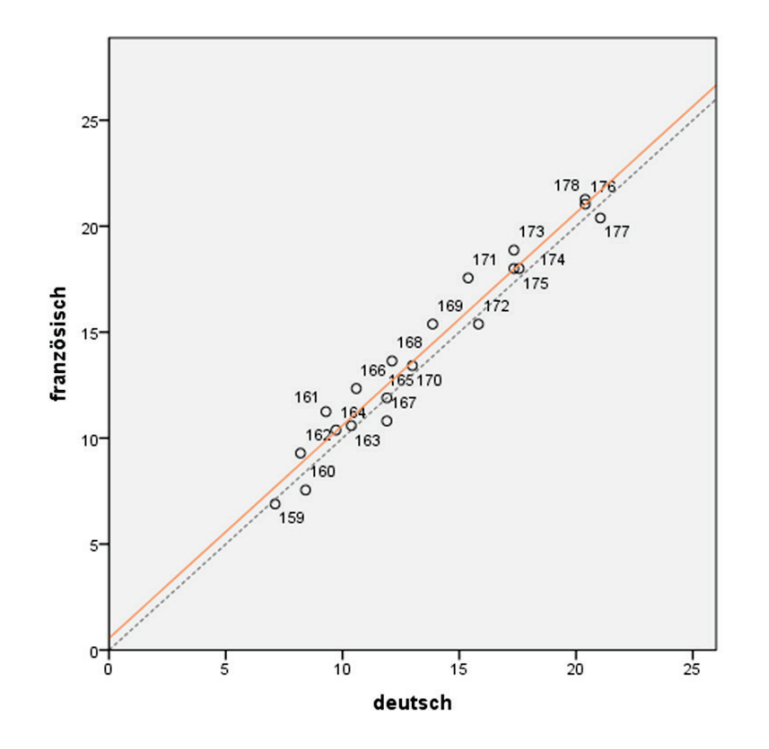

Abbildung 33: Delta-Plot für "Diagramme und Tabellen" (deutsch-französisch).

## *6.2.3.5 Planen und Organisieren*

Ein Ausgleich ist in dieser Aufgabengruppe für beide Sprachgruppen zu prüfen. Eine Aufgabe liegt für die französische Sprachgruppe über dem kritischen Wert (0.16 mögliche Bonuspunkte), für die italienische Sprachgruppe sind es 0.17 potentielle Ausgleichspunkte.

| Aufgabe |              | Schwierigkeit |      |              | Delta-Wert |       |         |         |
|---------|--------------|---------------|------|--------------|------------|-------|---------|---------|
|         | $\mathsf{d}$ | f             | i.   | $\mathsf{d}$ | f          |       | Bonus f | Bonus i |
| 59      | 0.88         | 0.92          | 0.84 | 6.46         | 5.59       | 7.33  |         |         |
| 60      | 0.72         | 0.63          | 0.57 | 9.94         | 11.90      | 13.21 |         |         |
| 61      | 0.50         | 0.48          | 0.40 | 14.73        | 15.17      | 16.91 |         |         |
| 62      | 0.52         | 0.45          | 0.51 | 14.30        | 15.82      | 14.51 |         |         |
| 63      | 0.13         | 0.11          | 0.16 | 22.79        | 23.22      | 22.13 |         |         |
| 64      | 0.70         | 0.69          | 0.62 | 10.38        | 10.59      | 12.12 |         |         |
| 65      | 0.51         | 0.51          | 0.49 | 14.51        | 14.51      | 14.95 |         |         |
| 66      | 0.71         | 0.71          | 0.73 | 10.16        | 10.16      | 9.72  |         |         |
| 67      | 0.65         | 0.64          | 0.73 | 11.46        | 11.68      | 9.72  |         |         |
| 68      | 0.46         | 0.42          | 0.40 | 15.60        | 16.47      | 16.91 |         |         |
| 69      | 0.53         | 0.48          | 0.47 | 14.08        | 15.17      | 15.38 |         |         |
| 70      | 0.51         | 0.40          | 0.46 | 14.51        | 16.91      | 15.60 |         |         |
| 71      | 0.38         | 0.42          | 0.38 | 17.34        | 16.47      | 17.34 |         |         |
| 72      | 0.34         | 0.24          | 0.17 | 18.21        | 20.39      | 21.92 |         | 0.17    |
| 73      | 0.46         | 0.30          | 0.35 | 15.60        | 19.08      | 18.00 | 0.16    |         |
| 74      | 0.29         | 0.28          | 0.27 | 19.30        | 19.52      | 19.74 |         |         |
| 75      | 0.55         | 0.46          | 0.42 | 13.64        | 15.60      | 16.47 |         |         |
| 76      | 0.52         | 0.47          | 0.47 | 14.30        | 15.38      | 15.38 |         |         |
| 77      | 0.44         | 0.36          | 0.50 | 16.04        | 17.78      | 14.73 |         |         |
| 78      | 0.20         | 0.15          | 0.32 | 21.26        | 22.35      | 18.65 |         |         |

Tabelle 26: DIF-Analyse "Planen und Organisieren" (Vergleich deutsch-französisch und deutsch-italienisch).

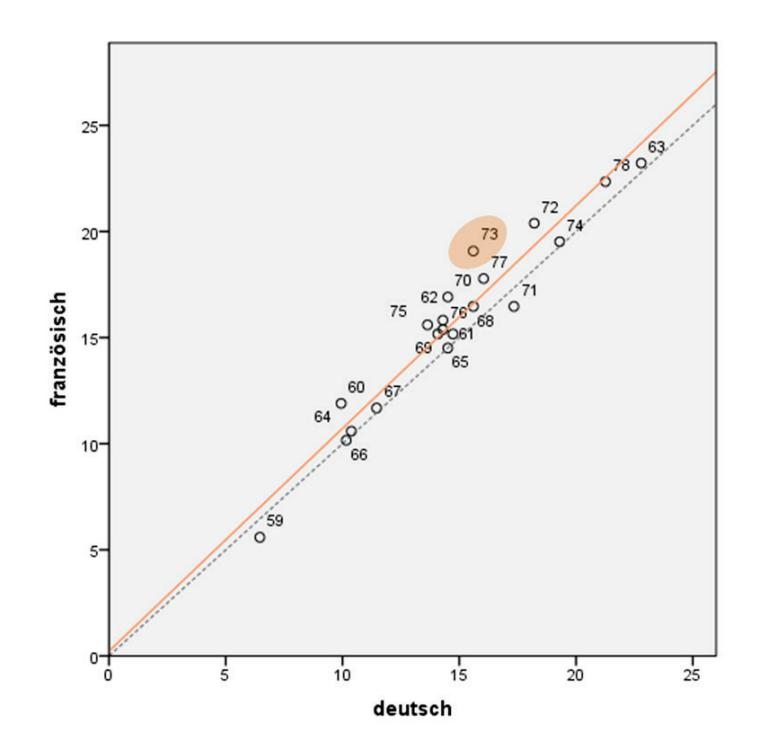

Abbildung 34: Delta-Plot für "Planen und Organisieren" (deutsch-französisch).

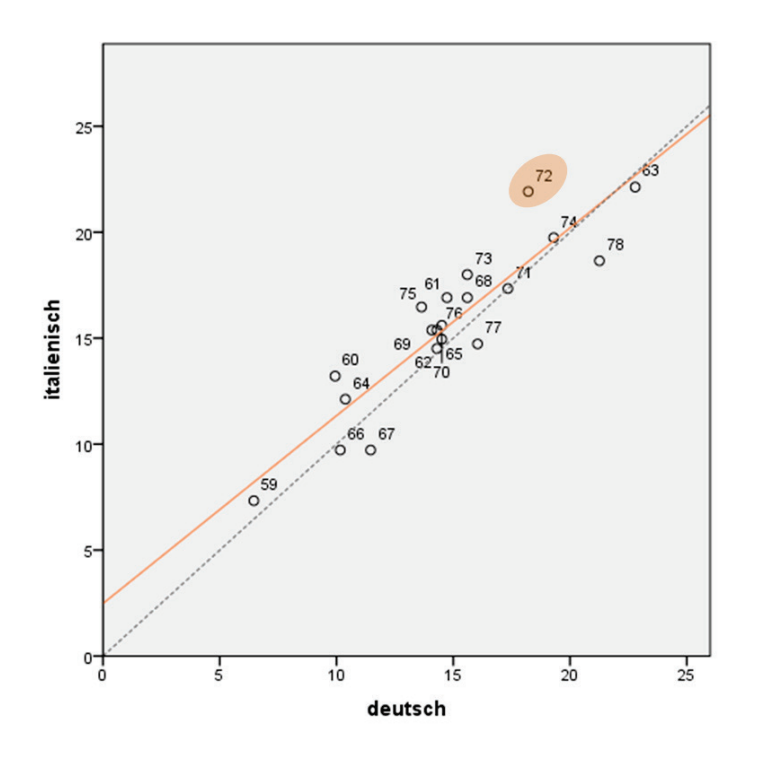

Abbildung 35: Delta-Plot für "Planen und Organisieren" (deutsch-italienisch).

## **6.2.4 Effekte der Korrektur**

Die durch den Ausgleich resultierenden Bonuspunkte können de[r Tabelle 27](#page-55-0) entnommen werden. Für die Bestimmung des Punktwertes wird auf ganze Punkte gerundet. Der maximale Bonus beträgt bei der französischen Sprachgruppe 1 Punkt, die italienische Sprachgruppe erhält keine Bonuspunkte - die Bonuspunkte wirken sich allerdings auch dort auf die Berechnung des mittleren Rangplatzes aus.

Die Auswirkungen der Korrektur bleiben damit insgesamt gering.

|        |                                   | $\mathsf{n}$ | <b>Minimum</b> | <b>Maximum</b> | m    | s    |
|--------|-----------------------------------|--------------|----------------|----------------|------|------|
|        | Quantitative und formale Probleme | 216          | 0.00           | 0.23           | 0.12 | 0.12 |
|        | Planen und Organisieren           |              | 0.00           | 0.16           | 0.11 | 0.07 |
| Franz. | Med.-naturw. Grundverständnis     |              | 0.00           | 0.15           | 0.10 | 0.07 |
|        | Fakten lernen                     |              | 0.00           | 0.71           | 0.51 | 0.19 |
|        | <b>GESAMT (Gerundet)</b>          | 216          | $\Omega$       |                | 0.90 | 0.30 |
| ital.  | Planen und Organisieren           |              | 0.00           | 0.17           | 0.14 | 0.06 |
|        | <b>GESAMT (Gerundet)</b>          | 113          | $\Omega$       | $\Omega$       | 0.00 | 0.00 |

<span id="page-55-0"></span>**Tabelle 27: Mittelwerte und Standardabweichungen der Korrekturwerte für die Personen der französisch- und italienischsprachigen Gruppen.** 

Die Mittelwertsdifferenzen für jede Aufgabengruppe nach dem Sprachausgleich sind in [Tabelle 28](#page-56-0) dargestellt. Die Ergebnisse multipler Mittelwertsvergleiche können der ersten Spalte entnommen werden. Differenzen zwischen den Teilnehmern sind dort beispielsweise in der Form d\*\* > (f, i) angegeben. Das Beispiel würde bedeuten, dass die deutschsprachigen Kandidaten signifikant (auf dem 1%-Niveau) höhere Werte erzielt haben als die beiden anderen Sprachgruppen.

Auch nach dem Sprachausgleich bleiben Differenzen zwischen den Sprachgruppen erhalten – diese können jedoch nicht mehr in der Übersetzung des Tests begründet sein. In [Abbildung 36](#page-57-0) sind die Ausmasse der (ungerundeten) Bonuspunkte für die bisherigen Testdurchführungen dargestellt. Die senkrechten Linien bezeichnen Mittelwert und Standardabweichung der Jahrgänge 1999-2014.

|                                                        |             | $\mathsf{n}$ | <b>Mittelwert</b> | Stand.abw. | <b>Minimum</b> | <b>Maximum</b> |
|--------------------------------------------------------|-------------|--------------|-------------------|------------|----------------|----------------|
|                                                        | deutsch     | 2962         | 52.0              | 28.2       | 10             | 100            |
| <b>Test-Prozentrang</b><br>$d^{**} > f$                | französisch | 216          | 42.3              | 25.8       | 10             | 98             |
|                                                        | italienisch | 114          | 49.1              | 28.2       | 10             | 100            |
| <b>Quantitative und</b><br>formale Probl.<br>$d^*$ > f | deutsch     | 2962         | 11.2              | 3.8        | 1.00           | 20.00          |
|                                                        | französisch | 216          | 10.4              | 4.0        | 1.23           | 20.00          |
|                                                        | italienisch | 114          | 11.4              | 4.1        | 0.00           | 19.00          |
| Schlauchfiguren<br>$d^{**} > f$                        | deutsch     | 2962         | 14.8              | 3.2        | 2.00           | 20.00          |
|                                                        | französisch | 216          | 13.6              | 3.3        | 5.00           | 20.00          |
|                                                        | italienisch | 114          | 14.1              | 3.8        | 4.00           | 20.00          |
|                                                        | deutsch     | 2962         | 8.7               | 3.3        | 1.00           | 18.00          |
| Textverständnis                                        | französisch | 216          | 8.4               | 3.0        | 1.00           | 16.00          |
|                                                        | italienisch | 114          | 9.0               | 3.0        | 3.00           | 17.00          |
| Planen und                                             | deutsch     | 2962         | 10.0              | 3.1        | 1.00           | 19.00          |
| Organisieren                                           | französisch | 216          | 9.2               | 2.9        | 1.16           | 18.00          |
| $d^{**} > f$                                           | italienisch | 114          | 9.3               | 3.1        | 3.17           | 17.00          |
| Med.-naturwiss.                                        | deutsch     | 2962         | 10.6              | 3.4        | 1.00           | 20.00          |
| Grundverständnis<br>$d^{**} > f$                       | französisch | 216          | 10.0              | 3.1        | 2.15           | 18.15          |
|                                                        | italienisch | 114          | 10.0              | 3.3        | 3.00           | 18.00          |
|                                                        | deutsch     | 2962         | 13.6              | 3.7        | 0.00           | 20.00          |
| <b>Figuren lernen</b><br>$d^{**} > f$                  | französisch | 216          | 12.7              | 3.4        | 3.00           | 20.00          |
|                                                        | italienisch | 114          | 13.7              | 3.5        | 4.00           | 20.00          |
|                                                        | deutsch     | 2962         | 11.7              | 3.5        | 1.00           | 20.00          |
| <b>Fakten lernen</b><br>$d^{**} > f$                   | französisch | 216          | 10.4              | 3.0        | 2.71           | 18.00          |
|                                                        | italienisch | 114          | 11.1              | 3.7        | 3.00           | 20.00          |
|                                                        | deutsch     | 2962         | 10.0              | 2.8        | 0.00           | 18.00          |
| Muster zuordnen                                        | französisch | 216          | 9.7               | 2.6        | 2.00           | 18.00          |
|                                                        | italienisch | 114          | 10.4              | 2.9        | 2.00           | 16.00          |
| Diagramme und                                          | deutsch     | 2962         | 11.1              | 3.2        | 0.00           | 20.00          |
| <b>Tabellen</b>                                        | französisch | 216          | 10.5              | 2.7        | 3.00           | 18.00          |
| $d^{**} > f$                                           | italienisch | 114          | 10.4              | 3.2        | 3.00           | 18.00          |
| Konzentriertes                                         | deutsch     | 2962         | 11.6              | 4.3        | 0.00           | 20.00          |
| und sorgf.                                             | französisch | 216          | 11.5              | 4.0        | 0.00           | 20.00          |
| Arbeiten                                               | italienisch | 114          | 12.2              | 4.3        | 0.00           | 20.00          |

<span id="page-56-0"></span>**Tabelle 28: Test-Prozentrang und Punktwerte der Aufgabengruppen für die Sprachen.** 

\*\*/\*: signifikanter Einfluss des Faktors "Sprache" bei varianzanalytischer Prüfung (1%- bzw. 5%-Niveau); darunter signifikante Unterschiede bei multiplem Mittelwertvergleich.

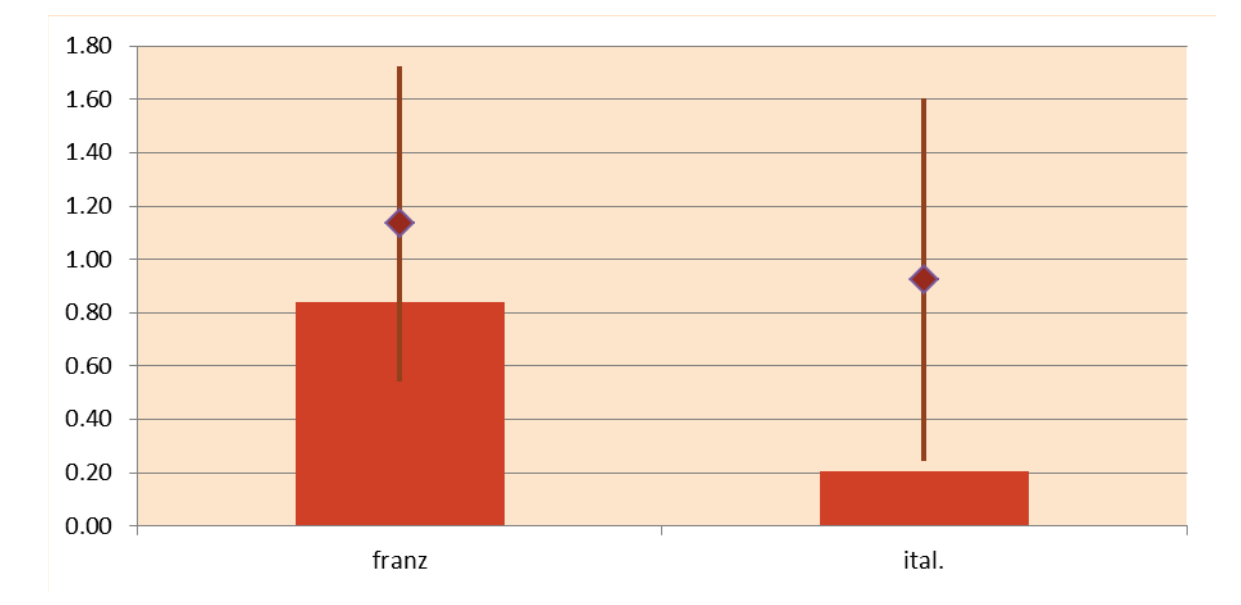

<span id="page-57-0"></span>**Abbildung 36: Sprachausgleich 2015 (ungerundet) und Mittelwert mit Standardabweichung aller vorhergehenden Testdurchführungen 1998 – 2014.**

Die Differenzen zwischen der deutschsprachigen Referenzgruppe und den anderssprachigen

Teilnehmern werden nach folgender Formel berechnet: *deutsch s*  $m$ *Deutsch* –  $m$ *Sprachgruppe* 

m ist der Mittelwert und s die Standardabweichung der entsprechenden Sprachgruppe. Die resultierenden Werte "Delta z" drücken die Abweichung der jeweiligen Sprachgruppe von der deutschen Sprachgruppe in Standardabweichungen aus. 0.5 hiesse, dass die betroffene Sprachgruppe um eine halbe Standardabweichung geringere Punktzahlen erzielt als die deutschsprachige Referenzgruppe.

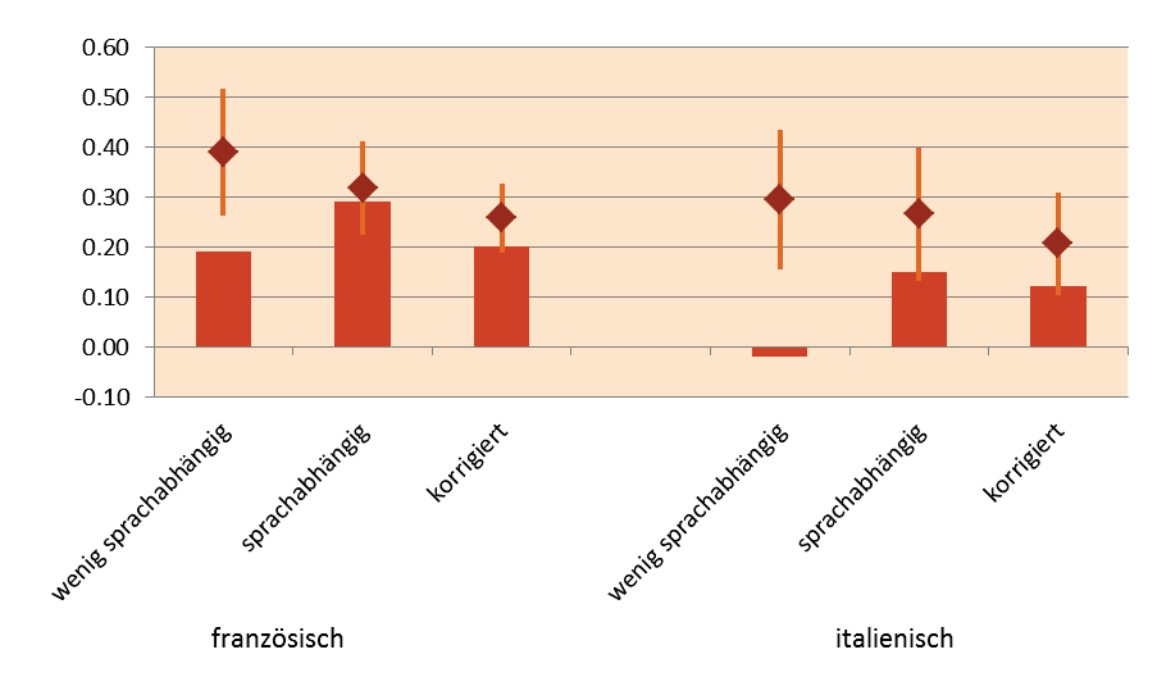

**Abbildung 37: Mittlere Abweichung (Delta z) für wenig sprachabhängige und sprachabhängige Aufgabengruppen (korrigiert und unkorrigiert), 2015 und Vergleich zu 1998-2014 (Mittelwert und Streuung).**

2015 weisen beide Sprachgruppen bei den sprachabhängigen Aufgabengruppen eine höhere Differenz aus als bei den wenig sprachabhängigen. Nach der Korrektur wird diese vermindert. Sämtliche Unterschiede gehören zu den geringsten bisher aufgetretenen Differenzen zwischen den Sprachgruppen.

## **6.3 Vergleichbarkeit der Testlokale**

Die Durchführungsbedingungen an den einzelnen Testorten sind standardisiert. Hinsichtlich des Test-Prozentrangs treten keine Unterschiede zwischen den (deutschsprachigen) Testlokalen auf. Die Werte von drei Aufgabengruppen unterscheiden sich signifikant zwischen den Testlokalen. Diese Unterschiede sind allerdings mit regionalen Unterschieden konfundiert.

**Tabelle 29: Varianzanalytische Prüfung der Homogenität für Test- und Punktwerte zwischen den (deutschsprachigen) Testlokalen.**

|                                     |                          | Quadratsumme | df                                                                                                    | Mittl. Quadrat.<br><b>Abweichung</b> | F     | Sig. |
|-------------------------------------|--------------------------|--------------|----------------------------------------------------------------------------------------------------|--------------------------------------|-------|------|
|                                     | <b>Zwischen Gruppen</b>  | 27848.67     | 27                                                                                                    | 1031.43                              | 1.298 | .139 |
| <b>Testprozentrang</b>              | <b>Innerhalb Gruppen</b> | 2331202.23   | 2934                                                                                                    | 794.55                               |       |      |
|                                     | <b>Total</b>             | 2359050.89   | 2961                                                                                                    |                                      |       |      |
| Muster zuordnen                     | <b>Zwischen Gruppen</b>  | 399.41       | 27                                                                                                    | 14.79                                | 1.941 | .003 |
|                                     | <b>Innerhalb Gruppen</b> | 22363.55     | 2934                                                                                                    | 7.62                                 |       |      |
|                                     | <b>Total</b>             | 22762.96     | 2961                                                                                                    |                                      |       |      |
| Med.-naturwiss.<br>Grundverständnis | <b>Zwischen Gruppen</b>  | 300.22       | 27                                                                                                    | 11.12                                | .978  | .497 |
|                                     | <b>Innerhalb Gruppen</b> | 33367.99     | 2934                                                                                                    | 11.37                                |       |      |
|                                     | <b>Total</b>             | 33668.21     | 2961                                                                                                    |                                      |       |      |
|                                     | Zwischen Gruppen         | 298.96       | 27                                                                                                    | 11.07                                | 1.049 | .396 |
| Schlauchfiguren                     | <b>Innerhalb Gruppen</b> | 30975.72     | 2934                                                                                                    | 10.56                                |       |      |
|                                     | <b>Total</b>             | 31274.69     | 2961                                                                                                    |                                      |       |      |
| Quant. und                          | Zwischen Gruppen         | 673.68       | 27                                                                                                    | 24.95                                | 1.757 | .009 |
| formale Probleme                    | <b>Innerhalb Gruppen</b> | 41661.70     | 2934                                                                                                    | 14.20                                |       |      |
|                                     | <b>Total</b>             | 42335.38     | 2961                                                                                                    |                                      |       |      |
| <b>Textverständnis</b>              | <b>Zwischen Gruppen</b>  | 303.97       | 27                                                                                                    | 11.26                                | 1.024 | .430 |
|                                     | <b>Innerhalb Gruppen</b> | 32255.32     | 2934                                                                                                    | 10.99                                |       |      |
|                                     | <b>Total</b>             | 32559.30     | 2961                                                                                                    |                                      |       |      |
|                                     | Zwischen Gruppen         | 420.99       | 27                                                                                                    | 15.59                                | 1.170 | .249 |
| <b>Figuren lernen</b>               | <b>Innerhalb Gruppen</b> | 39114.26     | 2934                                                                                                    | 13.33                                |       |      |
|                                     | <b>Total</b>             | 39535.26     | 2961<br>325.61<br>27<br>12.06<br>.516<br>.965<br>36664.89<br>2934<br>12.50<br>36990.50<br>2961<br>455.58<br>27<br>16.87<br>.014<br>1.696<br>29194.32<br>2934<br>9.95<br>2961<br>29649.90<br>24.25<br>654.62<br>27<br>1.289<br>.146<br>55192.72<br>2934<br>18.81<br>55847.34<br>2961 |                                      |       |      |
|                                     | <b>Zwischen Gruppen</b>  |              |                                                                                                    |                                      |       |      |
| <b>Fakten lernen</b>                | <b>Innerhalb Gruppen</b> |              |                                                                                                    |                                      |       |      |
|                                     | <b>Total</b>             |              |                                                                                                    |                                      |       |      |
| Diagramme und                       | Zwischen Gruppen         |              |                                                                                                    |                                      |       |      |
| <b>Tabellen</b>                     | <b>Innerhalb Gruppen</b> |              |                                                                                                    |                                      |       |      |
|                                     | <b>Total</b>             |              |                                                                                                    |                                      |       |      |
| Konzentr. u. sorgf.                 | <b>Zwischen Gruppen</b>  |              |                                                                                                    |                                      |       |      |
| Arbeiten                            | <b>Innerhalb Gruppen</b> |              |                                                                                                    |                                      |       |      |
|                                     | <b>Total</b>             |              |                                                                                                    |                                      |       |      |
| <b>Planen und</b>                   | Zwischen Gruppen         | 487.56       | 27                                                                                                    | 18.06                                | 1.874 | .004 |
| Organisieren                        | <b>Innerhalb Gruppen</b> | 28277.59     | 2934                                                                                                    | 9.64                                 |       |      |
|                                     | <b>Total</b>             | 28765.16     | 2961                                                                                                    |                                      |       |      |

Aus den Protokollen der Testabnahme und der Analyse der erzielten Ergebnisse nach Aufgabengruppen ergeben sich keine Hinweise, die als Einschränkungen der Chancengleichheit zu bewerten wären. Insgesamt gibt es keinen Anlass, Korrekturen aufgrund der Testlokalzuordnung vorzunehmen.

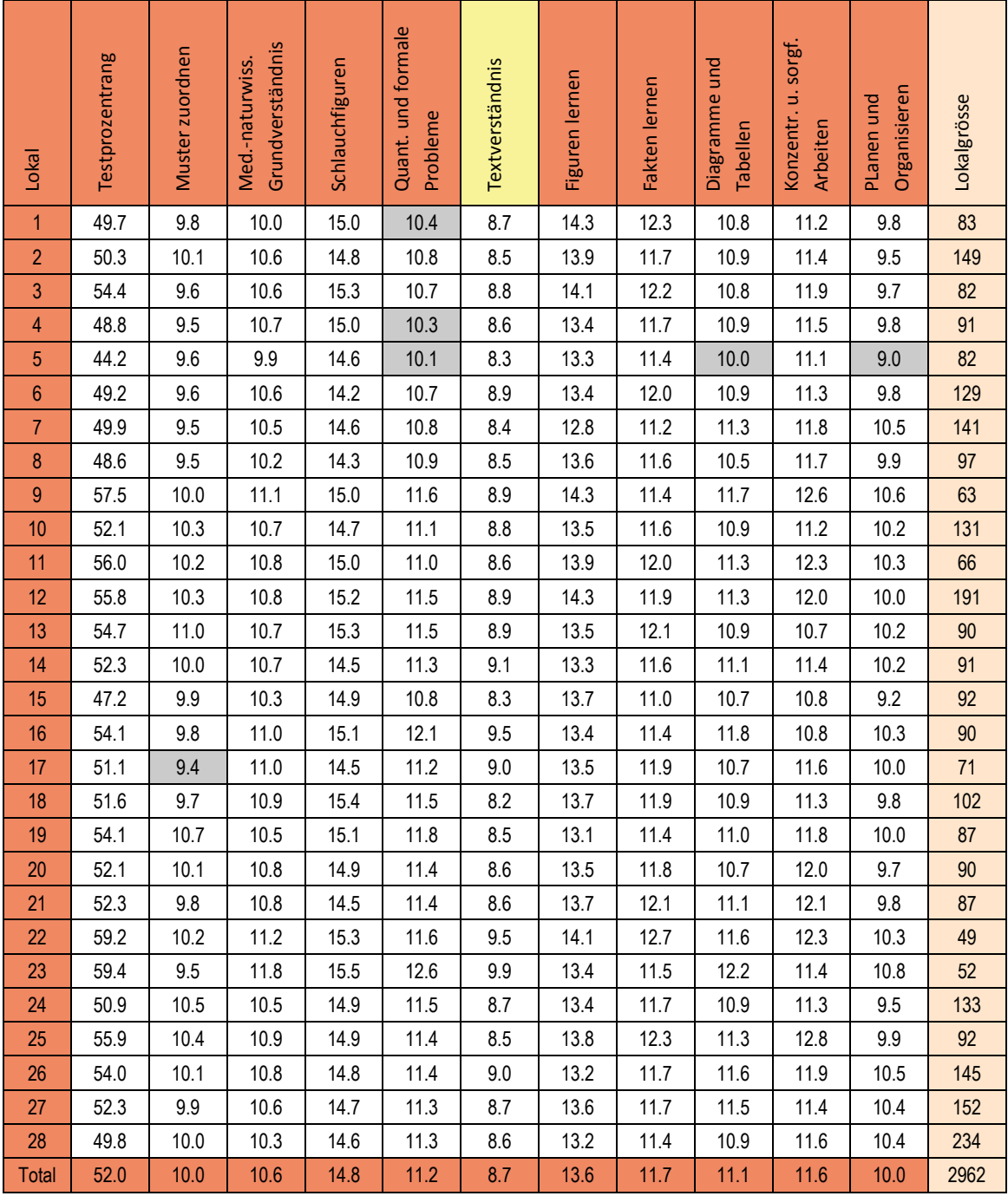

**Tabelle 30: Darstellung der detaillierten Ergebnisse nach Testlokalen (deutschsprachig).** 

Markiert: Mittelwerte für Test-Prozentrang und die Punktwerte der Aufgabengruppen im multiplen Mittelwertsvergleich nach Tukey, die signifikant tiefer als in mindestens einem anderen Testlokal liegen.

## **6.4 Vergleich für die Geschlechter**

Die Forderung nach Gleichbehandlung der Geschlechter konnte in den bisherigen Testdurchführungen jeweils als erfüllt betrachtet werden. Chancengleichheit bedeutet, dass bei gleicher Eignung die gleichen Chancen auf eine Zulassung bestehen. Beide Teilgruppen sind unterschiedlich repräsentativ in der Bewerberkohorte vertreten.

Der Männeranteil in der Humanmedizin sank zwischen 1999 bis 2002 immer weiter ab. 2003 war erstmals wieder ein geringer Anstieg des Anteils an Kandidaten zu verzeichnen, der aber 2004 weiter abfiel. Seit 2006 hat sich der Männeranteil bei 40% stabilisiert, das gleiche Verhältnis findet sich seit 2010 in der Zahnmedizin. In der Veterinärmedizin liegt der Männeranteil unter 20%. Die mittleren Test-Prozentränge nach Geschlecht, Sprache und Disziplin können [Tabelle 31](#page-60-0) entnommen werden.

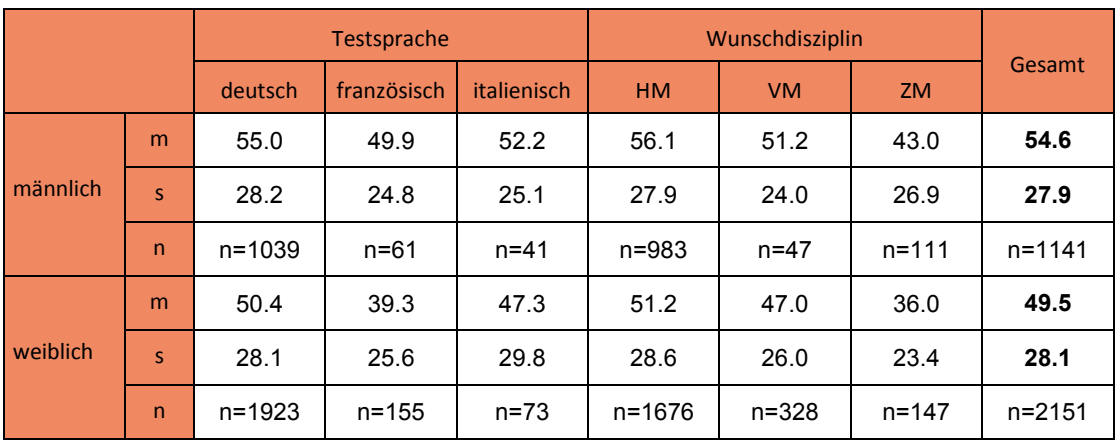

<span id="page-60-0"></span>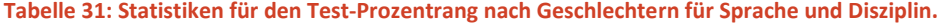

m: Mittelwert, s: Standardabweichung, n: Personenzahl

Für die zahlenmässig bedeutendste deutschsprachige Teilnehmergruppe wird ein Unterschied von 4.6 Test-Prozentrangpunkten registriert, dies entspricht allerdings 2.9 (Rohwert-)Punkten und bewegt sich damit im Rahmen der bis anhin bekannten Differenzen. Es gibt weiterhin keinen Anlass, in der Schweiz von deutlichen oder testbedingten Genderdifferenzen auszugehen.

Wenn man die Unterschiede disziplin- und sprachspezifisch betrachtet, zeigen sich die aus den Vorjahren bekannten Differenzierungen.

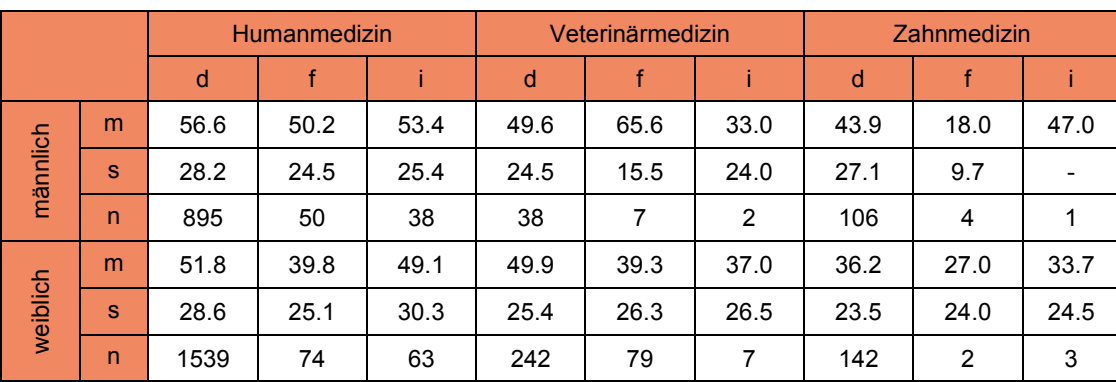

#### **Tabelle 32: Kombinierte Statistiken für den Test-Prozentrang nach Geschlechtern, Sprache und Disziplin.**

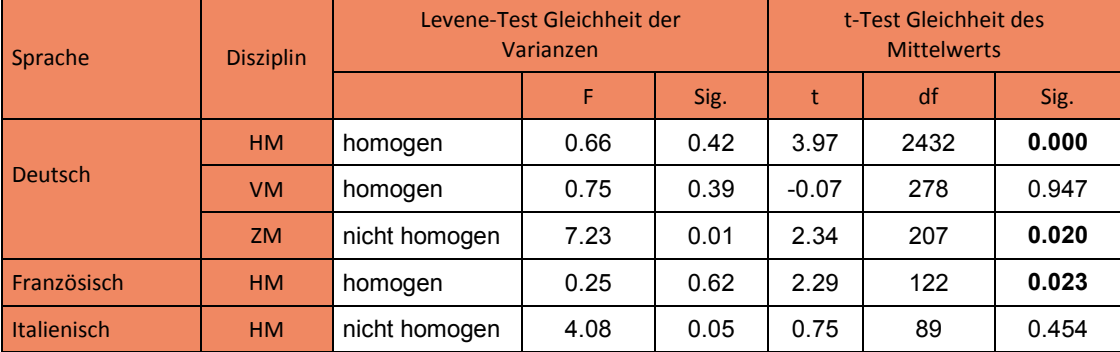

**Tabelle 33: Prüfung zur Varianzhomogenität und der Mittelwertunterschiede (t-Test) für Test-Prozentrang zwischen Geschlechtern (nur für ausreichende Zellengrössen).**

[Abbildung 38](#page-61-0) verdeutlicht die Vergleichbarkeit der Geschlechterdifferenzen mit den Vorjahren. Die diesjährigen Punktwert-Unterschiede auf Ebene der Aufgabengruppen (Balken) fallen überwiegend in die aus den Vorjahren (Mittelwert und Standardabweichung) bekannten Bereiche und weisen die bekannte Ausprägungsrichtung auf.

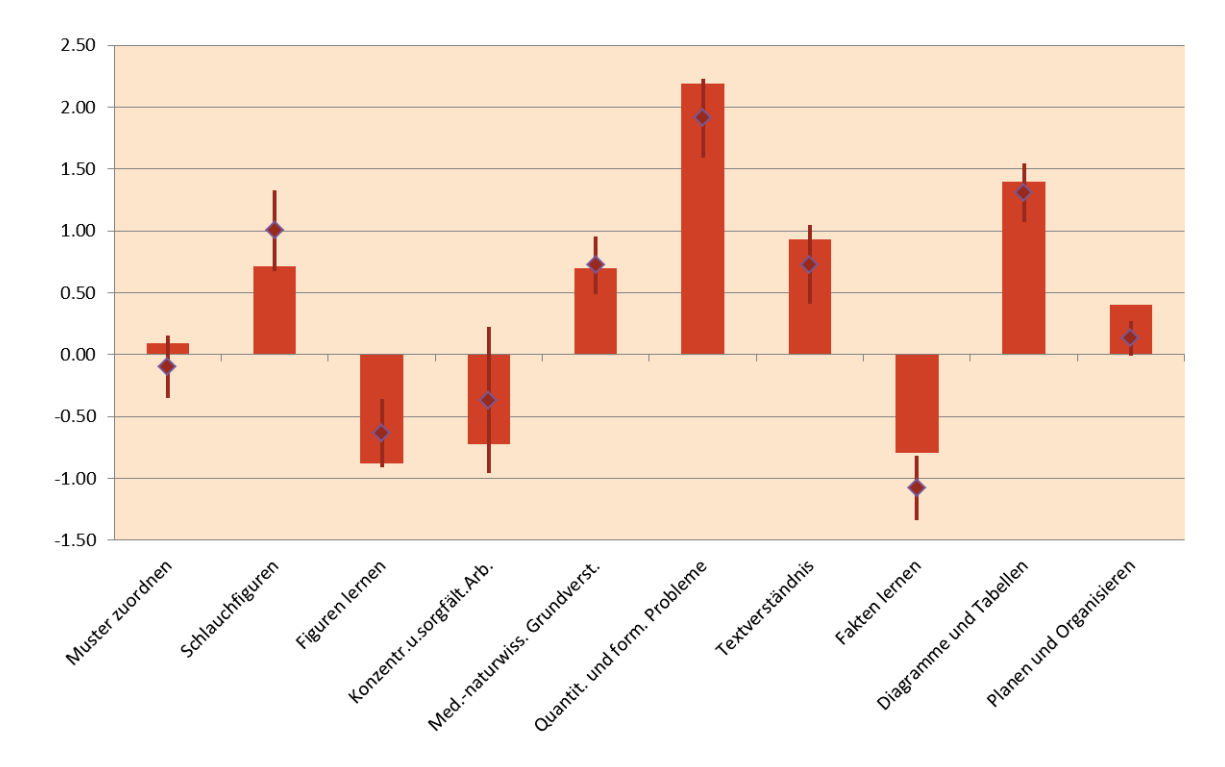

<span id="page-61-0"></span>**Abbildung 38: Geschlechtsspezifische Differenzen nach Aufgabengruppen (m-w) mit Vergleich (Mittelwert und Standardabweichung) für die Vorjahre 1998-2014.** 

# **6.5 Vergleiche für Altersgruppen**

Für die Überprüfung der Alterseffekte wurden die Gruppen wie nachstehend dargestellt gebildet.

**Tabelle 34: Gruppenbildung für das Jahr der Maturitätsprüfung bezogen auf die Geburtsjahre (Humanmedizin, deutschsprachig).**

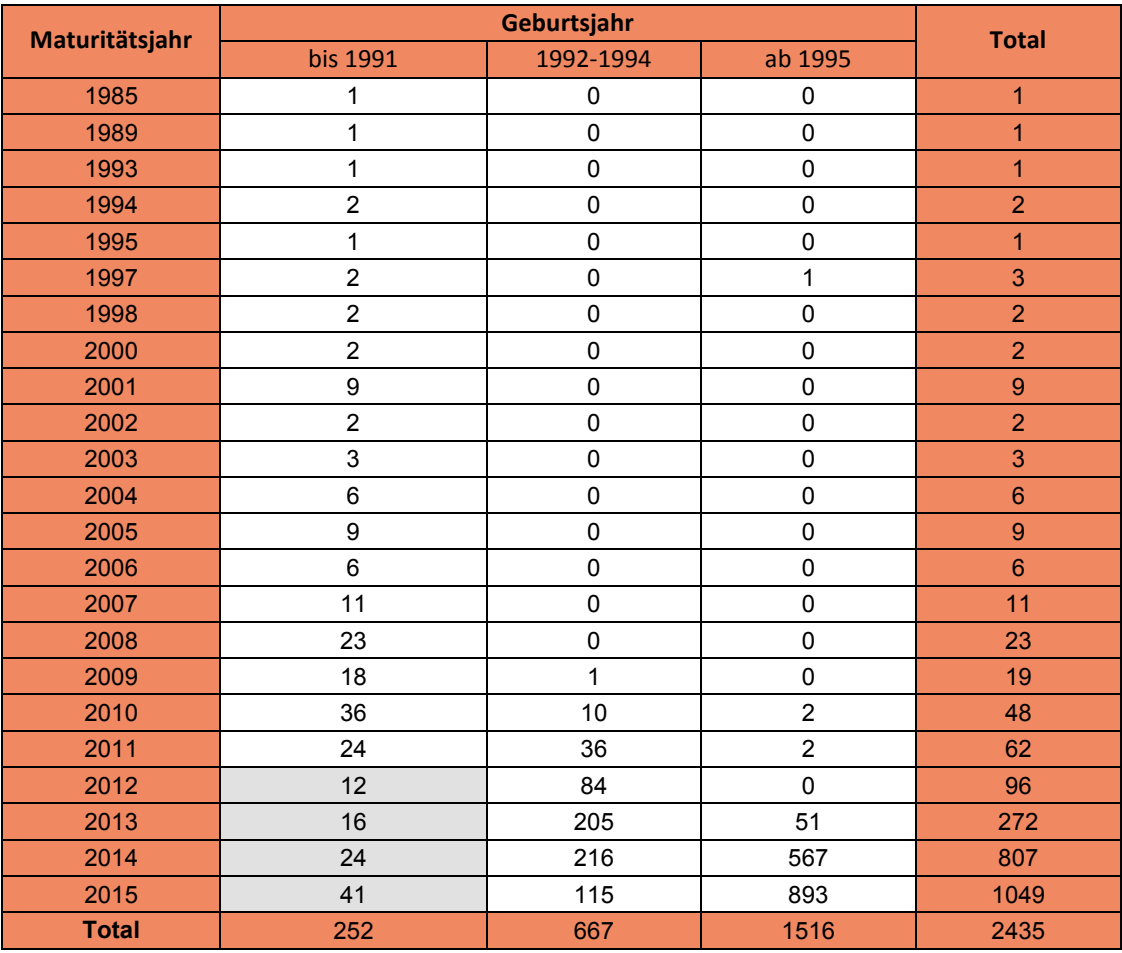

Hinsichtlich des Test-Prozentrangs 2015 erreicht die älteste Gruppe mit früher Maturität den geringsten Wert. Die Punktwerte der deutschsprachigen Altersgruppen (Humanmedizin) für die einzelnen Aufgabengruppen (mit Kennzeichnung der signifikanten Unterschiede) sind in [Tabelle 35](#page-63-0) aufgeführt.

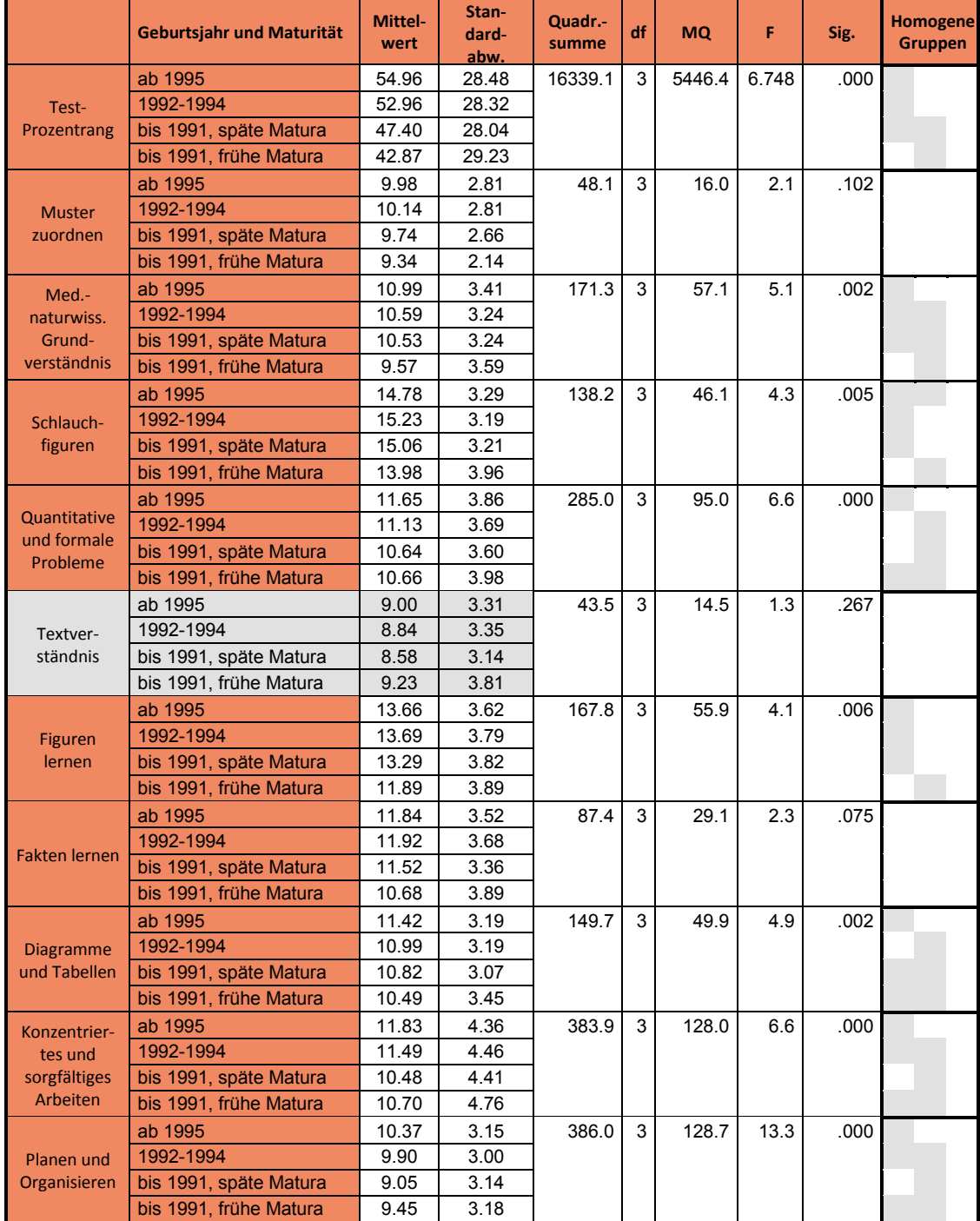

<span id="page-63-0"></span>**Tabelle 35: Test-Prozentrang und Punktwerte für die drei Altersgruppen nach Geburtsjahren (Humanmedizin, deutschsprachig)**

Für die älteste Gruppe aufgeteilt nach früher und später Maturitätsprüfung; varianz-analytische Prüfung der Unterschiede. In den letzten Spalten sind die bezüglich des Mittelwertes homogenen Gruppen dargestellt. Schattierungen in der gleichen Spalte bedeuten, dass sich die markierten Gruppen NICHT voneinander unterscheiden.

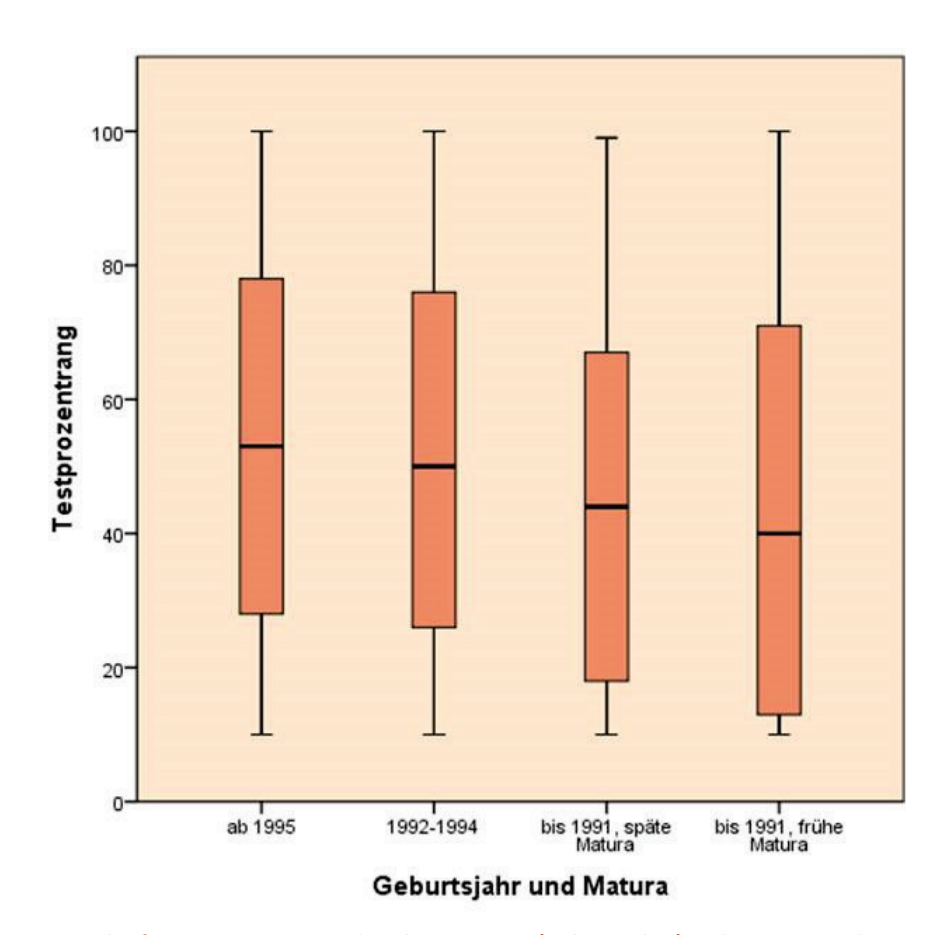

**Abbildung 39: Boxplot für Test-Prozentrang der Altersgruppen (Geburtsjahre) und Maturitätsjahr (Humanmedizin, deutsche Sprachgruppe).**

## **6.6 Vergleiche nach Wunschuniversitäten**

Die Tabelle 36 führt die Test-Prozentränge getrennt nach Disziplin und gewünschter Universität (erste Wahl) aller deutschsprachigen Kandidaten auf. Für die Bewerber in Zahn- und Veterinärmedizin sind keine signifikanten Differenzen feststellbar, in Humanmedizin erreichen die Kandidaten mit den Wunschuniversitäten Freiburg und Zürich die besten Ergebnisse.

Nach der Zulassung sind allfällige Differenzen nivelliert [\(Tabelle 37\)](#page-65-0), es treten zwischen den Zugelassenen der Disziplin Humanmedizin keine signifikanten Differenzen mehr auf (bei den übrigen Disziplinen sind die geringen Zahlen zu beachten). Dies ist auch ein Hinweis darauf, dass die Attraktivität der vier Universitäten bei der Studienwahl nicht von Leistungsunterschieden determiniert wird und es "anspruchsvollere" und "weniger anspruchsvollere" Universitäten gäbe.

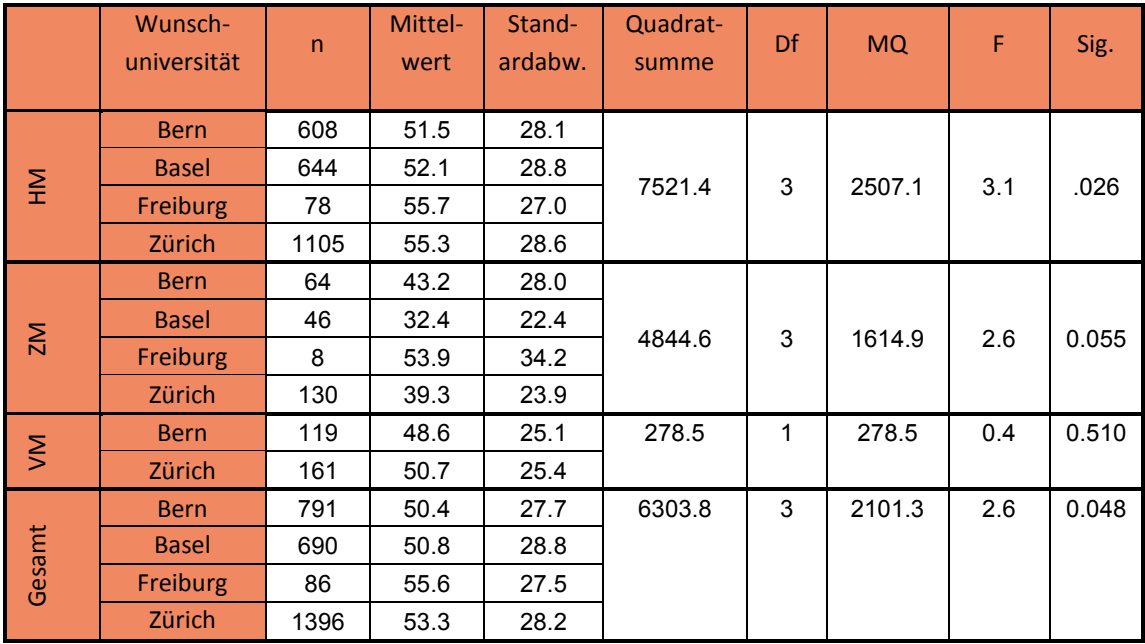

## **Tabelle 36: Test-Prozentränge und Ergebnisse der Varianzanalyse pro Disziplin nach Wunschuniversitäten (d).**

\*: signifikante Differenzen

<span id="page-65-0"></span>**Tabelle 37: Test-Prozentränge und Ergebnisse der Varianzanalyse pro Disziplin nach Wunschuniversitäten, zugelassene, deutschsprachige Personen.**

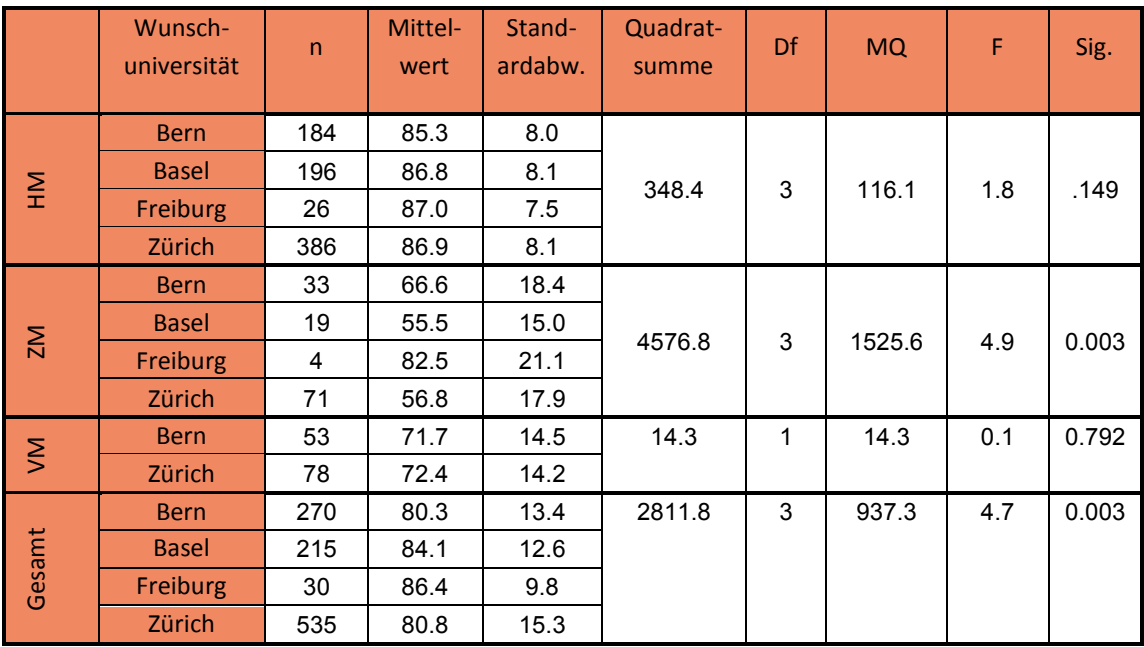

# **7 Ergebnisse zur Testgüte**

### **7.1 Zuverlässigkeit**

Die zulassungsrelevante Reliabilität (Zuverlässigkeit) kann anhand zweier Koeffizienten berechnet werden. Die Reliabilitätsschätzung nach der Testhalbierungsmethode (Teilung nach gerad- und ungeradzahligen Aufgaben) ist eine der gebräuchlichsten Zuverlässigkeitsschätzungen. Wegen der Stichprobengrössen werden nur die Ergebnisse des deutschsprachigen Tests der Schweiz verwendet. Die internen Konsistenzen (Cronbach Alpha) schätzen die Messgenauigkeit anhand der Korrelationen jeder Aufgabe mit allen anderen der entsprechenden Aufgabengruppen.

Entscheidend sind die Kennwerte des Punktwertes, welcher nach der Standardisierung als Test-Prozentrang für die Zulassung verwendet wird.

Der Zuverlässigkeitswert des Punktwertes liegt 2015 trotz Ausschluss der Aufgabengruppe "Textverständnis" mit 0.89 wiederum im gewohnt hohen Bereich der Vorjahre um 0.9. Auch das Testprofil erreicht, trotz Ausschluss, mit 0.78 einen mit bisherigen Werten vergleichbare Konsistenz. Hierbei ist zu beachten, dass zu hohe Werte für sehr gleichartige Aufgabengruppen (mit der Frage, ob man einzelne weglassen kann) sprechen würden, sehr niedrige Werte für eine heterogene Testbatterie, die nicht ohne weiteres zu einem Test-Prozentrang zusammengefasst werden dürfte. Der Bereich um 0.80 scheint deshalb optimal, weil vergleichbare Werte auch in den Jahren mit einer erfolgreichen Evaluation des Zusammenhanges von Studienerfolg und Eignungstest gefunden worden sind. Dieser Wertebereich wird in den Folgejahren eingehalten. Es bestehen somit keine Einwände seitens der Zuverlässigkeit der Messung, den Punktwert bzw. Test-Prozentrang für die Eignungsmessung zu verwenden.

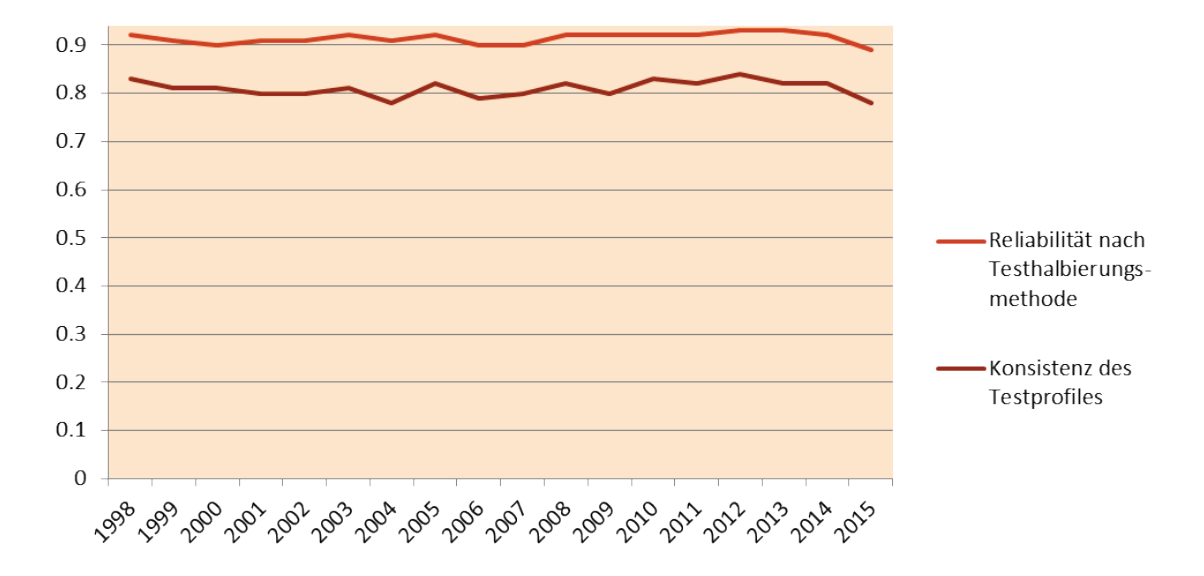

**Abbildung 40: Reliabilität des Punktwertes (Split Half) und Konsistenz des Testprofils 1998 bis 2015.**

Die Zuverlässigkeitswerte der einzelnen Aufgabengruppen sind für die Testverwendung nicht bedeutsam, da keine Entscheidungen auf der Basis einzelner Aufgabengruppen getroffen und diese nicht einzeln interpretiert werden. Hier müssten lediglich Eingriffe erfolgen, wenn der Test-Prozentrang selbst eine zu geringe Zuverlässigkeit aufweisen würde (was aber ausgeschlossen werden kann).

Insgesamt werden auch auf Ebene der Aufgabengruppen mit den Vorjahren vergleichbare Kennwerte erreicht [\(Abbildung 41](#page-67-0) und [Abbildung 42\)](#page-67-1).

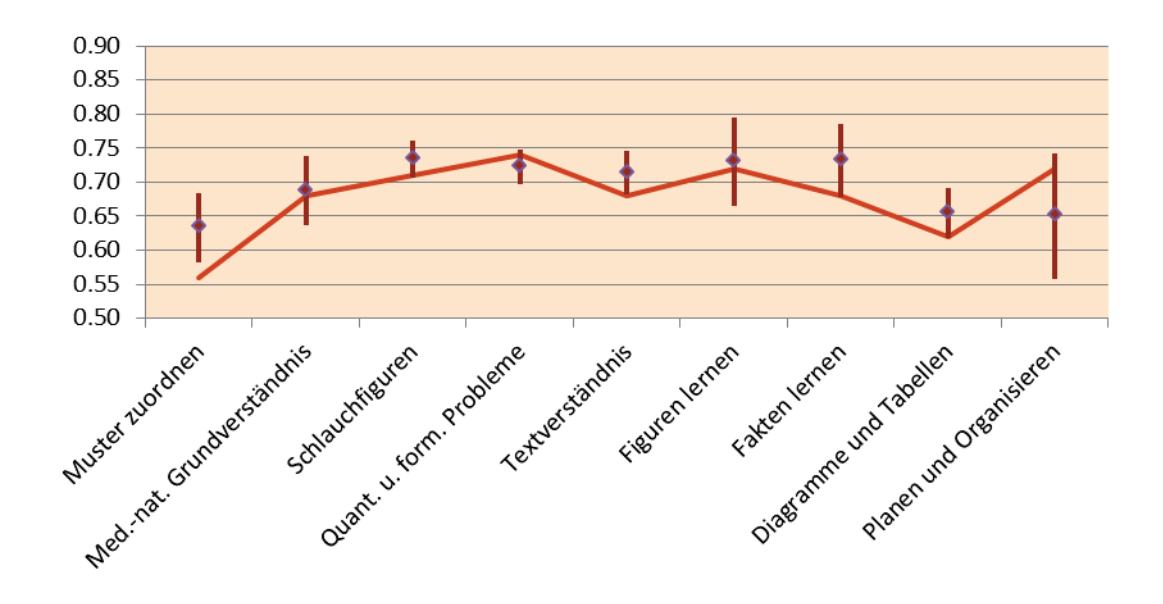

<span id="page-67-0"></span>**Abbildung 41: Zuverlässigkeit nach der Testhalbierungsmethode 2015 und Vergleich mit den Jahren 1998 bis 2014 (Mittelwert und Standardabweichung).**

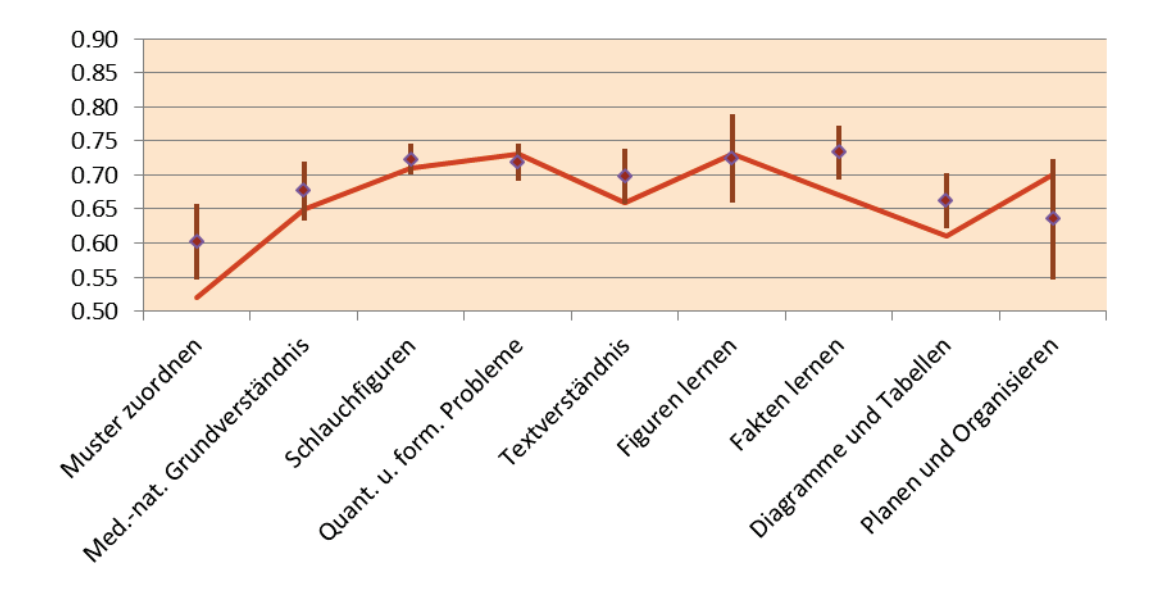

<span id="page-67-1"></span>**Abbildung 42: Skalenkonsistenzen 2015 und Vergleich mit den Jahren 1998 bis 2014 (Mittelwert und Standardabweichung).**

## **7.2 Binnenstruktur**

Aufgrund der Korrelationen zwischen den Aufgabengruppen kann mittels Strukturanalyse geprüft werden, ob sich die einzelnen Aufgabengruppen bestimmten Dimensionen zuordnen lassen. Die so gewonnene Struktur bietet Vergleichsmöglichkeiten mit theoretischen Vorstellungen zum Fähigkeitsbereich. Die Faktorenstruktur kann zu den bekannten Faktormodellen der Intelligenz in Beziehung gesetzt werden.

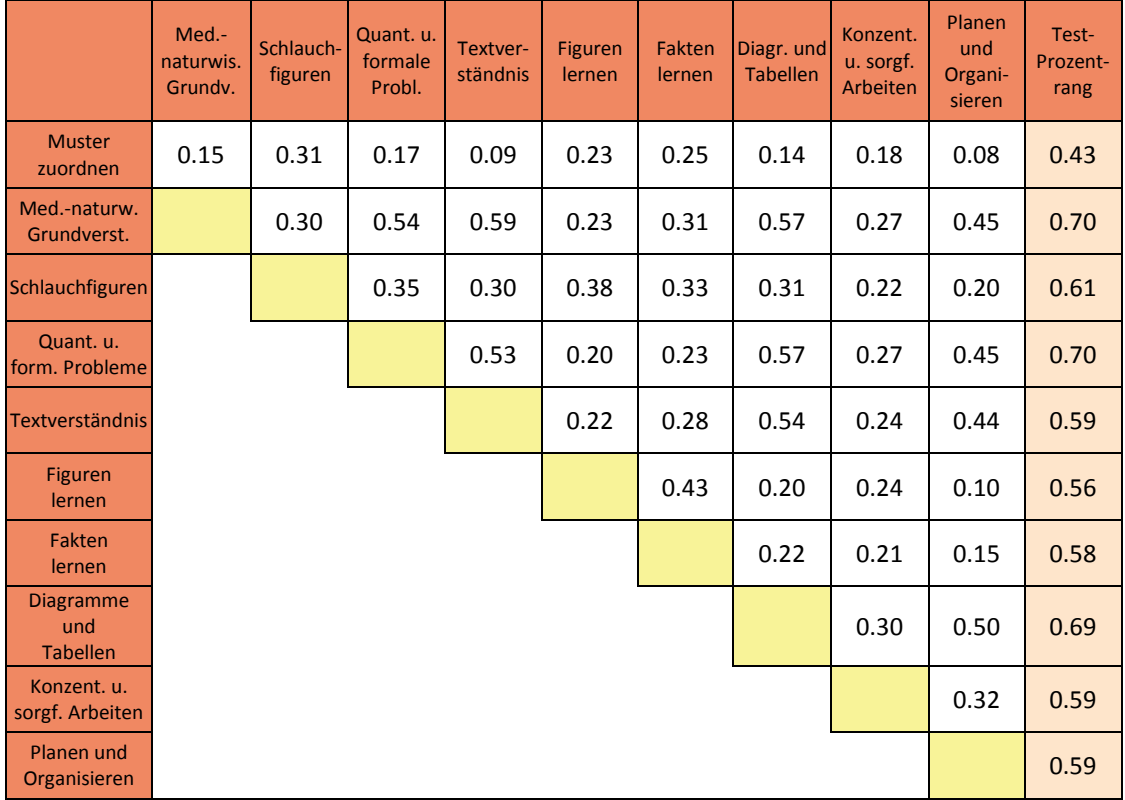

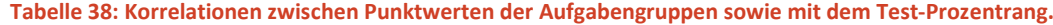

Die ermittelten Werte entsprechen mit wenigen Abweichungen den aus den Vorjahren bekannten Korrelationen [\(Abbildung 43\)](#page-68-0). Die Struktur des EMS bleibt auch 2015 stabil.

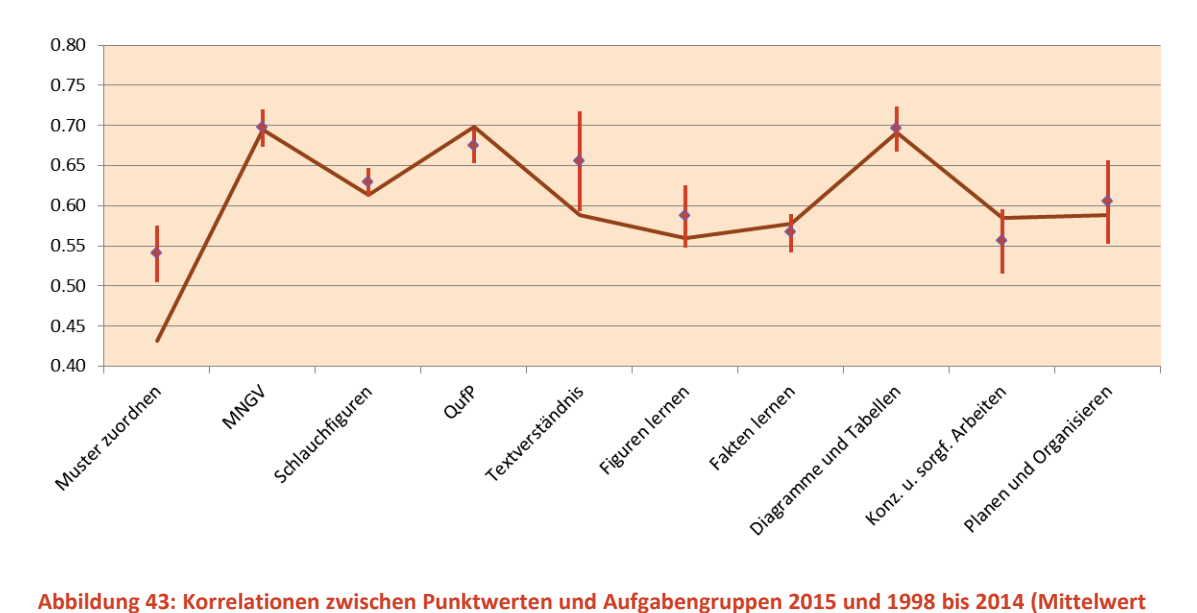

<span id="page-68-0"></span>**und Standardabweichung).**

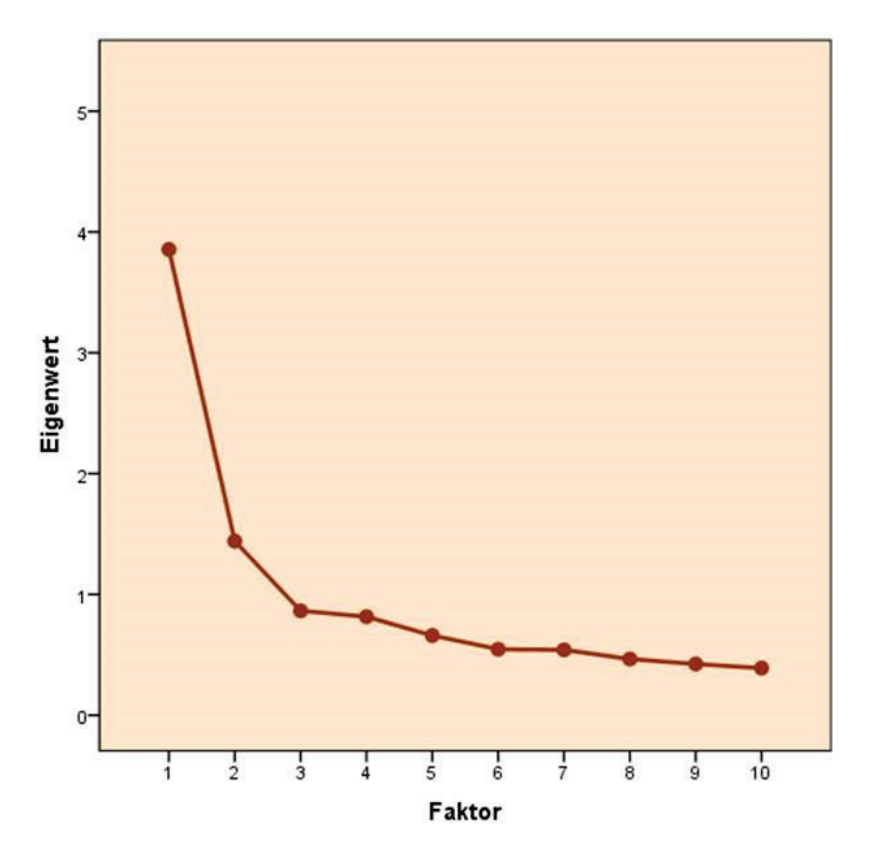

**Abbildung 44: Screeplot (Eigenwerteverlauf) der Faktoren 1 bis 10 für die Aufgabengruppen des EMS 2015.**

Der Screeplot stellt den Eigenwerteverlauf der Faktoren grafisch dar. Die Ein-Faktorenlösung ist deutlich hervorgehoben, die Zweifaktorenlösung erreicht die bekannte Aufteilung in die Faktoren "Schlussfolgerndes Denken" und "Werkzeugfunktionen".

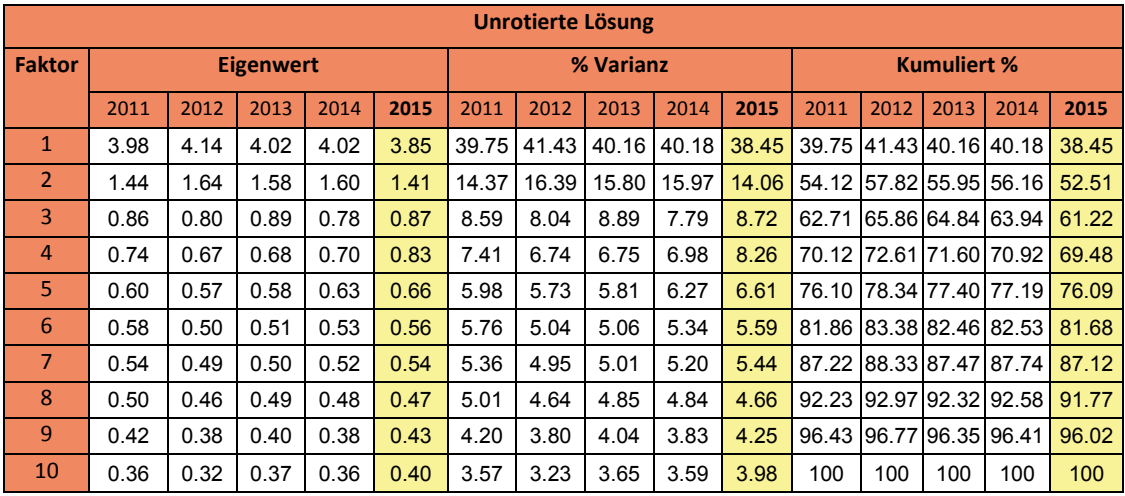

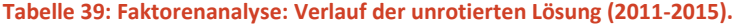

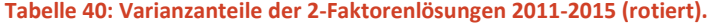

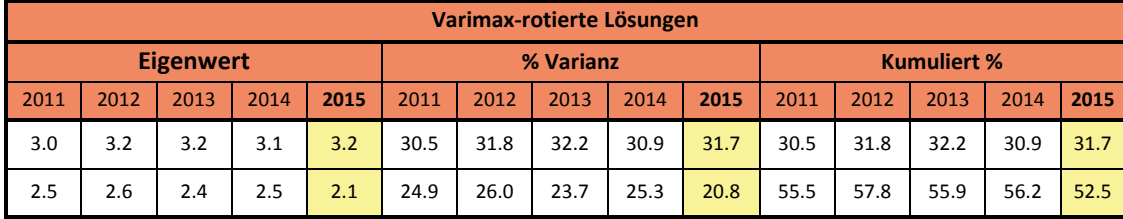

Ein allgemeiner Fähigkeitsfaktor klärt weiterhin 40% der Varianz auf – es gibt quasi einen grossen "gemeinsamen Nenner" in allen Aufgabengruppen. Mit der Zwei-Faktorenlösung können nach wie vor weit über 50% der Varianz aufgeklärt werden. 2015 stellt die Aufgabe "Konzentriertes und sorgfältiges Arbeiten" aber einen eigenen starken dritten Faktor dar, der in der drei-Faktorenlösung dazu führen würde, dass alle übrigen den Werkzeugfunktionen zuzuordnenden Aufgabengruppen zusammenfallen. Aufgrund des Eigenwerteverlaufs scheint diese Lösung nicht angezeigt [\(Abbildung](#page-70-0)  [45\)](#page-70-0).

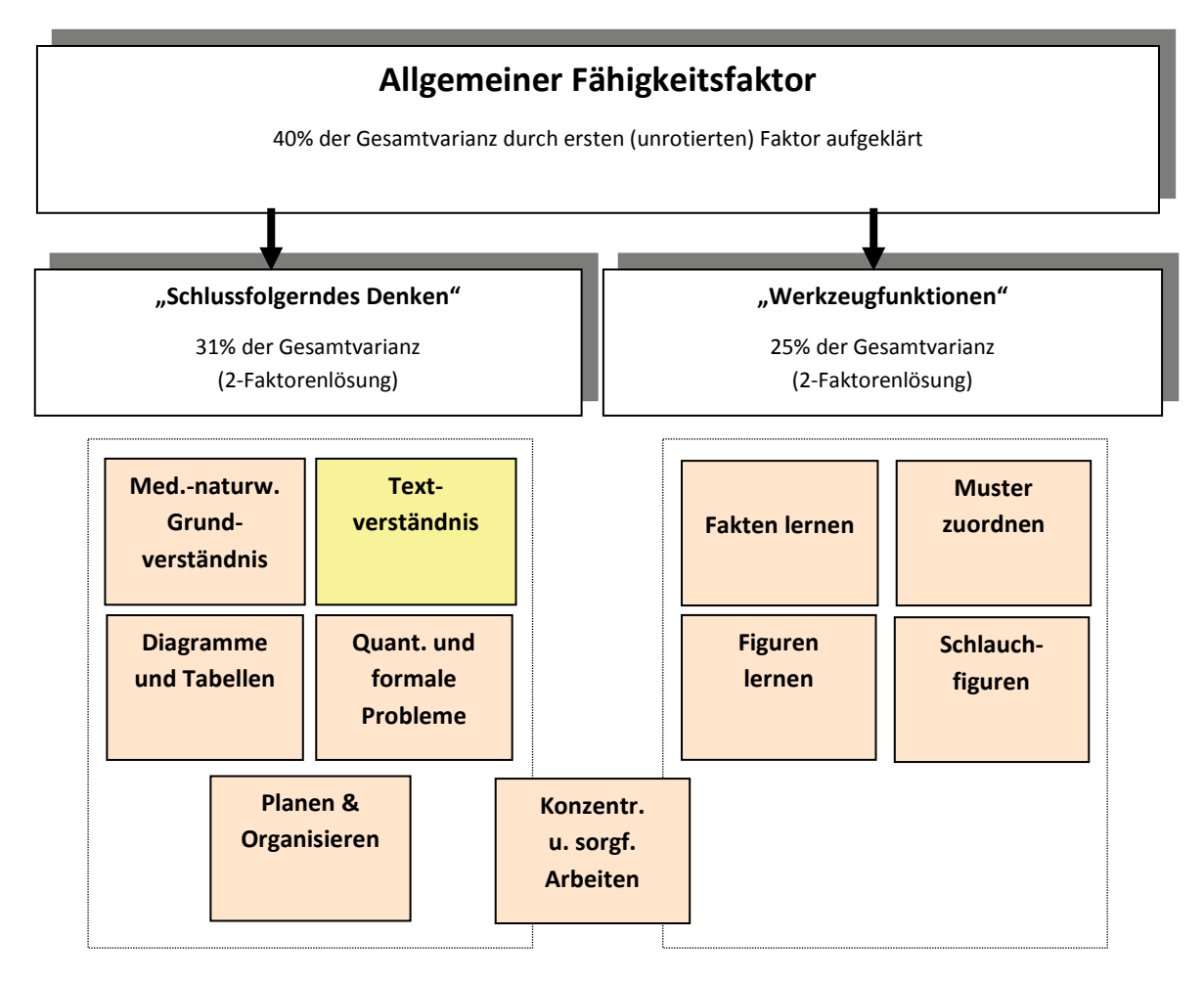

<span id="page-70-0"></span>**Abbildung 45: Struktur der Aufgabengruppen des EMS, hierarchische Faktorenstruktur 2015.**

Aufgrund der wechselnden Anforderungen im "Konzentrierten und sorgfältigen Arbeiten" sind derartige leichte Fluktuationen plausibel. Bis 2004 wurde die unverändert eingesetzte Version von den Kandidaten teilweise exzessiv geübt (siehe auch im entsprechenden Kapitel) – die Leistung also zunehmend stärker dem Faktor Merkfähigkeit zugeordnet. Dieser "Missstand" sollte durch die Neugestaltung der Aufgabengruppe behoben werden, was offenbar gelungen ist.

Die Ladungen der einzelnen Aufgabengruppen im ersten unrotierten Faktor sind in [Abbildung 46](#page-71-0) dargestellt. Sie folgen den bisher bekannten Ausprägungen.

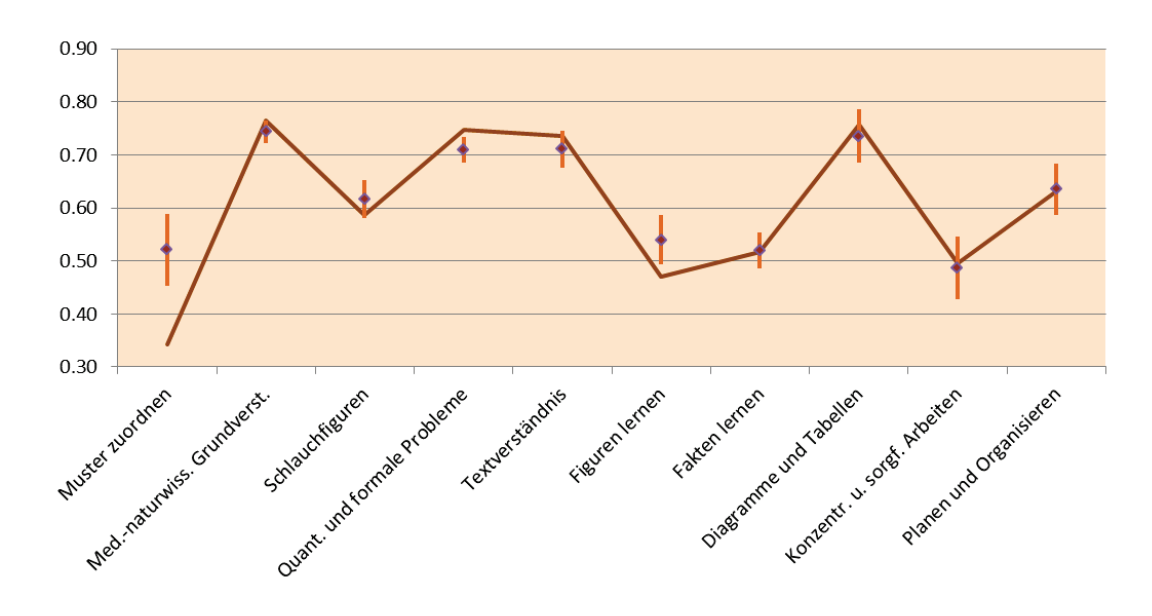

<span id="page-71-0"></span>**Abbildung 46: Ladungen im ersten Faktor der unrotierten Lösung ("Generalfaktor" bzw. allgemeiner Fähigkeitsfaktor) 2015 und Vergleich (Mittelwert und Standardabweichung) 1998 bis 2014.**

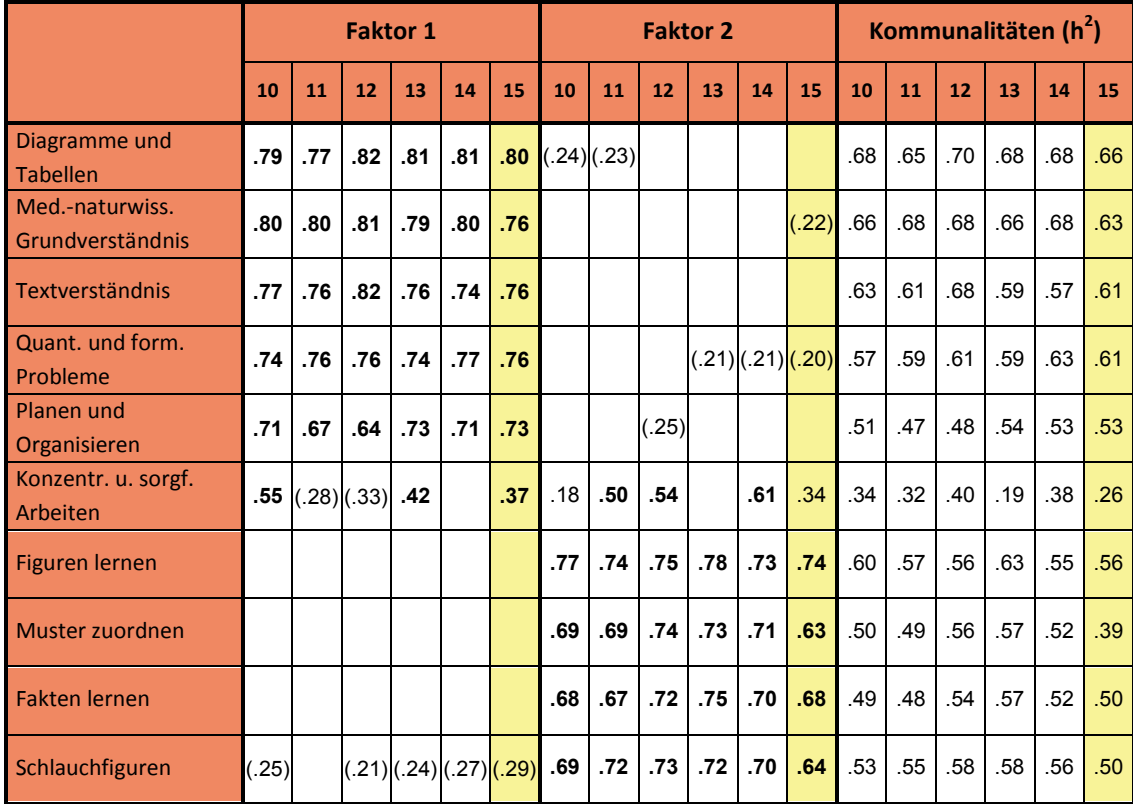

## **Tabelle 41: Ladungen und Kommunalitäten der Zwei-Faktorenlösung 2010 bis 2015, varimax-rotiert.**
## **7.3 Aufgaben-Trennschärfen**

Die Aufgaben-Trennschärfen sind die Korrelationen des Punktwertes für die jeweilige Aufgabengruppe mit den zugeordneten Aufgaben. Positive Korrelationen weisen darauf hin, dass die Leistungsbesten in der jeweiligen Aufgabengruppe auch bei der entsprechenden Aufgabe die richtige Lösung bevorzugt gewählt haben. Zu beachten ist, dass bei sehr leichten und sehr schwierigen Aufgaben wegen der geringeren Antwortvarianz auch die Trennschärfe in der Regel geringer ausfallen wird. Negative Trennschärfen würden auf Aufgaben hinweisen, die entweder missverständlich formuliert sind oder keine eindeutige Lösung haben – die Leistungsbesten eine andere als die vorgegebene Lösung gewählt haben. Entsprechend der festgelegten Auswertedirektive des EMS werden solche Aufgaben von der Auswertung nachträglich ausgeschlossen und nicht gewertet, um Risiken der Fehlbewertung auszuschliessen.

Die nachfolgenden Abbildungen zeigen die Trennschärfen aller Aufgaben im Vergleich mit den Werten aus Deutschland. Unterschiede zu diesen (theoretischen) Kennwerten aus Deutschland können auch durch die Positionierung der Aufgaben innerhalb der Aufgabengruppe mitbegründet sein. So werden etwa Aufgaben am Ende einer Aufgabengruppe weniger häufig bearbeitet (aufgrund fehlender Zeit dann häufig geraten), was neben ihrer Schwierigkeit auch die Trennschärfe negativ beeinflusst.

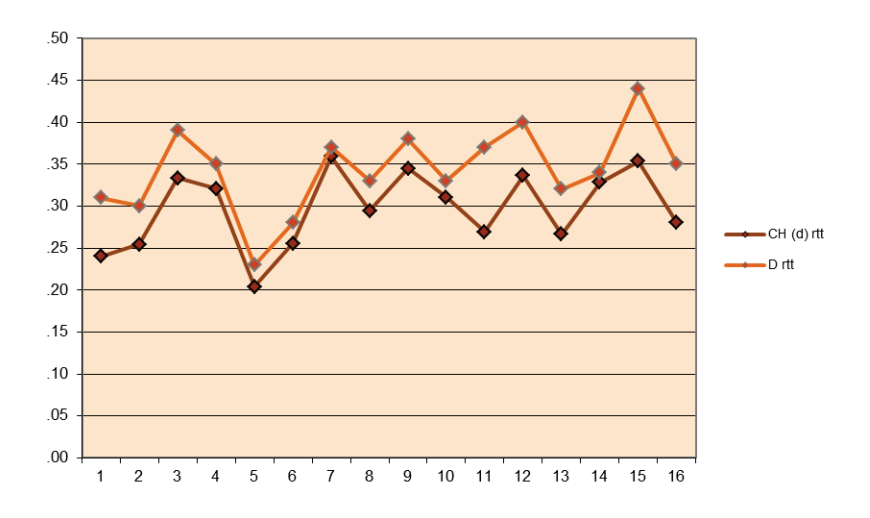

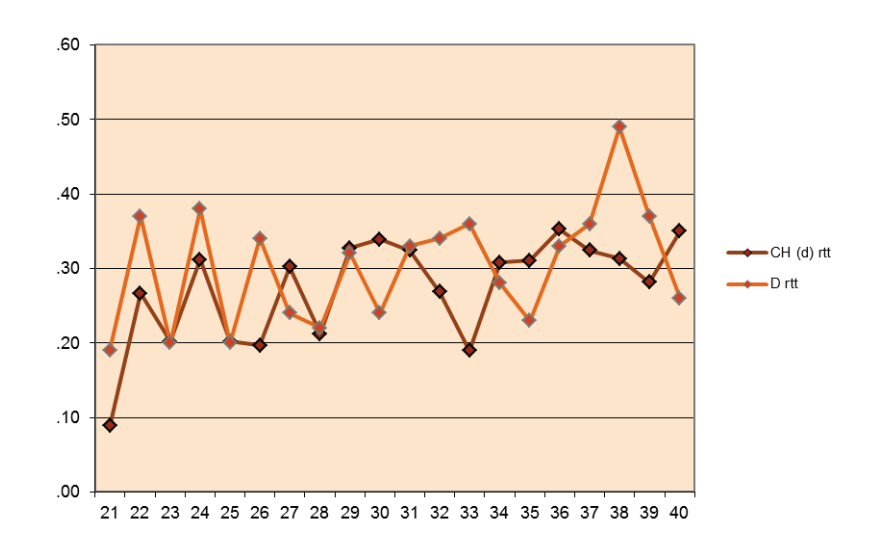

Abbildung 47: Trennschärfen für Aufgabengruppe "Quantitative und formale Probleme".

Abbildung 48: Trennschärfen für Aufgabengruppe "Schlauchfiguren".

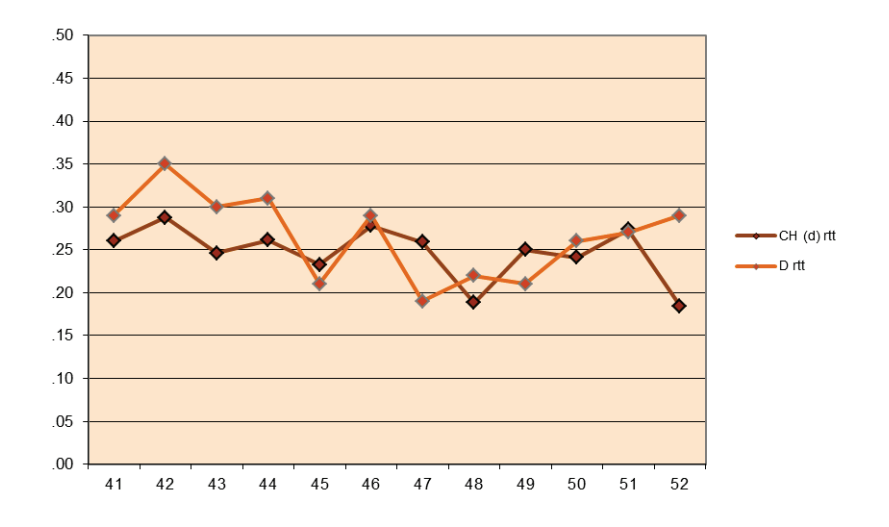

Abbildung 49: Trennschärfen für Aufgabengruppe "Textverständnis".

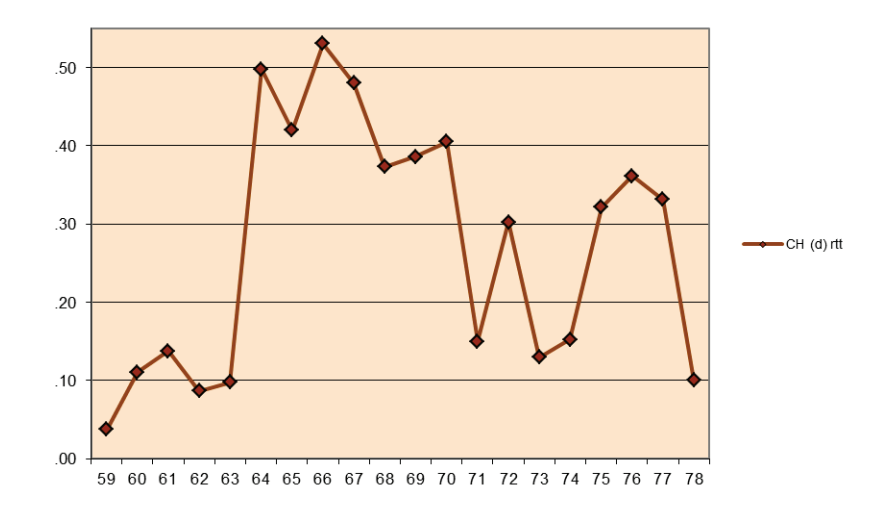

Abbildung 50: Trennschärfen für Aufgabengruppe "Planen und Organisieren" (keine deutschen **Vergleichswerte).**

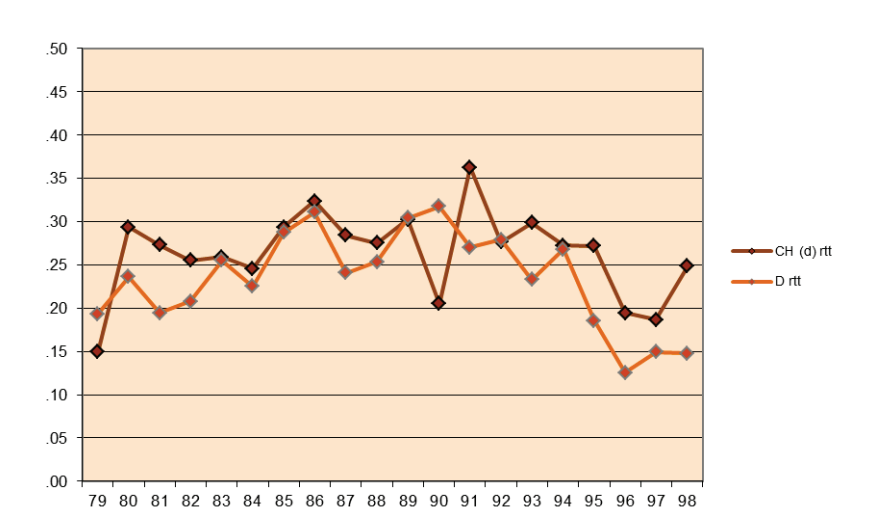

Abbildung 51: Trennschärfen für Aufgabengruppe "Medizinisch-naturwissenschaftliches Grundverständnis".

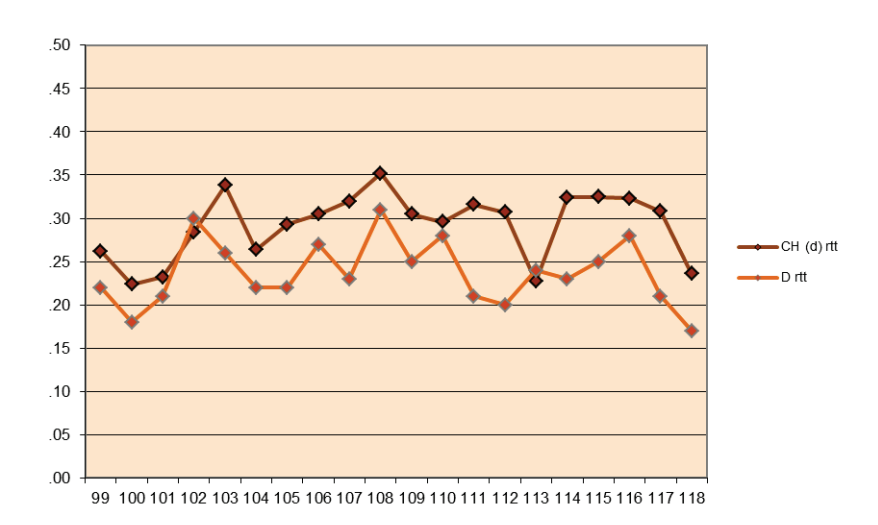

Abbildung 52: Trennschärfen für Aufgabengruppe "Figuren lernen".

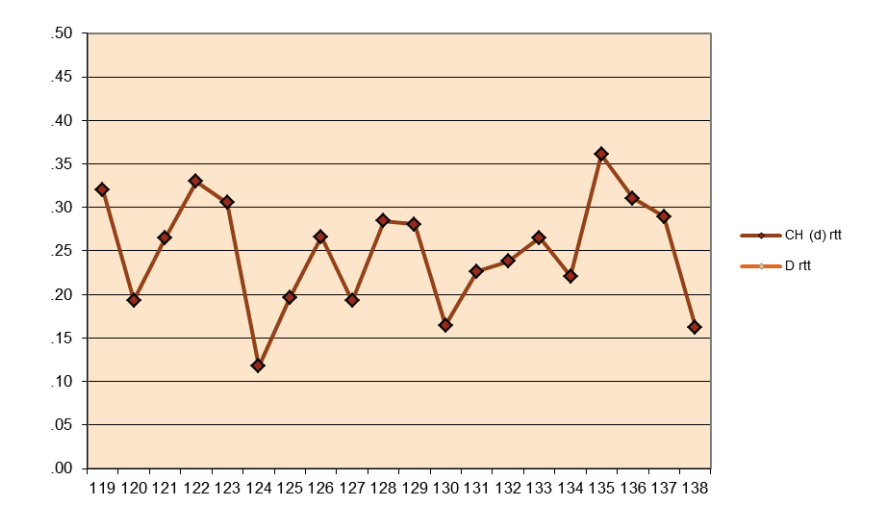

#### **Abbildung 53: Trennschärfen für Aufgabengruppe "Fakten lernen" (keine deutschen Vergleichswerte).**

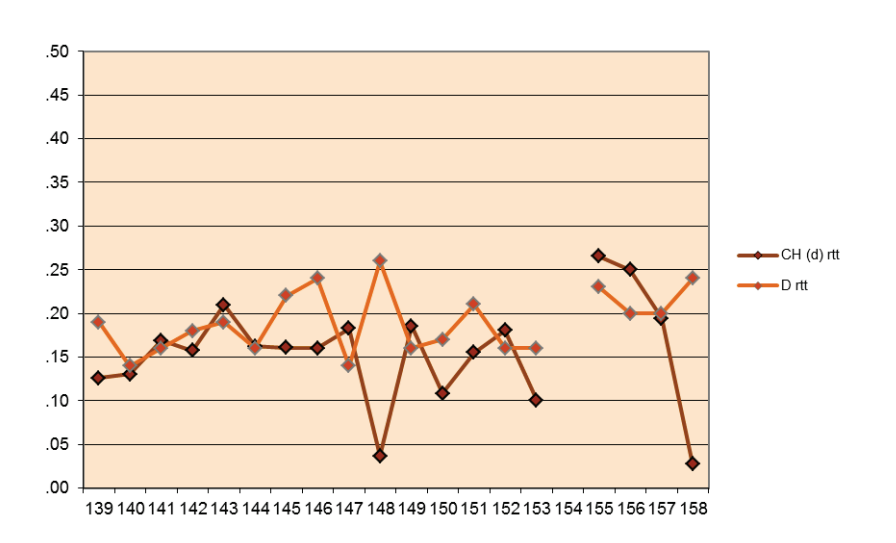

Abbildung 54: Trennschärfen für Aufgabengruppe "Muster zuordnen".

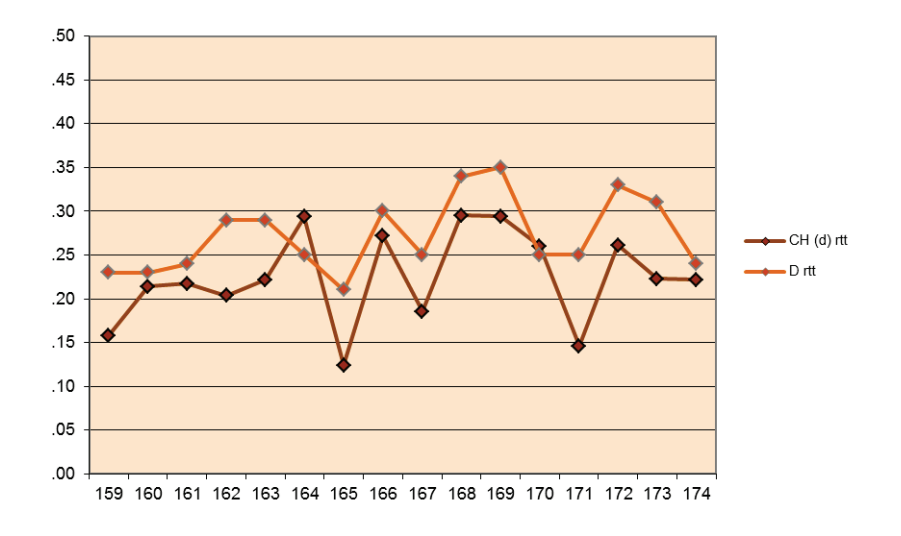

Abbildung 55: Trennschärfen für Aufgabengruppe "Diagramme und Tabellen".

#### **7.4 Konzentriertes und sorgfältiges Arbeiten**

Diese Aufgabengruppe wurde 2004 revidiert und wird nun jährlich mit einer variierenden Anforderung durchgeführt, die vorher nicht bekannt ist. Es hatte sich früher gezeigt, dass durch exzessives Üben (40- bis teilweise 80-mal) bei diesem Test ein so hoher Automatisierungsgrad erreicht wurde, dass nahezu alle Zeichen bearbeitet werden konnten (vgl. Bericht 9 des ZTD und Vorbereitungsreport 2003). Dieses Ergebnis ist nicht im Sinne der Messintention dieses Tests: Es soll kein "Fleisstest" sein, sondern tatsächlich Konzentration und Sorgfalt gemessen werden.

Aus der Literatur ist bekannt, dass hochspezialisierte Automatisierungen stark bedingungsabhängig sind – ändert sich etwas, müssen diese Automatismen neu antrainiert werden (wie etwa bei der Fliessbandarbeit). Indem nun jedes Jahr Zeichen und Regel vorher nicht bekannt sein werden, wirken sich Lerneffekte durch exzessives Üben nicht mehr so deutlich aus. Seit 2004 findet sich eine glockenförmige Verteilung des Rohpunktwertes – im Unterschied zu stark rechtsschiefen Verteilungen in den Vorjahren.

Ab 2006 wurde auch in der Test-Info eine Form bereitgestellt, die formal der neuen Version entspricht. Die trotzdem weiter empfohlene Vorbereitung mit der veröffentlichten Originalversion soll dem Zweck dienen, Erfahrungen zu sammeln, wie man 8 Minuten zusammenhängend konzentriert arbeiten kann und wie man die Markierungen vornehmen muss, damit sie regelkonform sind.

Mit der Umstellung ab 2004 wurde gleichzeitig ein Paradigmenwechsel vollzogen. Der ursprünglich verwendete Test bestand aus Zeichen, für die unabhängig von den umgebenden Zeichen entschieden werden musste, ob es sich um ein Zielzeichen handelte. Mit der Einführung der neuen Versionen wurde es auch möglich, Zielzeichen beispielsweise in Abhängigkeit der umgebenden Zeichen zu definieren.

Folgende Parameter bestehen nach wie vor unverändert: **Richtige**: Target richtig markiert (Wertebereich 0…400) Fehler I: Target nicht markiert, "übersehen" (Wertebereich 0...400) Fehler II: Distraktor markiert, "falscher Alarm" (Wertebereich 0...1200) Der Punktwert (PW) berechnet sich wie folgt: **PW = Richtige – Fehler I – Fehler II** Werden mehr Fehler als Richtige Punkte erzielt, entstehen negative Werte, die auf Null gesetzt werden.

Die Standardisierung zum Punktwert von 0 bis 20 erfolgt nach folgender Regel: Aus der Verteilung der Rohwerte erhalten die unteren 2.5% der Personen den Punktwert 0, die oberen 2.5% den Punktwert 20. Der Wertebereich für die mittleren 95% der Personen wird in 19 gleiche Abschnitte geteilt. Dieses Verfahren gewährleistet, dass auch unterschiedlich schwierige Konzentrationstests zu einer vergleichbaren Bepunktung über die einzelnen Jahre führen und dass der differenzierte Wertebereich nicht durch Ausreisser eingeschränkt wird.

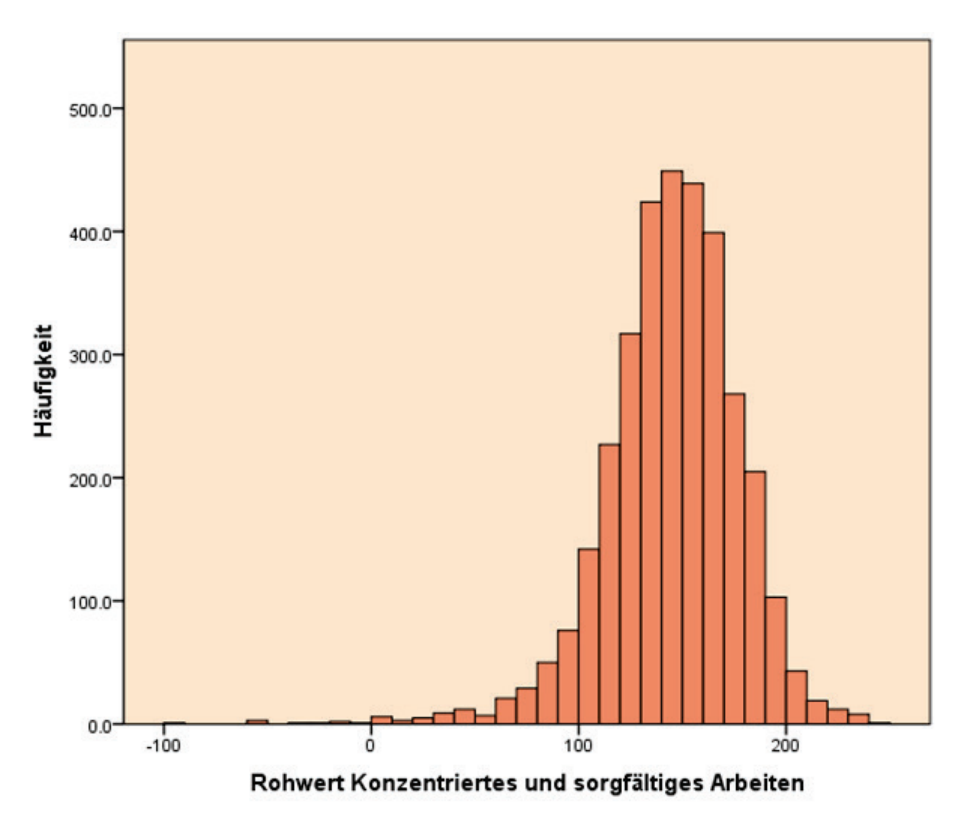

#### <span id="page-76-0"></span>Abbildung 56: Verteilung des Rohwertes für "Konzentriertes und sorgfältiges Arbeiten" 2015, negative Werte **nicht Null gesetzt, Darstellung bis -100. 9 weitere Personen erreichten Werte unter -100.**

Die Verteilung des Rohwerts ist in [Abbildung 56](#page-76-0) dargestellt. Personen mit negativen Werten (mehr Fehler als Richtige) haben die Aufgabe nicht instruktionsgemäss bearbeitet. Insgesamt differenziert die Version 2015 im gesamten Wertebereich, niemand hat das Punktemaximum (400 Rohwertpunkte) erreicht. Auslassungsfehler bleiben deutlich häufiger als Fehlmarkierungen, im Durchschnitt wurde bis Zeile 20 (von 40) gearbeitet. Ein detaillierter Vergleich für die Sprachgruppen mit Differenzierung nach Fehlertyp ist i[n Tabelle 42](#page-77-0) dargestellt.

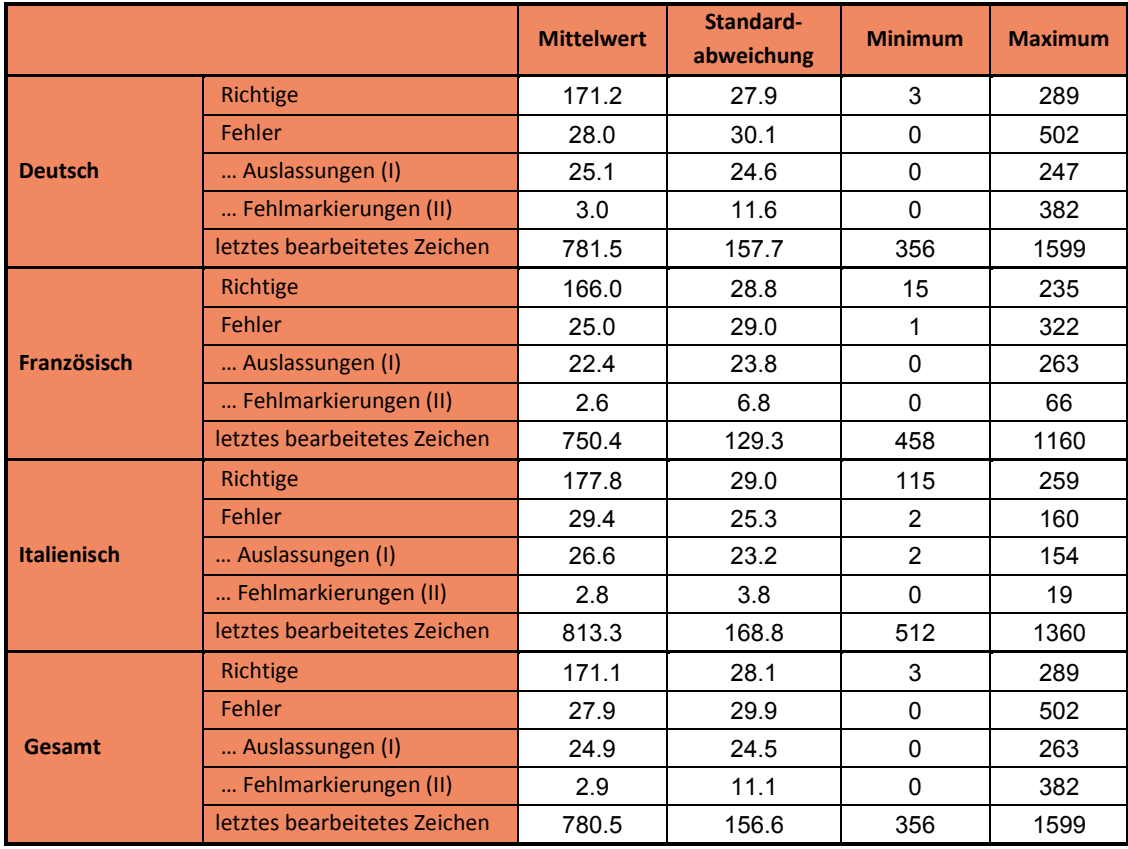

<span id="page-77-0"></span>Tabelle 42: Sprachspezifische Statistiken für Parameter der Aufgabengruppe "Konzentriertes und sorgfältiges **Arbeiten" und gesamt.**

Abbildung 61 zeigt den Scatterplot für Mengenleistung und die Genauigkeit der Bearbeitung. Es besteht ein signifikanter, aber in der Ausprägung schwacher Zusammenhang (r=.188) zwischen Mengenleistung und Fehlerzahl (Tabelle 43), *wobei mit zunehmender Bearbeitungsgeschwindigkeit vor allem Auslassungsfehler* begangen werden.

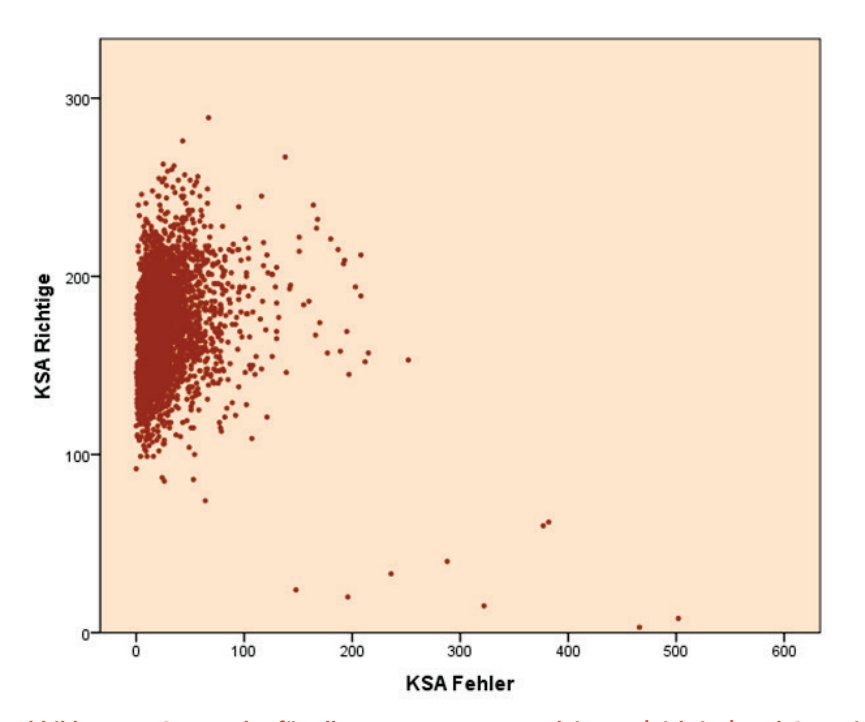

**Abbildung 57: Scatterplot für alle Personen – Mengenleistung (Richtige) und Genauigkeit (Fehlerzahl, bis max. 200 dargestellt).**

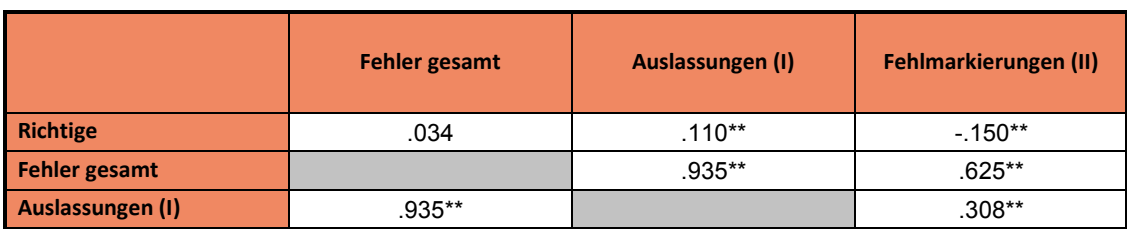

**Tabelle 43: Korrelationen der Parameter im Konzentrationstest**

\*\*Die Korrelation ist auf dem Niveau von .01 (2-seitig) signifikant.

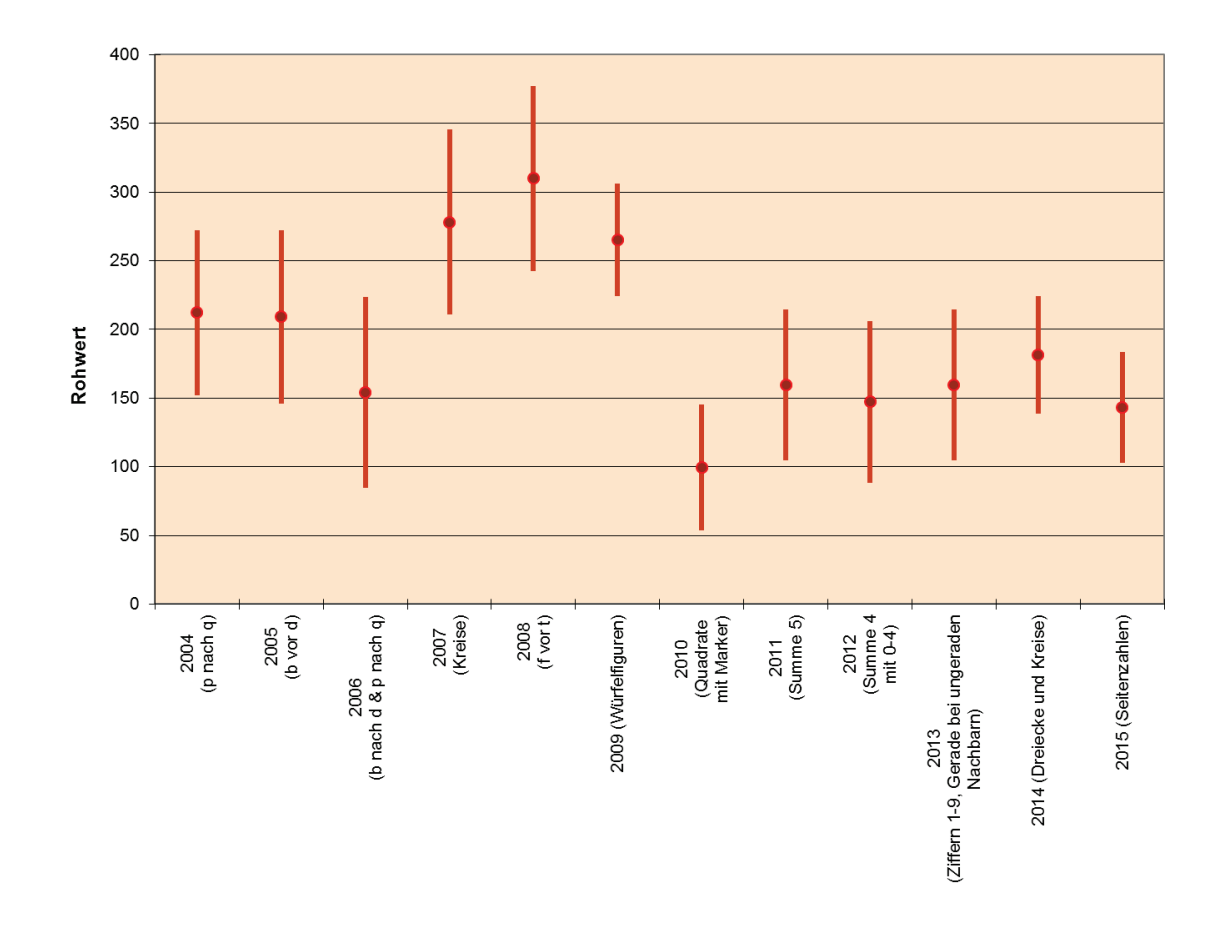

Abbildung 58: Leistungen "Konzentriertes und sorgfältiges Arbeiten" (m±s) seit Einführung variierender **Instruktionen und Zeichen (2004).**

Trotz unterschiedlicher Schwierigkeiten der einzelnen Versionen dieser Aufgabe bleiben die Varianzen stabil, was eine Voraussetzung vergleichbarer Differenzierungsfähigkeit zwischen den Jahren ist. Die Version 2015 ist im Vergleich der bisher 12 Varianten dem mittleren Schwierigkeitsbereich zuzuordnen.

# **8 Beispielaufgaben für die Aufgabengruppen**

Nachfolgend wird pro Aufgabengruppe eine Beispielaufgabe dargestellt. So können lediglich die Prinzipien der Aufgabenstruktur verdeutlicht werden. Die Aufgaben unterscheiden sich innerhalb jeder Aufgabengruppe bezüglich des Schwierigkeitsgrades und der Anforderung.

#### **8.1 Quantitative und formale Probleme**

Mit Hilfe dieses Aufgabengruppen wird die Fähigkeit überprüft, im Rahmen medizinischer und naturwissenschaftlicher Fragestellungen mit Zahlen, Grössen, Einheiten und Formeln richtig umzugehen. Diese Anforderung dürfte für mehrere Fächer des Grundlagenstudiums der Medizin bedeutsam sein.

Zum Beispiel:

Eine Broteinheit (BE) ist definiert als diejenige Nahrungsmenge in Gramm, die 12 Gramm Kohlenhydrate enthält. Bei der Verbrennung von 1 g Kohlenhydraten im Organismus werden 16 Kilojoule (kJ) an Energie frei. Ein Patient, der auf Diät gesetzt ist, soll pro Tag 4800 kJ zu sich nehmen, ein Fünftel davon in Kohlehydraten.

Wie viele BE sind dies täglich? (A) 60 BE

(B) 25 BE

(C) 6 BE

(D) 5 BE

(E) 0,5 BE

Bei solchen Fragen werden die Kenntnisse der Mittelstufen-Mathematik, nicht jedoch Lerninhalte vorausgesetzt. Der Patient soll ein Fünftel von 4800 kJ in Kohlehydraten zu sich nehmen, das sind also 960 kJ. Dividiert man diese Zahl durch 16, so erhält man die Anzahl g Kohlehydrate, nämlich 60 g, die es braucht, damit 960 kJ an Energie frei werden. Umgerechnet in Broteinheiten müssen die 60 g Kohlehydrate noch einmal durch 12 dividiert werden und das gibt 5 BE. Somit ist bei dieser Frage die Antwort (D) richtig.

## **8.2 Schlauchfiguren**

Die folgenden Aufgaben prüfen das räumliche Vorstellungsvermögen – eine Funktion, die beispielsweise für das Verständnis von Röntgenbildern wichtig ist. Während des Studiums werden zahlreiche eigentlich dreidimensional zu betrachtende Strukturen und Vorgänge in zweidimensionalen Abbildungen vermittelt.

Jede Aufgabe besteht aus zwei Abbildungen eines durchsichtigen Würfels, in dem sich ein, zwei oder drei Kabel befinden. Die erste Abbildung (links) zeigt stets die Vorderansicht des Würfels; auf dem rechten Bild daneben, in welchem derselbe Würfel noch einmal abgebildet ist, soll die Testteilnehmerin oder der Testteilnehmer herausfinden, ob die Abbildung die Ansicht von rechts (r), links (l), unten (u), oben (o) oder von hinten (h) zeigt.

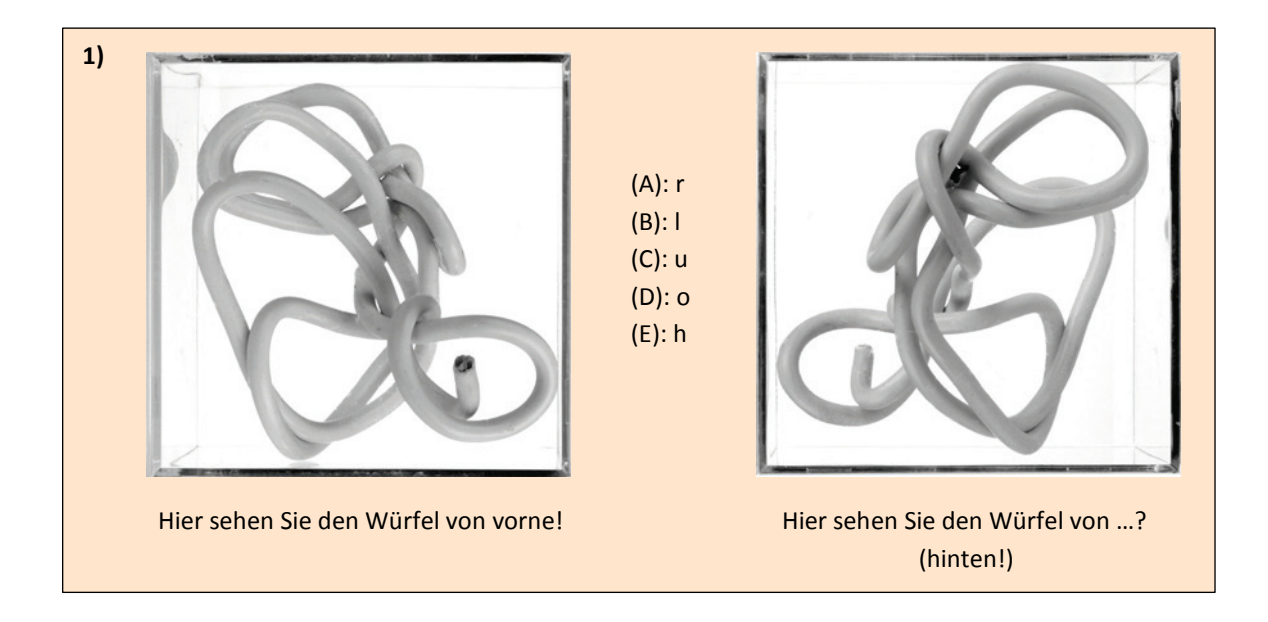

## **8.3 Textverständnis**

Mit Hilfe dieser Aufgabengruppe wird die Fähigkeit geprüft, umfangreiches und komplexes Textmaterial aufzunehmen und zu verarbeiten. Die Texte sind inhaltlich und grammatikalisch anspruchsvoll – sie können unter Nutzung von Notizen und Unterstreichungen erarbeitet werden. Die Abfrage erfolgt wiederum über die Auswahl einer richtigen oder falschen Aussage aus fünf vorgegebenen Aussagen. Diese Texte waren vor allem beim Übersetzen anspruchsvoll – zur Schwierigkeit gehören nicht nur die Inhalte, sondern auch die Satzstruktur.

Ein Beispiel:

Zu den Aufgaben der Schilddrüse gehören Bildung, Speicherung und Freisetzung der jodhaltigen Hormone Trijodthyronin (T3) und Thyroxin (T4). In der Schilddrüse befinden sich zahlreiche Hohlräume, Follikel genannt, deren Wände von einer Schicht sogenannter Epithelzellen gebildet werden. Diese Follikel sind mit einer Substanz gefüllt, in der die Hormone T3 und T4 als inaktive Speicherformen enthalten sind. Beim Menschen ist in den Follikeln so viel T3 und T4 gespeichert, dass der Organismus damit für etwa 10 Monate versorgt werden kann.

Das für die Hormonbildung erforderliche Jod entstammt der Nahrung und wird von den Epithelzellen als Jodid aus dem Blut aufgenommen. Die Jodidaufnahme erfolgt an der äusseren Zellmembran der Epithelzellen durch eine sogenannte Jodpumpe. Diese wird durch ein Hormon aus der Hirnanhangsdrüse, das TSH, stimuliert und kann pharmakologisch durch die Gabe von Perchlorat gehemmt werden. Ferner gibt es erbliche Schilddrüsenerkrankungen, bei deren Vorliegen die Jodpumpe nicht funktioniert.

Bei Gesunden wird das in die Epithelzellen aufgenommene Jodid im nächsten Schritt unter dem Einfluss eines Enzyms in freies Jod umgewandelt und in die Follikel abgegeben. Die Aktivität dieses Enzyms kann ebenfalls pharmakologisch gehemmt werden.

Die letzten Schritte der Hormonbildung finden in den Follikeln, also ausserhalb der einzelnen Epithelzellen, statt. In dort vorhandene sogenannte Tyrosin-Reste (des Thyreoglobulins) wird zunächst ein Jodatom eingebaut. So entstehen Monojodtyrosin-Reste (MIT), von denen ein Teil durch die Bindung je eines weiteren Jodatoms in Dijodtyrosin-Reste (DIT) umgewandelt wird. Durch die Verknüpfung von je zwei DIT-Resten entsteht schliesslich T4, während aus der Verbindung je eines MIT-Restes mit einem DIT-Rest T3 hervorgeht. T3 und T4 werden dann in den Follikeln gespeichert und bei Bedarf über die Epithelzellen ins Blut freigesetzt.

Diese Freisetzung von T3 und T4 ins Blut (Sekretion) wird über die Hirnanhangsdrüse und den Hypothalamus, einen Teil des Zwischenhirns, gesteuert: Das erwähnte Hormon TSH stimuliert ausser der Bildung auch die Sekretion von T3 und T4; es ist hinsichtlich seiner eigenen Sekretionsrate jedoch abhängig von der Stimulation durch das hypothalamische Hormon TRH. Die TRH-Sekretion wiederum wird z.B. durch Kälte stimuliert, während Wärme hemmend wirken kann. Neben diesen übergeordneten Steuerungsmechanismen existiert noch ein sogenannter Rückkoppelungsmechanismus: Eine hohe Konzentration von T3 und T4 im Blut hemmt die TSH- und die TRH-Sekretion, eine niedrige Konzentration stimuliert sie. Bei den an der Steuerung der Schilddrüsenhormon-Sekretion beteiligten Arealen von Hirnanhangsdrüse und Hypothalamus können krankheitsbedingte Störungen auftreten, die zu einer Über- oder Unterfunktion der Schilddrüse führen.

Eine der Hauptwirkungen von T3 und T4 ist die Beeinflussung des Energieumsatzes durch eine Steigerung des Sauerstoffverbrauchs in stoffwechselaktiven Organen. Entsprechend senkt eine zu niedrige Konzentration der beiden Hormone im Blut (Hypothyreose) den Energieumsatz bzw. die Stoffwechselaktivität unter den normalen Wert, während bei einer zu hohen Konzentration (Hyperthyreose) die Stoffwechselaktivität gesteigert wird. Die Hormone T3 und T4 können ebenso wie TSH und TRH für diagnostische und therapeutische Zwecke synthetisch hergestellt werden.

Auf einen solchen Text folgen Fragen, die sich ausschliesslich auf im Text vorhandene Inhalte beziehen; eine Frage mit niedrigem Schwierigkeitsgrad ist zum Beispiel so formuliert:

Welcher der folgenden Vorgänge gehört nicht zu den im Text beschriebenen Schritten, die zur Bildung von T3 führen?

- (A) Transport von Jod aus den Epithelzellen in die Follikel
- (B) Umwandlung von Jod in Jodid in den Follikeln
- (C) Transport von Jodid aus dem Blut in die Epithelzellen
- (D) Verknüpfung von MIT- und DIT-Resten in den Follikeln
- (E) Verknüpfung von Jod und Tyrosin-Resten in den Follikeln

Für die Beantwortung dieser Frage ist das Verständnis der im obigen Text unterstrichenen Stellen wichtig (im Original sind selbstverständlich keine Hervorhebungen). Der Text sagt nichts über eine Umwandlung von Jod in Jodid in den Follikeln aus, und auch der umgekehrte Prozess, die Umwandlung von Jodid in Jod, findet nicht in den Follikeln statt, sondern in den Epithelzellen. Somit gehört der Vorgang (B) nicht zu den vom Text beschriebenen Schritten, die zur Bildung von T3 führen.

## **8.4 Planen und Organisieren**

Die Aufgabengruppe "Planen und Organisieren" ist seit 2005 Bestandteil des EMS und prüft Fähigkeiten, die für eine effiziente Selbstorganisation im Studium wichtig sind. Er umfasst verschiedene voneinander unabhängige Szenarien, auf die sich jeweils mehrere Aufgaben beziehen. Auch bei dieser Aufgabengruppe wird kein Wissen vorausgesetzt. Es werden Aufgabenstellungen in Form so genannter Szenarien vorgegeben. Zu diesen Szenarien werden dann genau wie bei anderen Aufgabengruppen einige Fragen gestellt. Bitte beachten Sie, dass im "richtigen" EMS sehr vielfältige Szenarien zur Anwendung kommen, die auch ganz anderen Schemen folgen können. Das nachfolgende Szenario soll das Prinzip verdeutlichen.

#### Szenario: Semesterarbeit

Sie haben die Aufgabe, im kommenden Wintersemester eine Semesterarbeit zu einem vorgegebenen Thema zu schreiben. Nach gründlichem Studium der einschlägigen Literatur sollen Sie in Ihrer Arbeit zunächst einen Überblick über die wichtigsten vorliegenden Ergebnisse zum Thema geben und dann einen eigenen Lösungsansatz entwickeln.

Die folgenden Termine liegen bereits fest:

- 11.10., 17.00 Uhr: Sie erhalten das Thema Ihrer Semesterarbeit, Literaturhinweise und weitere Instruktionen.
- 17.10.: Beginn der Vorlesungszeit
- 19.12. bis 1.1.: Weihnachtsferien (vorlesungsfreie Zeit)
- 11.2.: Ende der Vorlesungszeit
- 7.3., 08.00 Uhr: Abgabe der Semesterarbeit
- Während der Vorlesungswochen: Jede Woche von Montag bis Donnerstag Lehrveranstaltungen; an diesen Tagen können Sie sich nicht der Semesterarbeit widmen.
- In der ersten Hälfte der Weihnachtsferien (16. bis 24.12.): Urlaubsreise
- Zwei volle Wochen im unmittelbaren Anschluss an die Vorlesungszeit: Prüfungsvorbereitung (1 Woche) und Teilnahme an mündlichen Prüfungen (1 Woche)

Die folgenden Arbeitsschritte bzw. -phasen müssen Sie einplanen (sie sind hier nicht in chronologischer Abfolge aufgeführt):

- Zwei Treffen mit dem Betreuer Ihrer Arbeit: Eines unmittelbar vor dem Schreiben der Semesterarbeit, eines vor der abschliessenden Überarbeitung. Dauer: Je ein voller Arbeitstag. (Der Betreuer ist nur dienstags und freitags verfügbar, und zwar von der dritten bis zur neunten Vorlesungswoche sowie nach dem Ende der Vorlesungszeit.)
- Literatursuche und -beschaffung (Dauer: 5 Tage)
- Erstellung des Konzepts der Semesterarbeit; die Literatur muss hier bereits verarbeitet sein (Dauer: 3 Tage)
- Korrekturlesen durch einen Freund (Überprüfung auf Tippfehler, unklare Formulierungen etc.) (Dauer: 3 Tage)
- Lesen und Zusammenfassen der Literatur (Dauer: 10 Tage)
- Schreiben der Semesterarbeit (Dauer: 18 Tage)
- Abschliessendes Überarbeiten der Semesterarbeit (Dauer: 4 Tage)
- Kopieren der Arbeit (unmittelbar vor der Abgabe) (Dauer: 1 Tag)
- Ausführen der Korrekturvorschläge Ihres Freundes, bevor Sie die Arbeit mit dem Betreuer durchsprechen (Dauer: 1 Tag)
- Reserve für Unvorhergesehenes (Dauer: 1 Tag)

Eine Arbeitsphase muss stets beendet sein, bevor die nächste beginnt (Ausnahme: Korrekturlesen).

Ferner müssen Sie einplanen:

- An den Wochenenden arbeiten Sie wie auch Ihr Freund nur samstags (im Urlaub natürlich gar nicht).
- Am zweiten Weihnachtstag arbeiten Sie nicht.

Welche der folgenden Aussagen über die Semesterarbeit trifft bzw. treffen zu?

- I. Noch vor den Weihnachtsferien können Sie mit dem Schreiben der Semesterarbeit beginnen.
- II. Insgesamt werden Sie sich in 18 Wochen jeweils mindestens einen Tag lang mit der Semesterarbeit beschäftigen.
- (A) Nur Aussage I trifft zu.
- (B) Nur Aussage II trifft zu.
- (C) Beide Aussagen treffen zu.
- (D) Keine der beiden Aussagen trifft zu.

Welche der folgenden Aussagen über die Einbeziehung Ihres Freundes trifft bzw. treffen zu?

- I. Der günstigste Zeitraum, in dem Ihr Freund Ihre Arbeit Korrektur lesen kann, ist die erste Hälfte der letzten Vorlesungswoche.
- II. Angenommen, Ihr Freund teilt Ihnen mit, er habe leider nur in der Zeit vom 25. bis zum 27. Februar Gelegenheit zum Korrekturlesen; dann nützt Ihnen sein Angebot für den ursprünglich geplanten Zweck dieses Korrekturvorgangs nicht mehr.
- (A) Nur Aussage I trifft zu.
- (B) Nur Aussage II trifft zu.
- (C) Beide Aussagen treffen zu.
- (D) Keine der beiden Aussagen trifft zu.

#### **8.5 Konzentriertes und sorgfältiges Arbeiten**

Nachfolgend eine Beispielinstruktion aus der Test-Info:

Mit diesem Test soll Ihre Fähigkeit, rasch, sorgfältig und konzentriert zu arbeiten erfasst werden. Sie sehen nachfolgend ein Blatt mit 40 Zeilen, die aus je 40 Buchstaben u und m gebildet werden.

Ihre Aufgabe ist es, zeilenweise jedes u zu markieren,

VOR dem in der Zeile unmittelbar ein m steht:

m

Sie dürfen kein u markieren, vor dem kein m steht. Sie dürfen natürlich auch kein m markieren. Beides wären Fehler. Nachfolgend sehen Sie ein richtig bearbeitetes Beispiel:

m x m x m x u u m m x m x u u u m x m m

Es werden Zeichen vorgegeben und bestimmte Zeichen sind zu markieren. Dies kann ein Merkmal eines einzelnen Zeichens sein (ein b mit 2 Strichen) oder eine Zeichenfolge (wenn ein p auf ein q folgt). Bei diesem Test hatte sich gezeigt, dass exzessives Üben zu verbesserten Leistungen führt. Da ein "Fleisstest" nicht intendiert ist, werden seit 2004 die Zeichen und die Regel vor dem Test nicht mehr bekannt gegeben. Übungseffekte haben dadurch nachweislich einen geringen Einfluss.

# **8.6 Medizinisch-naturwissenschaftliches Grundverständnis**

Hier wird das Verständnis für Fragen der Medizin und der Naturwissenschaften geprüft. Der Text könnte so in einem Lehrbuch stehen. Wichtig für das Verständnis dieser Textpassage ist, ob daraus bestimmte logische Schlüsse gezogen werden können. Alle Fakten, die für die Beantwortung der Aufgabe notwendig sind, stehen im Text – spezielles medizinisches Vorwissen ist nicht erforderlich. Dieses wichtige Prinzip findet sich bei allen Aufgabengruppen und ist verantwortlich für die geringe Trainierbarkeit der Aufgabenlösung.

Im Kindesalter kann das Zentrum für Sprache, Spracherwerb und Sprachverständnis noch in der linken oder in der rechten Hälfte (Hemisphäre) des Gehirns in einem umschriebenen Hirnrindengebiet (sog. Sprachregion) angelegt werden. Spätestens im zwölften Lebensjahr sind die sprachlichen Fähigkeiten jedoch fest in einer der beiden Hemisphären verankert, und zwar bei den Rechtshändern in der Regel links, bei den Linkshändern in der Mehrzahl ebenfalls links, zum Teil aber auch rechts; die korrespondierende Region der Gegenseite hat zu diesem Zeitpunkt bereits andere Funktionen fest übernommen. Welche der nachfolgenden Aussagen lässt bzw. lassen sich aus diesen Informationen ableiten?

Bei irreversiblen Hirnrindenverletzungen im Bereich der sogenannten Sprachregion der linken Hemisphäre...

- I. kommt es bei erwachsenen Linkshändern in der Regel zu keinen wesentlichen Sprachstörungen.
- II. kommt es bei einem Vorschulkind in der Regel zu einer bleibenden Unfähigkeit, die Muttersprache wieder zu erlernen.
- III. ist bei zwanzigjährigen Rechtshändern die Fähigkeit, eine Sprache zu erlernen, in der Regel verloren gegangen.
- (A) Nur Ausfall I ist zu erwarten.
- (B) Nur Ausfall II ist zu erwarten.
- (C) Nur Ausfall III ist zu erwarten.
- (D) Nur die Ausfälle I und III sind zu erwarten.
- (E) Nur die Ausfälle II und III sind zu erwarten.

Bei diesem Aufgabentyp folgen nach der Schilderung des Sachverhalts in der Regel drei oder fünf Aussagen in Form von Behauptungen. Die Testperson muss sich dabei entscheiden, ob sich die Aussagen aus den im Aufgabentext enthaltenen Informationen ableiten lassen. Dazu sind keine speziellen Sachkenntnisse erforderlich. Die korrekte Beurteilung der einzelnen Aussagen setzt das Verstehen des Sachverhalts voraus sowie die Fähigkeit, Schlussfolgerungen aus den im Text enthaltenen Informationen zu ziehen. Konkret lässt sich die Aufgabe, unter Berücksichtigung des unterstrichenen Textes, folgendermassen lösen:

I. Da bei der Mehrzahl der Linkshänder die Sprachregion in der linken Hemisphäre liegt, müssen sie also mit einer Sprachstörung rechnen, weshalb Aussage I falsch ist.

- II. Da es im Kindesalter noch offen ist, in welcher Hälfte des Gehirns die Sprachregion angelegt wird, besteht für ein Vorschulkind immer noch die Möglichkeit, die Muttersprache wieder zu erlernen. Die Sprachregion wird dann in der rechten Hälfte der Hemisphäre angelegt. Somit ist Aussage II ebenfalls falsch.
- III. Da spätestens im zwölften Lebensjahr die Sprachregion bei Rechtshändern in der Regel fest in der linken Hälfte des Gehirns liegt, ist bei zwanzigjährigen Rechtshändern zu erwarten, dass sie die Fähigkeit, eine Sprache zu erlernen, verloren haben. Die Aussage III ist darum richtig.

Nach dieser Analyse des Textes ist es offensichtlich, dass die Antwort (C) richtig ist.

#### **8.7 Figuren lernen**

Für beide nachfolgenden Gedächtnistests wird nach der Mittagspause das Material zum Einprägen ausgeteilt. Vor der Abfrage des Gelernten wird die Aufgabengruppe "Textverständnis" bearbeitet, damit liegt die Zeit des Behaltens der gelernten Inhalte über einer Stunde. Gedächtnisleistungen sind wichtige Voraussetzungen für Studienerfolg.

Die Aufgabengruppe "Figuren lernen" prüft, wie gut man sich Einzelheiten von Gegenständen einprägen und merken kann.

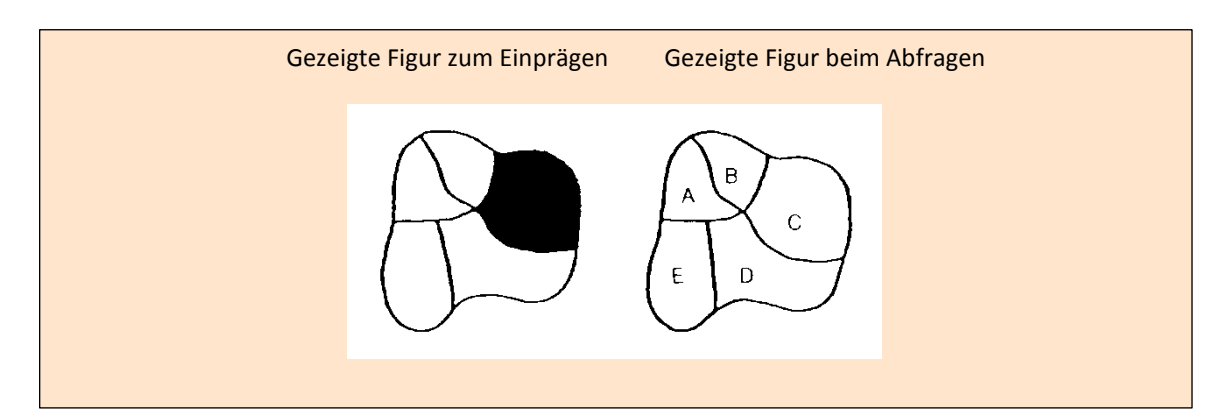

Die Testperson hat vier Minuten Zeit, um sich 20 solcher Figuren einschliesslich der Lage der schwarzen Flächen einzuprägen. Nach ca. einer Stunde muss sie angeben können, welcher Teil der Abbildung geschwärzt war, und dies direkt auf dem Antwortbogen eintragen. Die Lösung ist natürlich C.

## **8.8 Fakten lernen**

Analog dem Prinzip beim "Figuren lernen" sollen hier Fakten eingeprägt und behalten werden, die ebenfalls nach der gleichen Zwischenzeit abgefragt werden. Dabei werden 15 Patienten vorgestellt, von denen jeweils der Name, die Altersgruppe, Beruf und Geschlecht, ein weiteres Beschreibungsmerkmal (z.B. Familienstand) sowie die Diagnose angegeben wird. Ein Beispiel für eine derartige Fallbeschreibung ist:

Lemke, 30 Jahre, Dachdecker, ledig, Schädelbasisbruch

Eine Frage zum obigen Beispiel könnte z.B. lauten:

Der Patient mit dem Schädelbasisbruch ist von Beruf...

- (A) Installateur
- (B) Lehrer
- (C) Dachdecker
- (D) Handelsvertreter
- (E) Physiker

## **8.9 Muster zuordnen**

In dieser Aufgabengruppe wird die Fähigkeit geprüft, Ausschnitte in einem komplexen Bild wieder zu erkennen. Dazu werden pro Aufgabe ein Muster und je fünf Musterausschnitte (A) bis (E) vorgegeben. Die Testteilnehmerin oder der Testteilnehmer soll herausfinden, welcher dieser fünf Musterausschnitte an irgendeiner beliebigen Stelle deckungsgleich und vollständig auf das Muster gelegt werden kann.

Ein Beispiel dazu:

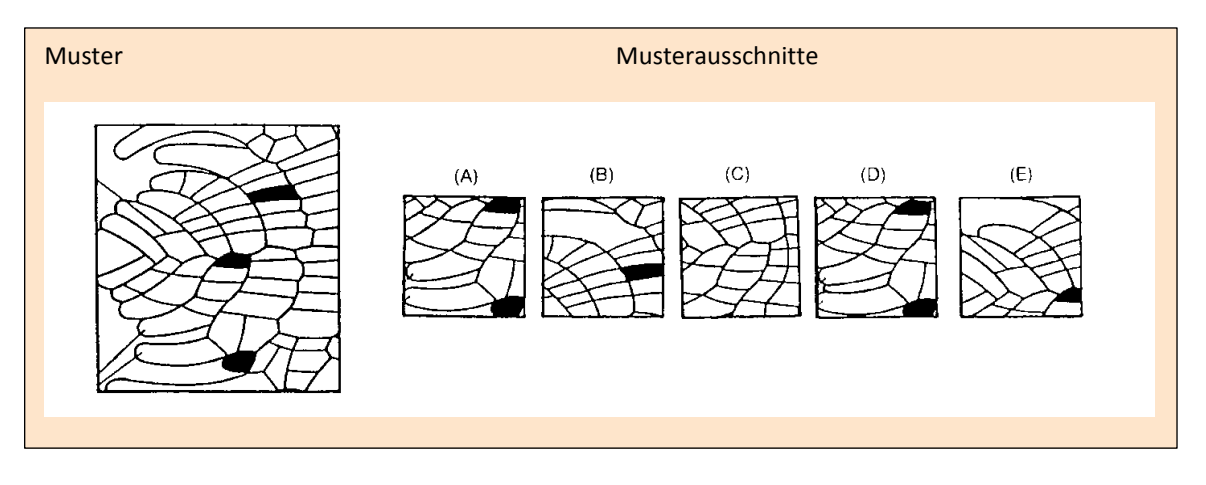

In den meisten Aufgaben dieser Art heben sich die vier nicht deckungsgleichen Musterausschnitte dadurch vom Muster ab, dass Details entweder hinzugefügt oder weggelassen sind. Zugleich stellt diese Aufgabengruppe Anforderungen an die Schnelligkeit der Bearbeitung.

In durchschnittlich 55 Sekunden je Aufgabe muss die Testperson die richtige Lösung herausgefunden haben, dass beispielsweise in der obigen Aufgabe nur der Musterausschnitt (A) deckungsgleich mit einem Teil des Musters ist, und zwar in dessen unterem Bereich, etwa in der Mitte.

#### **8.10 Diagramme und Tabellen**

Mit dieser Aufgabengruppe wird die Fähigkeit geprüft, Diagramme und Tabellen richtig zu analysieren und zu interpretieren. In dieser Form werden während des Studiums zahlreiche Zusammenhänge vermittelt. Eine Aufgabe dazu:

Die folgende Tabelle beschreibt die Zusammensetzung und den Energiegehalt von vier verschiedenen Milcharten. Unter Energiegehalt der Milch verstehen wir dabei die Energiemenge, gemessen in Kilojoule (kJ), welche 100 Gramm (g) Milch dem Organismus ihres Konsumenten liefern können.

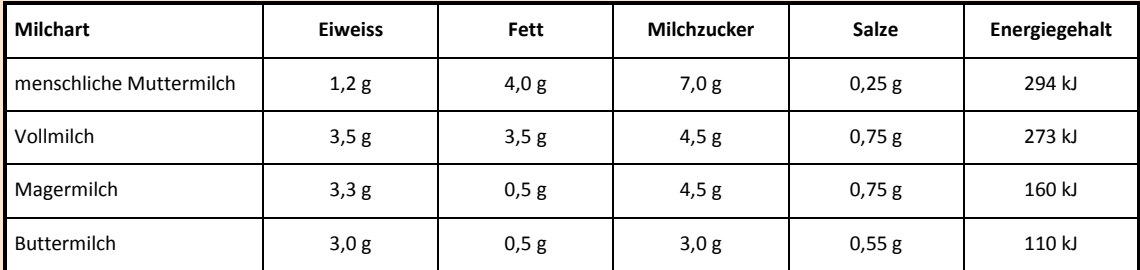

Welche Aussage lässt sich aus den gegebenen Informationen nicht ableiten?

(A) Menschliche Muttermilch enthält mehr als doppelt soviel Milchzucker wie Buttermilch.

- (B) Vollmilch enthält im Vergleich zur menschlichen Muttermilch etwa die dreifache Menge an Salzen und Eiweiss.
- (C) Zur Aufnahme der gleichen Energiemenge muss ein Säugling fast dreimal soviel Buttermilch wie Muttermilch trinken.
- (D) Der Unterschied zwischen Magermilch und Vollmilch ist bei der Mehrzahl der aufgeführten Merkmale geringer als der Unterschied zwischen Magermilch und Buttermilch.
- (E) Der Eiweissgehalt der Milch ist für den Energiegehalt von entscheidender Bedeutung.

Wie bei den Aufgabengruppen "Medizinisch-naturwissenschaftliches Grundverständnis" und "Textverständnis" sind auch hier zur Lösung dieser Aufgabe keine speziellen naturwissenschaftlichen, medizinischen oder statistischen Kenntnisse erforderlich. Die richtige Lösung lässt sich allein aus der jeweils graphisch oder tabellarisch dargebotenen Information und dem zugehörigen Aufgabentext ableiten. Aus den angegebenen Werten ist kein systematischer Zusammenhang zwischen Eiweiss- und Energiegehalt ableitbar, so dass die Aussage (E) nicht abgeleitet werden kann.

Diese Beispielaufgaben aus den zehn Aufgabengruppen zeigen, dass es hier um Problemstellungen geht, die auch aus einem Lehrbuch des Grundstudiums Medizin stammen könnten. In den Aufgabenstellungen sind alle Informationen enthalten, die man zum Lösen benötigt. Das Problem ist zunächst zu erkennen, die Information genau zu analysieren und die richtige Lösung zu finden.

## **9 Literatur**

Angoff, W. H. (1993). Perspectives on differential item functioning methodology. In Holland, P.W., Wainer, H. (Eds.), Differential Item Functioning. Hillsdale, NJ: Erlbaum.

Beller, M., Gafni, N. (1995). Translated Versions of Israel's interuniversity Psychometric Entrance Test (PET). In T. Oakland & R.K. Hambleton (Eds.), International Perspectives of Academic Assessment, S.207-218. Boston: Kluwer.

Beller, M. (1996). Translating, equating and validating Scholastic Aptitude Tests: The Israeli Case. In Hänsgen, K.-D., Hofer, R. & Ruefli, D. (Hrsg). Eignungsdiagnostik und Medizinstudium, (S. 14-29), Bericht 2. Freiburg/Schweiz: Zentrum für Testentwicklung und Diagnostik.

Cohen, J. (1988). Statistical Power Analysis for the Behavioral Sciences (Second Edition). Hillsdale, NJ: Erlbaum.

Cook, L.L. (1998). Can Scores Obtained on Test Given in Different Languages to Examinees of Different Cultures be Equally Valid? ICAP: San Francisco.

Deidesheimer Kreis (1997). Hochschulzulassung und Studieneignungstests: studienfeld-bezogene Verfahren zur Feststellung der Eignung für Numerus clausus und andere Studiengänge. Göttingen, Zürich: Vandenhoeck und Ruprecht.

Ebach, J., Trost, G. (1997). Admission to Medical Schools in Europe. Lengerich: Pabst.

Hänsgen, K.-D, (2014): Wollen wir nicht lieber diplomierte Ärzte? Sind fachliche und soziale Kompetenzen Gegensätze? Schweizerische Ärztezeitung 2014; 95: 6 S. 194 f.

Hänsgen, K.-D. (2013): Ohne Numerus clausus sinkt die Qualität des Studiums. Der externe Standpunkt, NZZ am Sonntag, 28.4. 2013, S. 17.

Hänsgen, K.-D (2007): Numerus clausus in der Medizin – werden die Richtigen ausgewählt für Studium und Beruf? Schweizerische Ärztezeitung | Bulletin des médecins suisses | Bollettino dei medici svizzeri | 2007; 88: 46.

Hänsgen, K.-D. (2007): Wie bilden wir die richtigen Studierenden zu Ärzten aus? Neue Zürcher Zeitung, 18. Oktober 2007.

Hänsgen K.-D., Spicher B. (2002). Numerus clausus: Finden wir mit dem «Eignungstest für das Medizinstudium» die Geeigneten? Schweizerische Ärztezeitung / Bulletin des médecins suisses / Bollettino dei medici svizzeri - 2002; 83(31): 1653 - 1660. http://www.saez.ch/pdf/2002/2002- 31/2002-31-842.PDF

Hänsgen K.-D., Spicher B. (2002). Numerus clausus : Le « test d'aptitudes pour les études de médecine » (AMS) permet-il de trouver les personnes les plus aptes? Schweizerische Ärztezeitung / Bulletin des médecins suisses / Bollettino dei medici svizzeri – 2002; 83 (47) 2562 – 2569. http://www.saez.ch/pdf/2002/2002-47/2002-47-1144.PDF

Hänsgen, K.-D., Spicher, B. (2000). Zwei Jahre Numerus clausus und Eignungstest für das Medizinstudium in der Schweiz (EMS). Teil 1: Erfahrungen mit dem EMS als Zulassungskriterium. Schweizerische Ärztezeitung Heft 12, S. 666 – 672.

Hänsgen, K.-D., Spicher, B. (2000). Zwei Jahre Numerus clausus und Eignungstest für das Medizinstudium in der Schweiz (EMS). Teil 2: EMS und Chancengleichheit. Schweizerische Ärztezeitung Heft 13, S. 723-730.

Hänsgen, K.-D., Hofer, R. & Ruefli, D. (1995a). Un test d'aptitudes aux études de médecine est-il faisable en Suisse? Bulletin des médecins suisses, 7, S. 267 - 274.

Hänsgen, K.-D., Hofer, R. & Ruefli, D. (1995b). Der Eignungstest für das Medizinstudium in der Schweiz. Schweizerische Ärztezeitung, 37, S. 1476 - 1496.

Longford, Holland & Thayer, (1993). Stability of the MH D-DIF Statistics Across Populations. In P. W. Holland & H. Wainer (Ed.) Differential Item Functioning, S. 171 – 196. Lawrence Erlbaum Associates: New Jersey.

Oswald, U. (1999). Der Eignungstest 1998 für das Medizinstudium. Schweizerische Ärztezeitung 80, S. 1313 – 1317.

Trost, G. (Hrsg.) (1994). Test für Medizinische Studiengänge (TMS): Studien zur Evaluation (18. Arbeitsbericht). Bonn: ITB.

Trost, G. (Hrsg.) (1995). Test für Medizinische Studiengänge (TMS): Studien zur Evaluation (19. Arbeitsbericht). Bonn: ITB.

Trost, G. (Hrsg.) (1996). Test für Medizinische Studiengänge (TMS): Studien zur Evaluation (20. Arbeitsbericht). Bonn: ITB.

Trost, G. (Hrsg.) (1997). Test für Medizinische Studiengänge (TMS): Studien zur Evaluation (21. Arbeitsbericht). Bonn: ITB.

Trost, G., Blum, F., Fay, E., Klieme, E., Maichle, U., Meyer, M. & Nauels, H.-U. (1998). Evaluation des Tests für Medizinische Studiengänge (TMS): Synopse der Ergebnisse. Bonn: ITB.

#### **9.1 Originaltest zur Information und Vorbereitung**

Es existieren in allen drei Sprachen je zwei veröffentlichte Originalversionen.

Deutsch: [www.unifr.ch/ztd/ems/vord.htm](http://www.unifr.ch/ztd/ems/vord.htm)

Französisch: [www.unifr.ch/ztd/ems/vorf.htm](http://www.unifr.ch/ztd/ems/vorf.htm)

Italienisch: [www.unifr.ch/ztd/ems/vori.htm](http://www.unifr.ch/ztd/ems/vori.htm)

# **9.2 Frühere Berichte des ZTD**

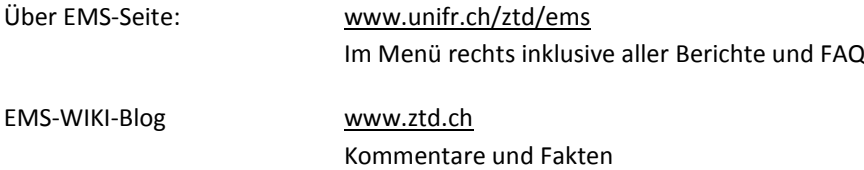